# **icestudio Documentation**

*Release 0.2.1*

**Jesús Arroyo Torrens**

September 12, 2016

### Contents

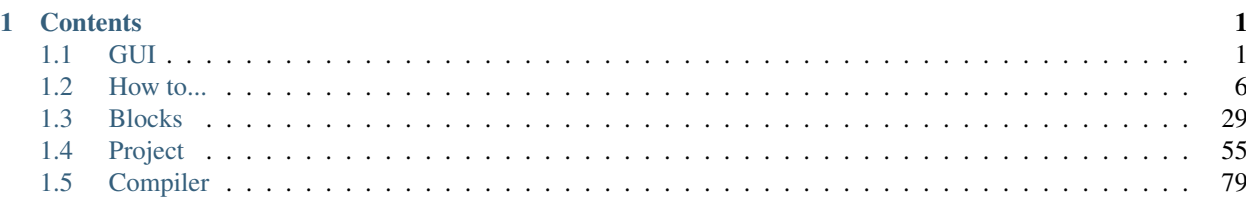

# **Contents**

# <span id="page-4-1"></span><span id="page-4-0"></span>**1.1 GUI**

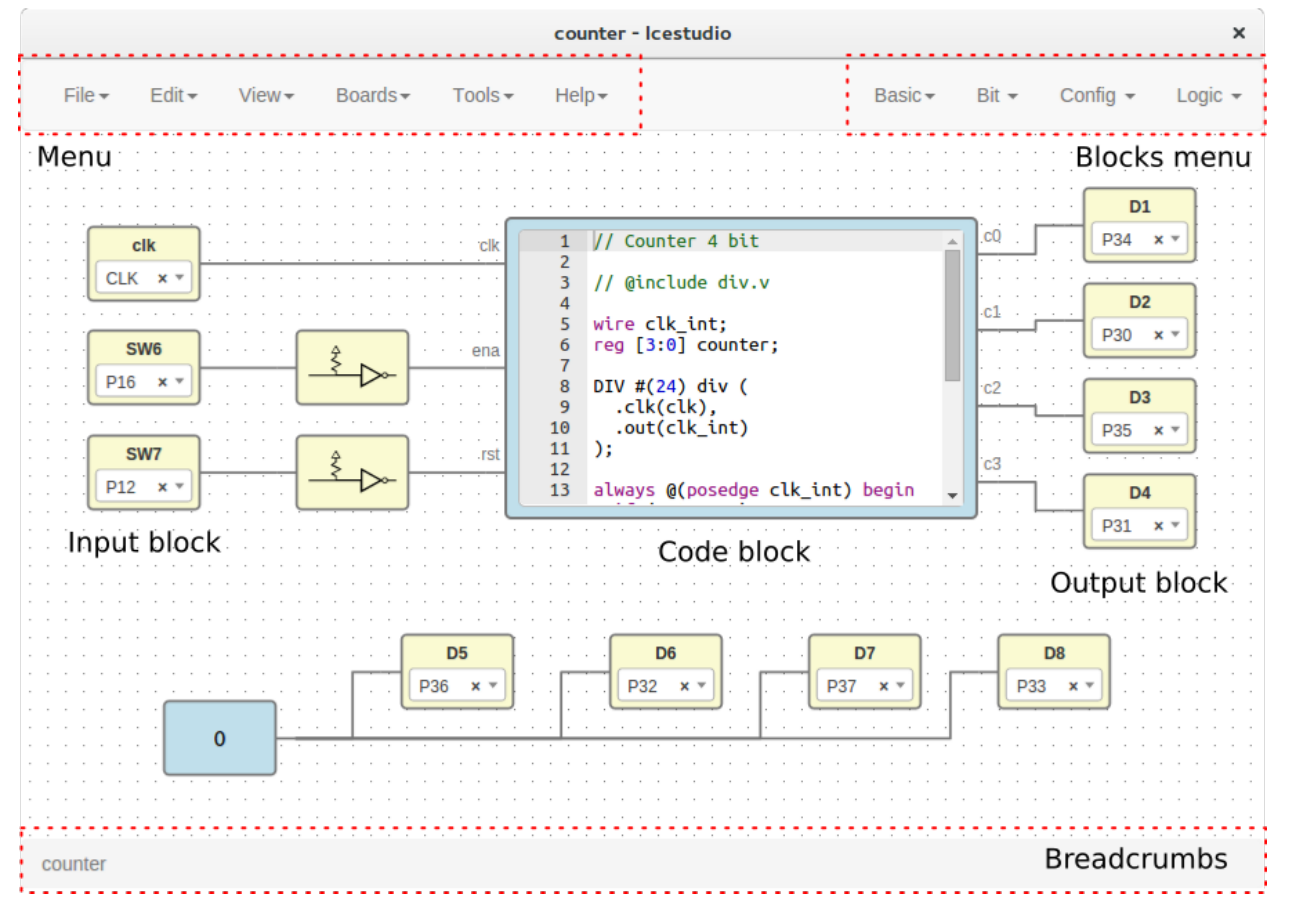

Source code: <https://github.com/fpgawars/icestudio>

### **1.1.1 Menu**

### **File**

• New project: create a new project.

- **Open project**: show a file dialog to open a project (.ice).
- Examples: contains all stored examples. A example is loaded as a project.
- Templates: contains all stored templates. A template is loaded as a project.
- Save: save the current project (.ice).
- Save as: show a save file dialog to save the current project (.ice).
- **Import block**: load a block file (.iceb) into the current project.
- Export as block: show a save file dialog to export the current project as a block file (.iceb).
- Export verilog: show a save file dialog to export the current verilog code file (.v).
- Export PCF: show a save file dialog to export the current pcf file (.pcf).

Note: When a project is exported as a block, all FPGA I/O information is removed.

Hint: Examples and templates are stored in *app/resources/examples* and *app/resources/templates* respectively. To create a new examples/templates category just create a directory there. To create a new example/template copy and paste an .ice file.

### **Edit**

- Clear all: remove all blocks and wires from the graph.
- Clone selected: clone the selected block. It can also be done with *Ctrl + c* key.
- Remove selected: remove the selected block. It can also be done with *Ctrl + x* and *Supr* keys.
- Image path: set the project's relative image path. This image will be shown in the exported block. For example, a valid value can be: 'resources/images/and.svg'.
- Remote hostname: set the hostame of a remote device with a FPGA board connected. The format is [user@host.](mailto:user@host) For example, [pi@192.168.0.22.](mailto:pi@192.168.0.22) Verify, Build and Upload functions will be executed in this host, that must have apio pre-configured.
- Language: select the application language: English, Spanish, Galician, Basque. This selection is stored in the app profile.

### **View**

• Reset view: reset pan and zoom to its default values.

### **Boards**

It contains the supported boards: Icezum, Go board, iCEstick, iCE40-HX8K, icoBOARD 1.0. When a board is selected all I/O block combos are updated and its current values removed.

Hint: This information is stored in the *app/resources/boards* directory. To support a new board just create a new JSON file with its information. Also, a generator.py script has been created to generate the board JSON file from a PCF file.

### **Tools**

- Verify: check the generated verilog source code.
- Build: generate the bitstream from the graphic source.
- Upload: generate and upload the bitstream to the FPGA board.
- Install/Upgrade toolchain: install a python virtualenv in *.icestudio/venv*, apio and icestorm toolchain. It requires Python 2.7 installed and Internet connection.
- Remove toolchain: remove the directories *.icestudio* and *.apio*.

Hint: Generated files are stored in the *build* directory.

### **Help**

- View license: open the Icestudio's license in a web browser.
- Version: show the current version.
- Documentation: open the Icestudio's documentation in a web browser.
- Source code: open the Icestudio's source code in a web browser.
- Community forum: open the FPGAwars forum in a web browser.
- About Icestudio: information about the application.

# **1.1.2 Blocks menu**

### **Basic**

It contains the basic blocks:

- Code: code block. Ports are asked in a prompt dialog.
- Info: info block. Text box for comments and notes.
- Input: input block. Block name is asked in a prompt dialog.
- Output: output block. Block name is asked in a prompt dialog.

Note: Multiple input and output blocks can be created using the *space* separator. For example: x y z will create 3 blocks with those names. FPGA I/O ports values are set in the block combo box. These values can be set by searching and also unset by doing click on the cross. Double click over input and output blocks allows to modify the block name. In **code** block ports definition, *input* and *output* ports are separated by a space. Port names are separated by , . For example:  $a, b:$  input a and b,  $a, b \text{ } c:$  input a and b, output c. Double click over **code** blocks allows to modify its *input* and *output* ports.

### **Stored blocks**

It contains all stored blocks sorted by categories. These menu is generated when the application starts.

Hint: Blocks are stored in *app/resources/blocks*. To create a new block category just create a directory there. To create a new block copy and paste an .iceb file.

# **1.1.3 Graph**

This is the main panel. It contains the blocks and the wires.

### **Pan & Zoom**

Pan is performed using the mouse left button over the background. Zoom is performed using mouse wheel. Both values can be reset in *View > Reset view*.

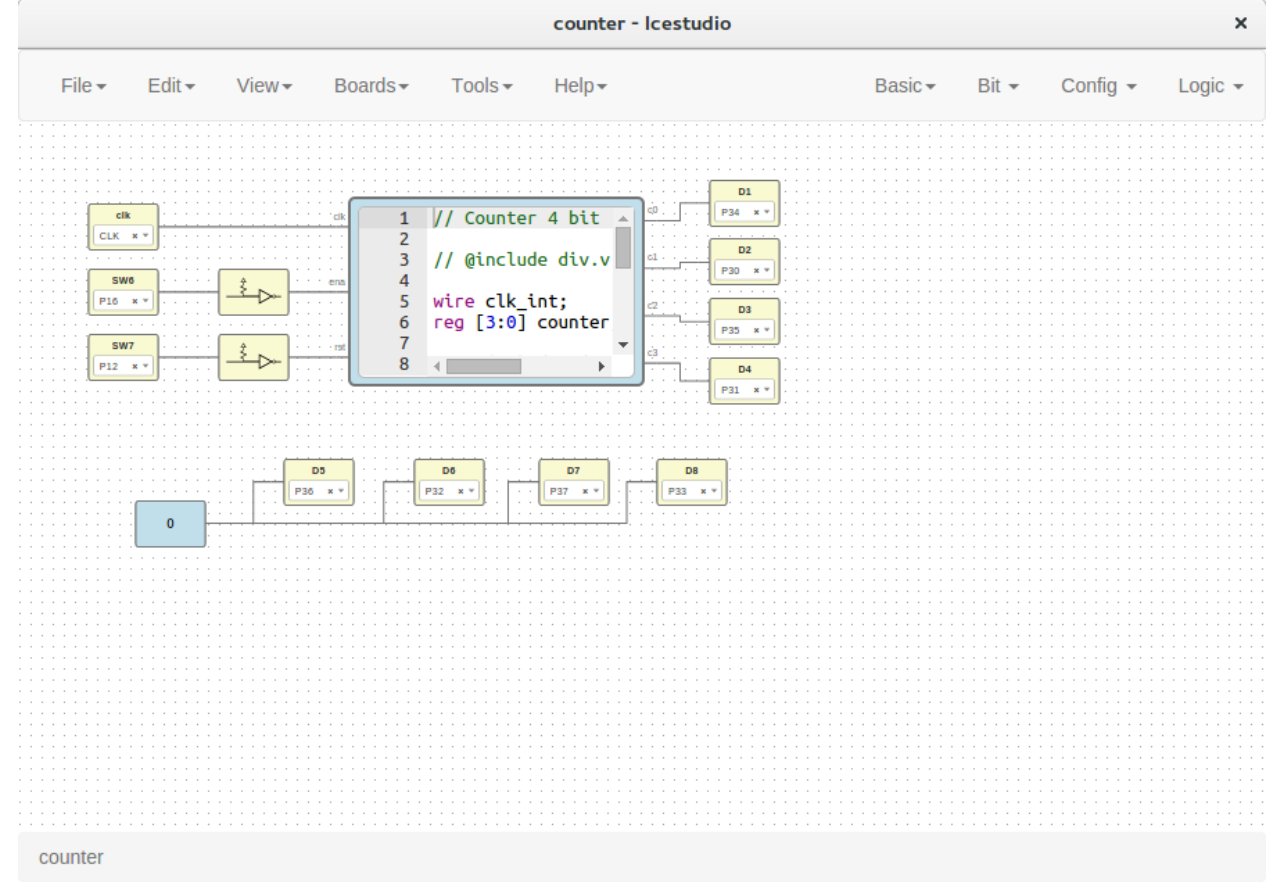

#### **Select**

Block selection is performed using the mouse right button. Blocks can be selected/unselected individually using right-click/Ctrl+right-click, respectively. In addition, several blocks can be selected by a selection box. Selection is cancelled when the background is clicked.

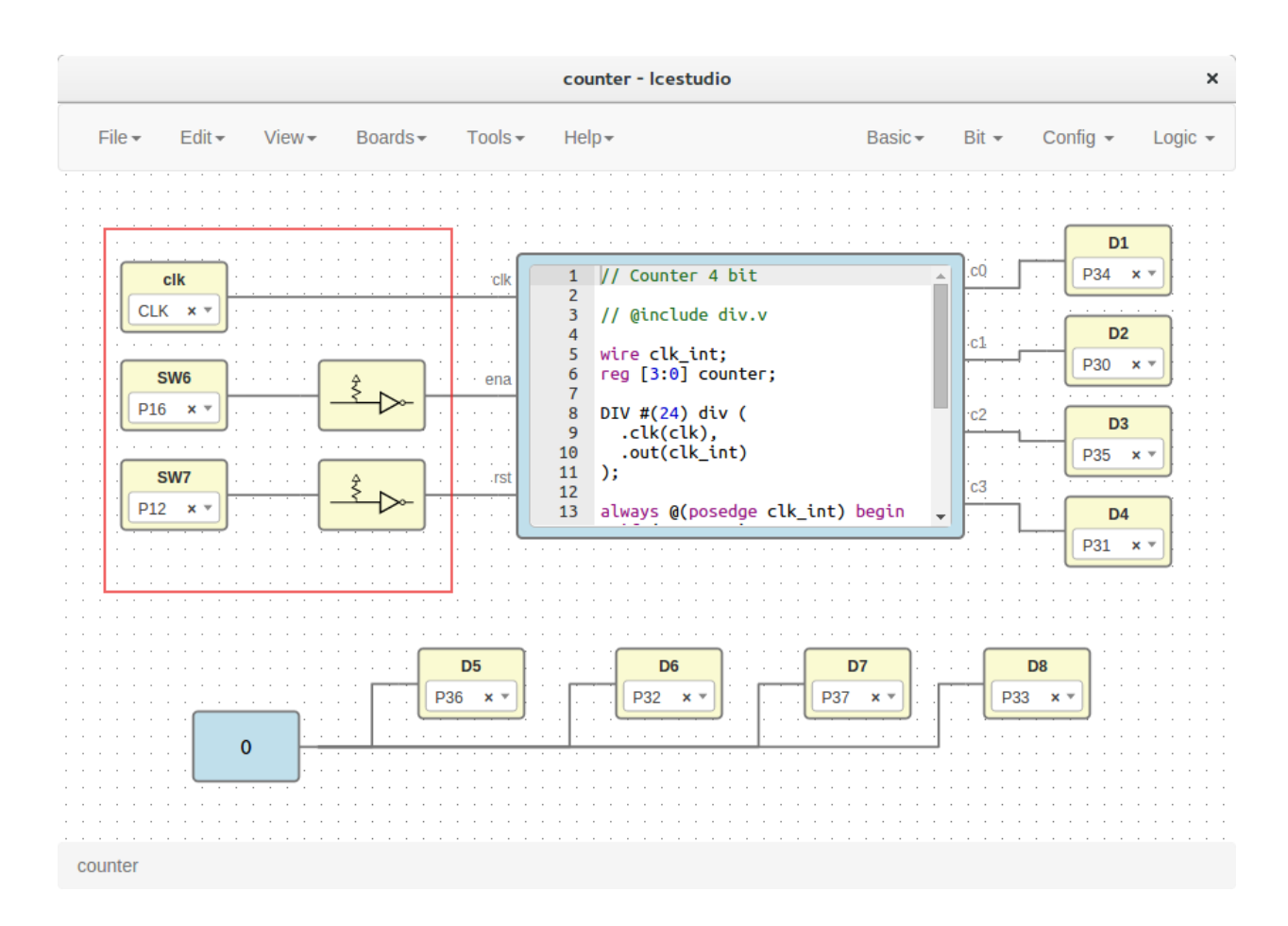

### **Blocks examination**

Non-basic blocks can be read only examined by double clicking the block using the mouse left button. This is a recursive action.

During the examination, pan, zoom and code navigation are enabled.

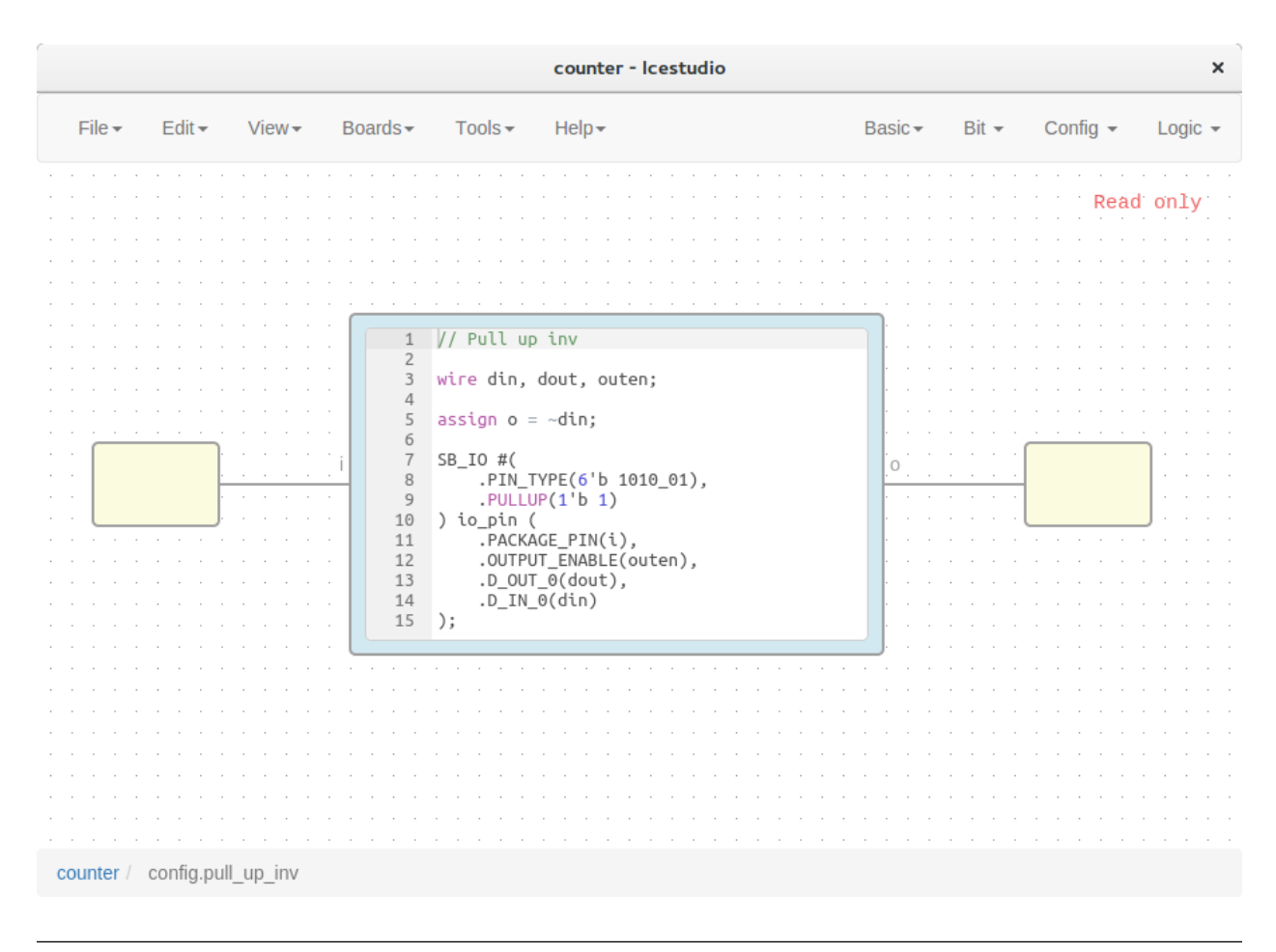

Note: The examination path is stored in the breadcrumbs. This allows you to go back to any previous block.

# <span id="page-9-0"></span>**1.2 How to...**

# **1.2.1 Create a project**

1. Create a new project

Go to Edit > New project, write your project's name and press OK.

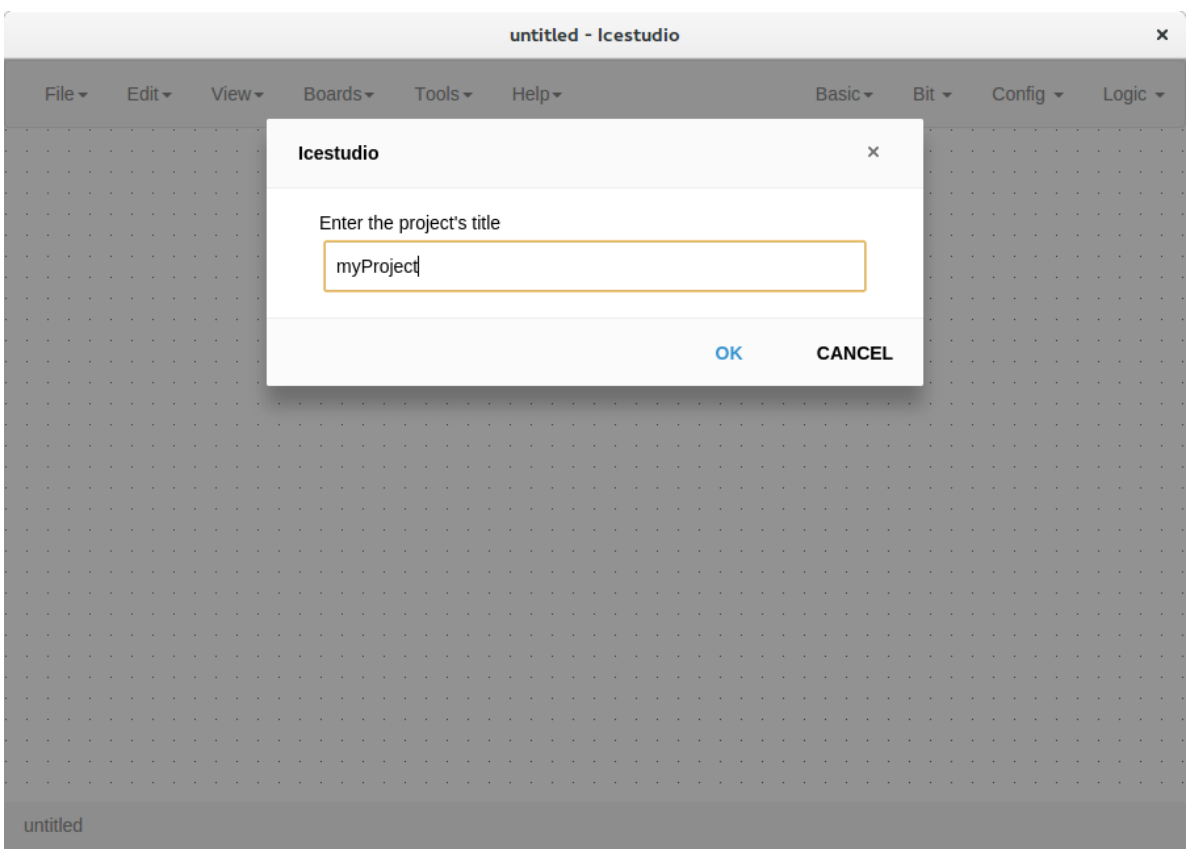

### 2. Add your blocks

### 1. *Code blocks*

Click on Basic > Code, add the code ports. Input and output ports are separated by a space. Port names are separated by a comma. E.g.:  $a, b$  c.

This block contains a text editor to write your module verilog code. Module header and footer are not required.

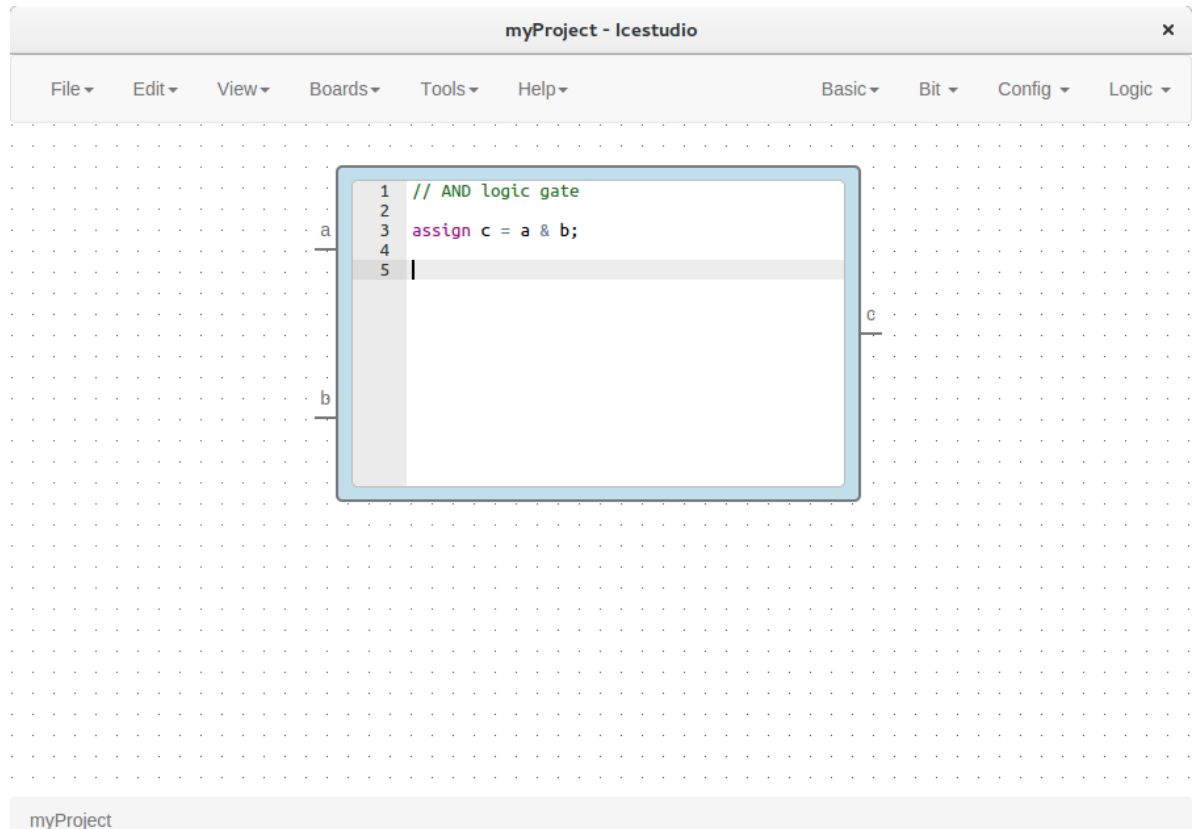

# 2. *Info blocks*

Click on Basic > Info.

This block contains a text editor to add comments about the project.

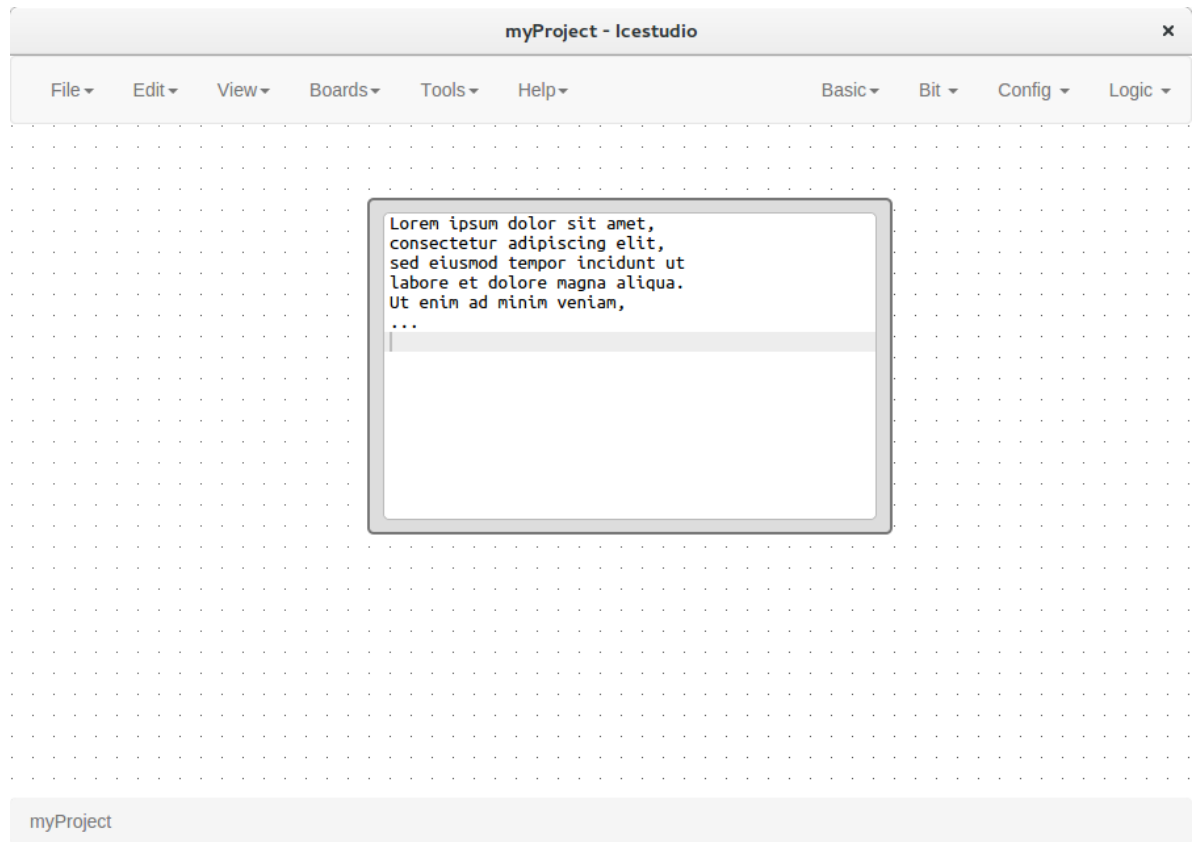

# 3. *Input/Output blocks*

Click on Basic > Input or Basic > Output, write the block's name and press OK.

These blocks contain a FPGA pin selector depending on the selected board.

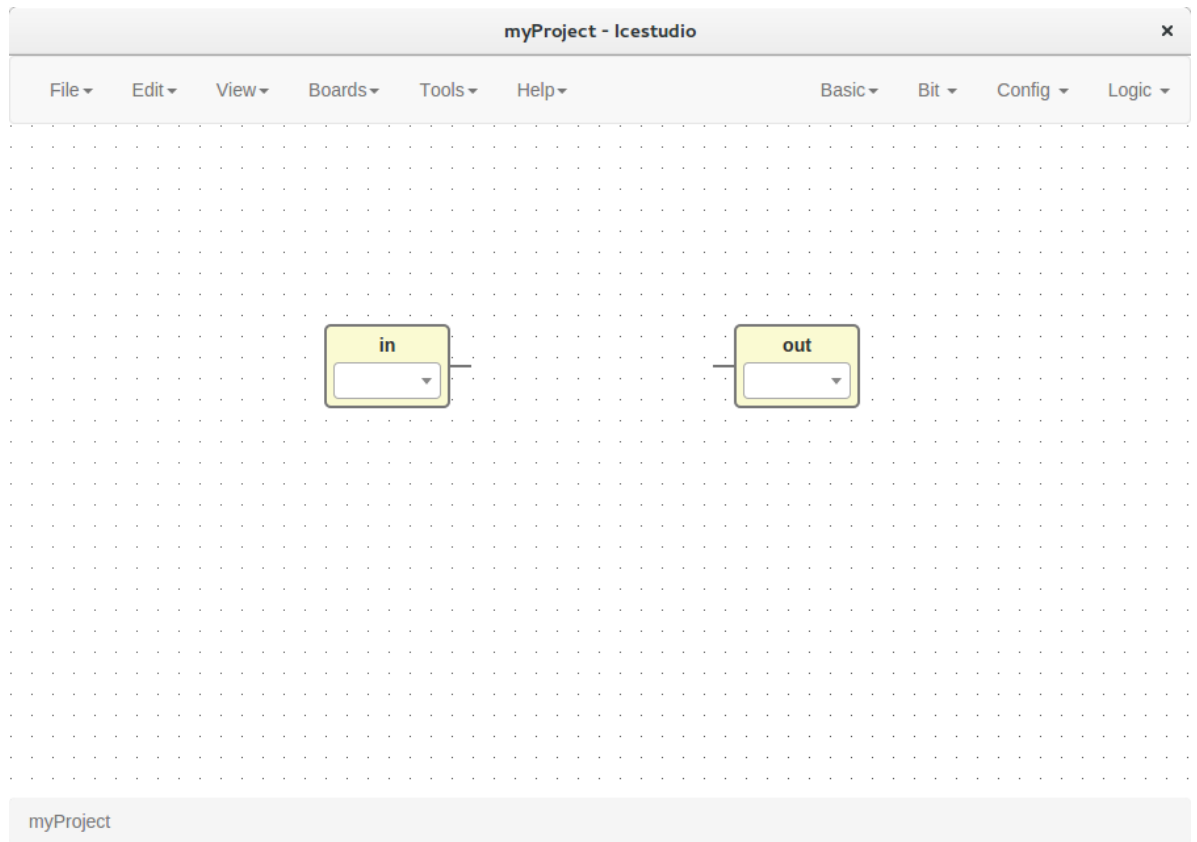

4. *Bit blocks*

Click on  $Bit > 0$  or  $Bit > 1$ .

These blocks are low and high logic drivers.

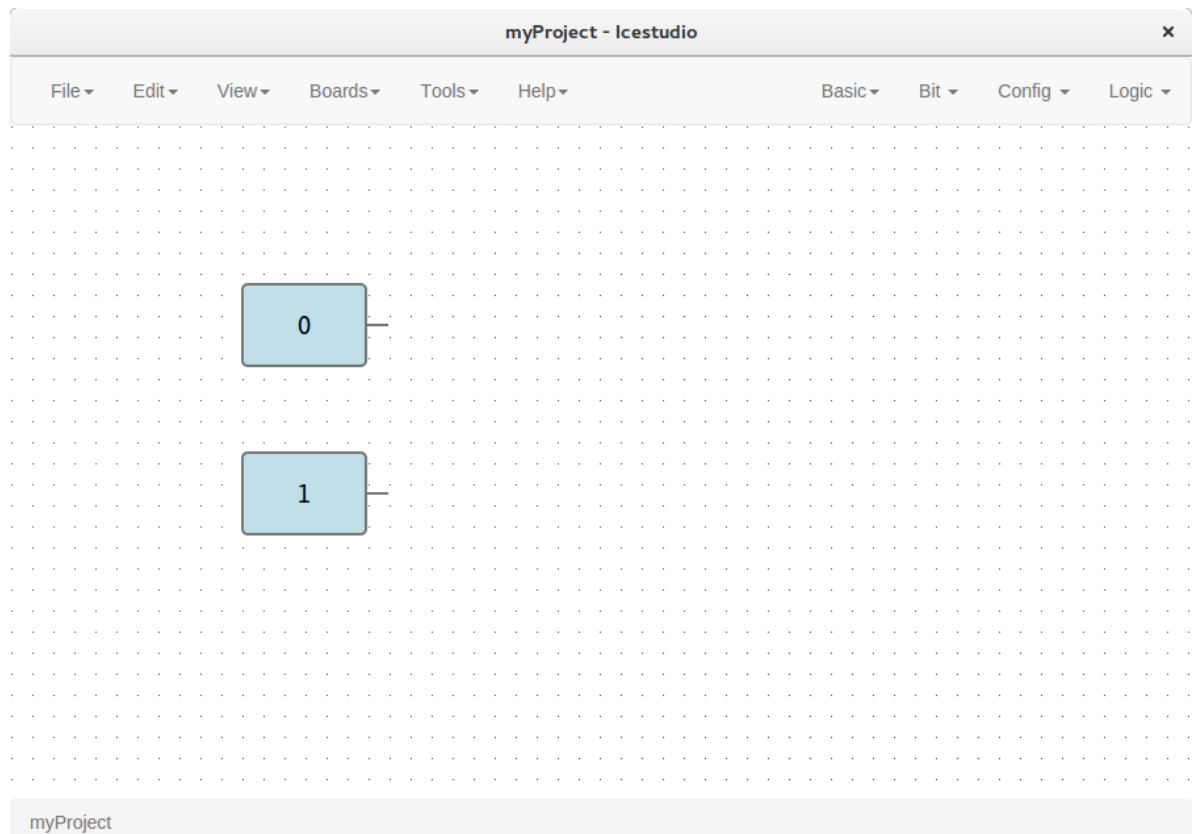

# 5. *Config block*

Click on Config > Pull up or Config > Pull up inv.

This block must be connected to input ports in order to configure a pull up.

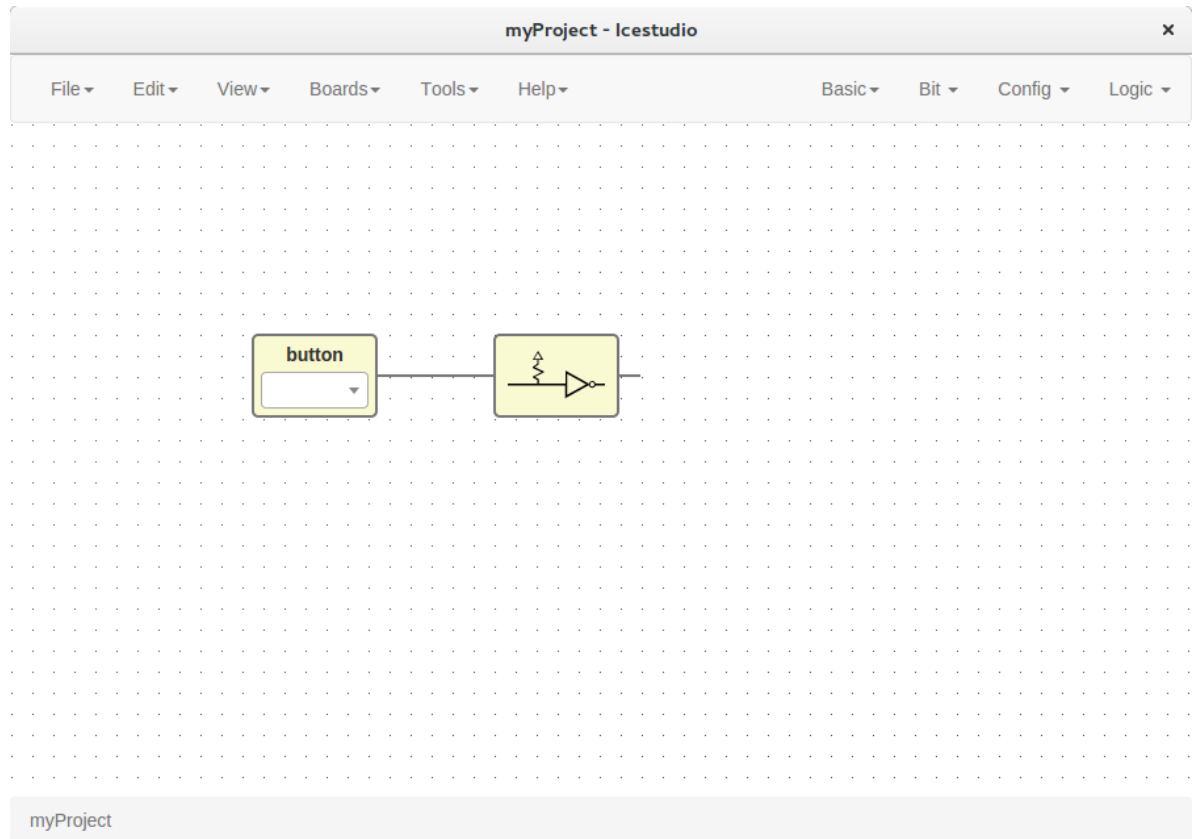

# 6. *Logic blocks*

Go to the Logic menu and select. This menu contains Logic Gates, Combinational blocks and Sequential flip-flops.

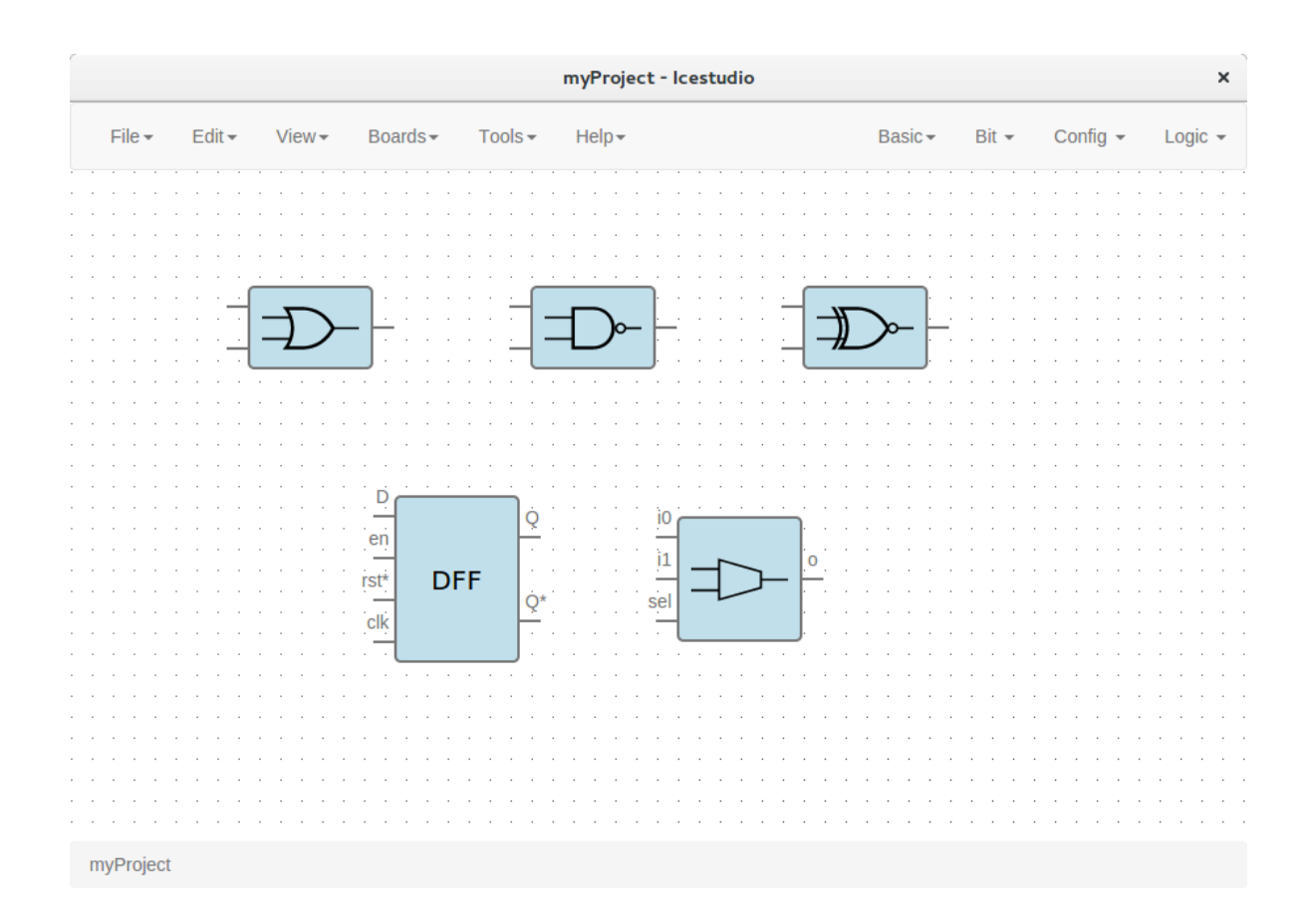

### 3. Connect your blocks

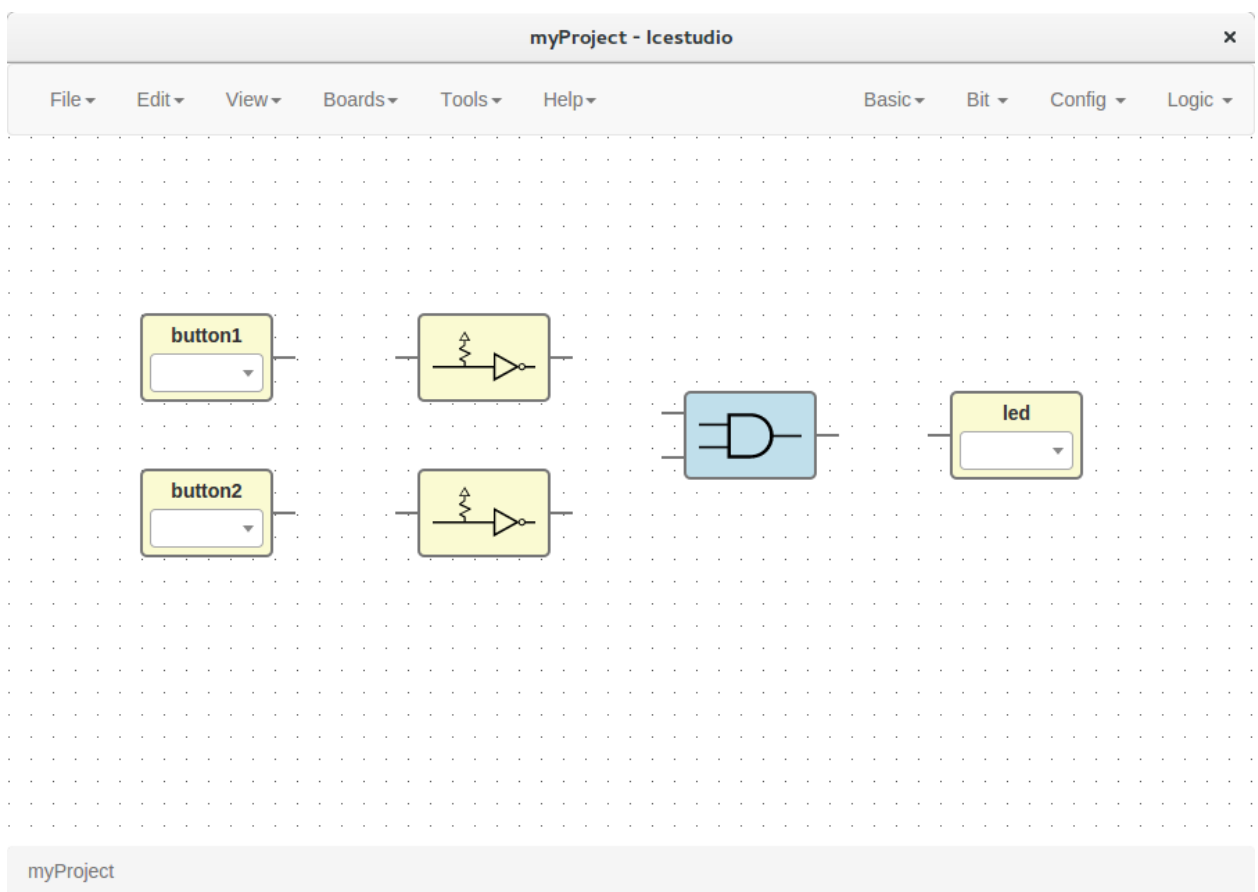

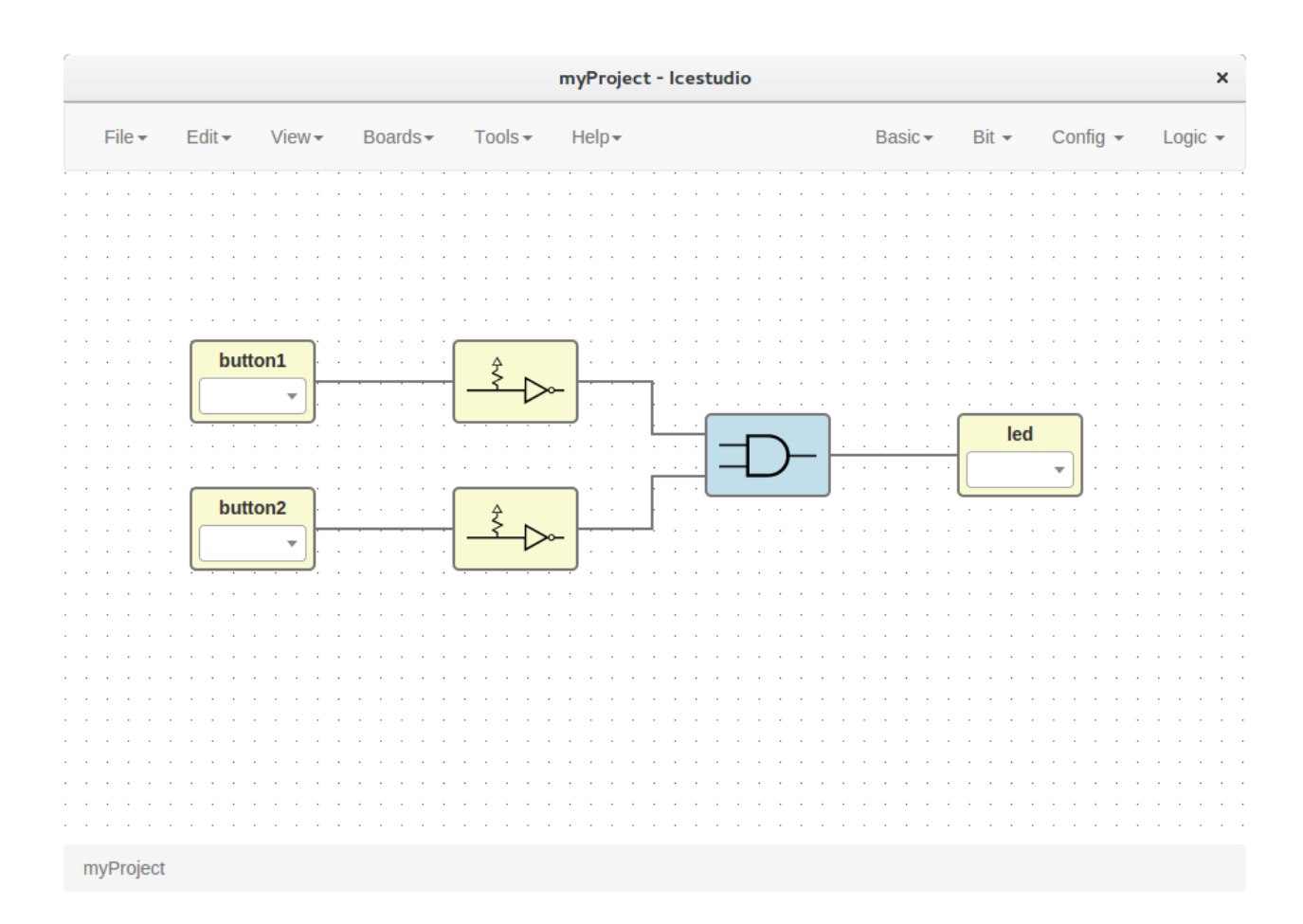

### 4. Select your board

Go to Boards menu and select Go board, iCE40-HX8K, iCEstick, Icezum Alhambra or icoBOARD 1.0.

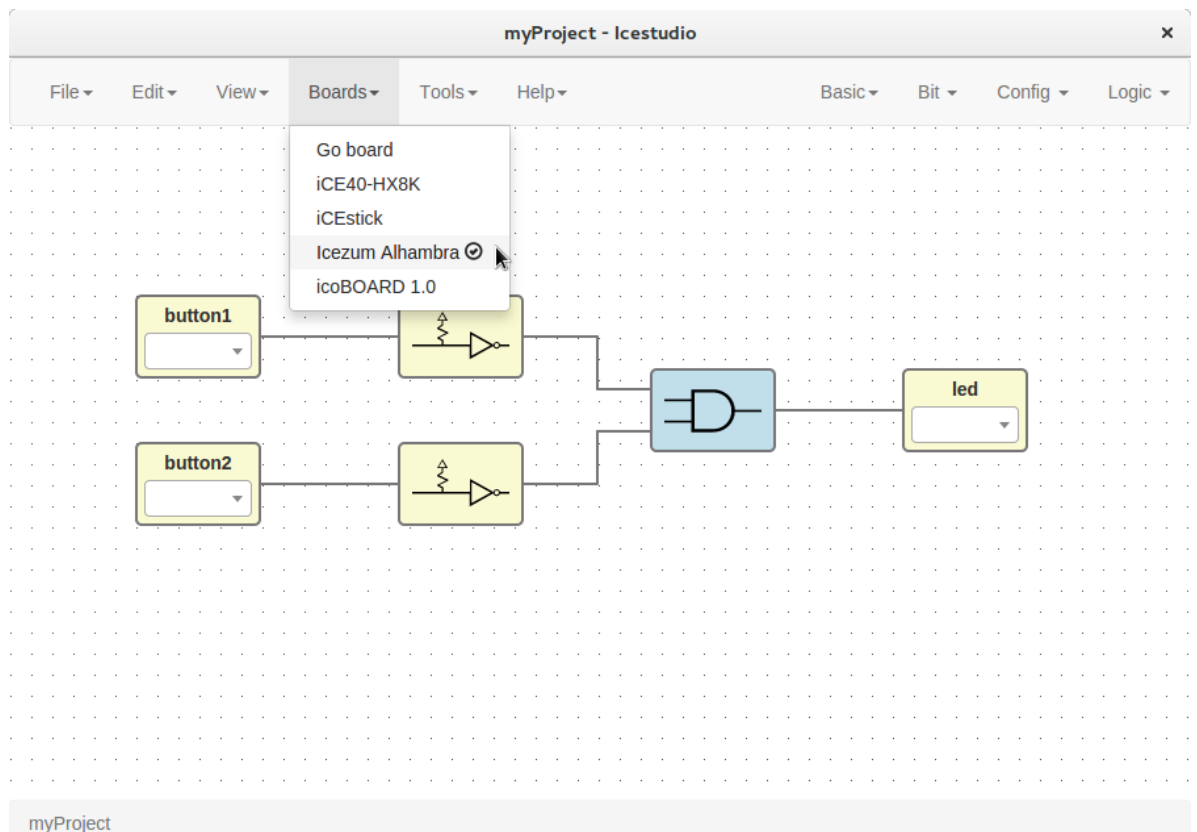

# 5. Set FPGA I/O pins

Select all Input/Output blocks' pins.

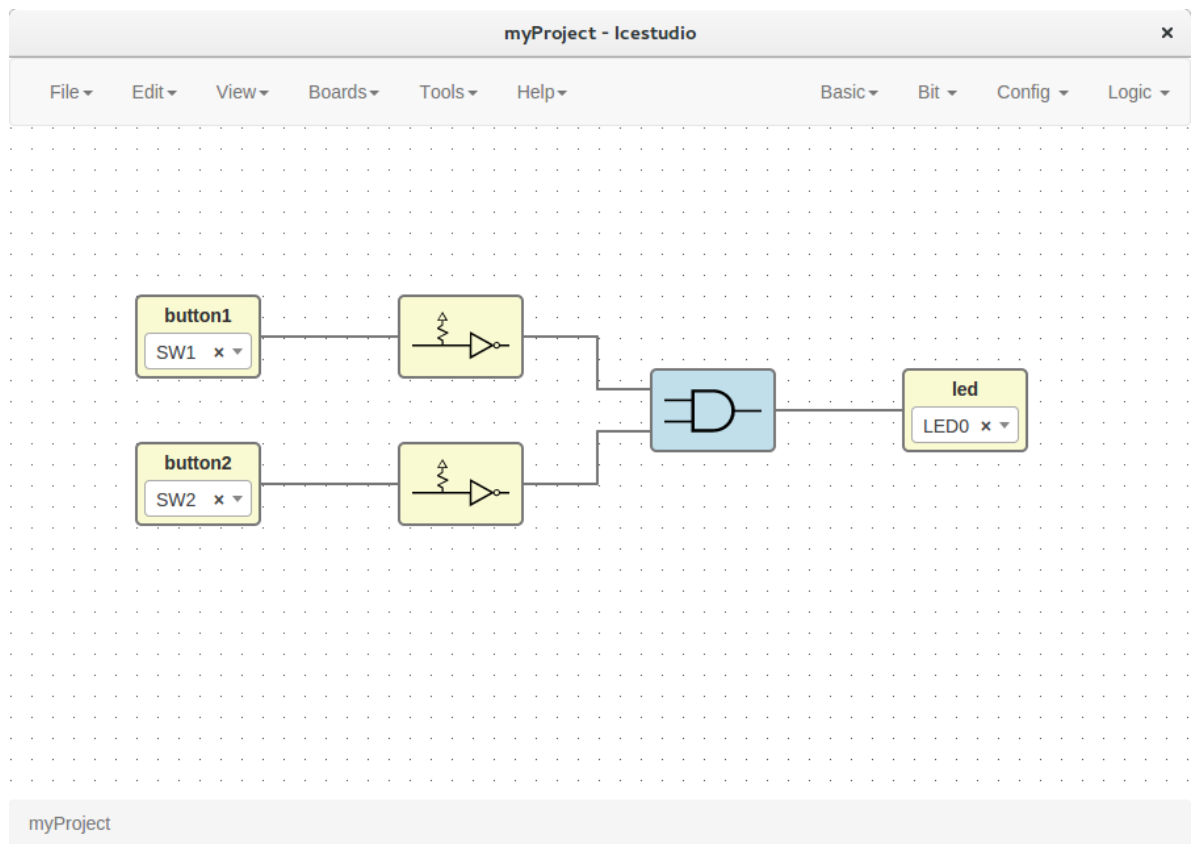

6. Save the project

Go to Edit > Save:

It will be saved as an .ice file.

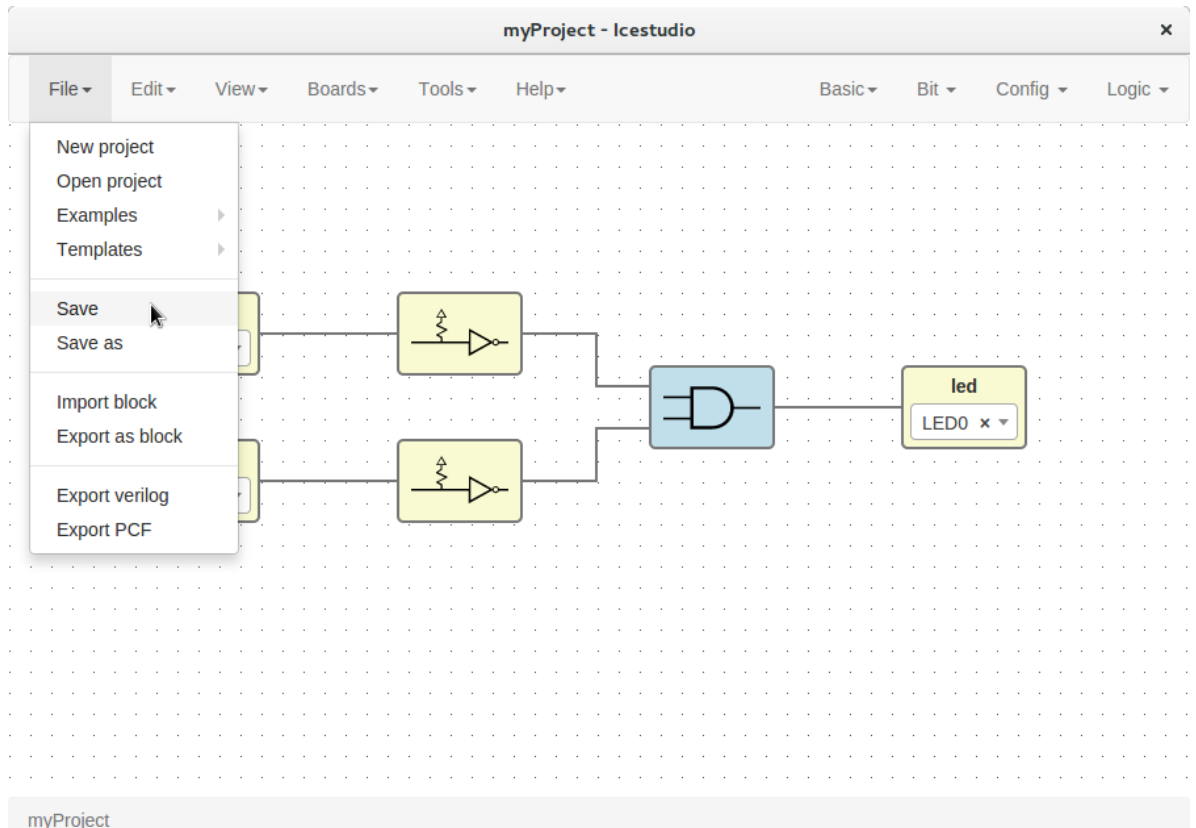

# **1.2.2 Upload a bitstream**

### 1. Open a project

Go to **Edit > Open project** and select an .ice file.

### 2. Verify the project

Go to Tools > Verify.

This option checks the generated verilog code using apio verify.

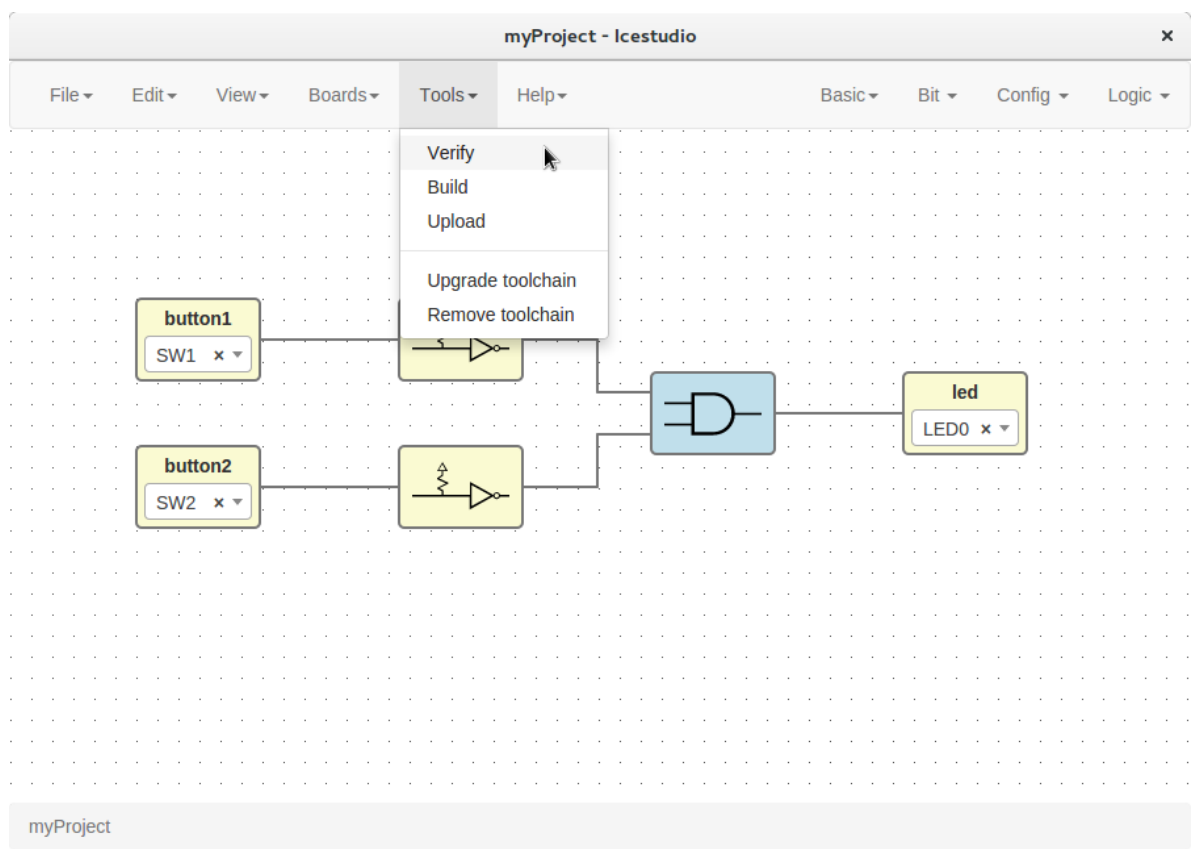

# 3. Build the project

### Go to Tools > Build.

This option generates a bitstream using apio build.

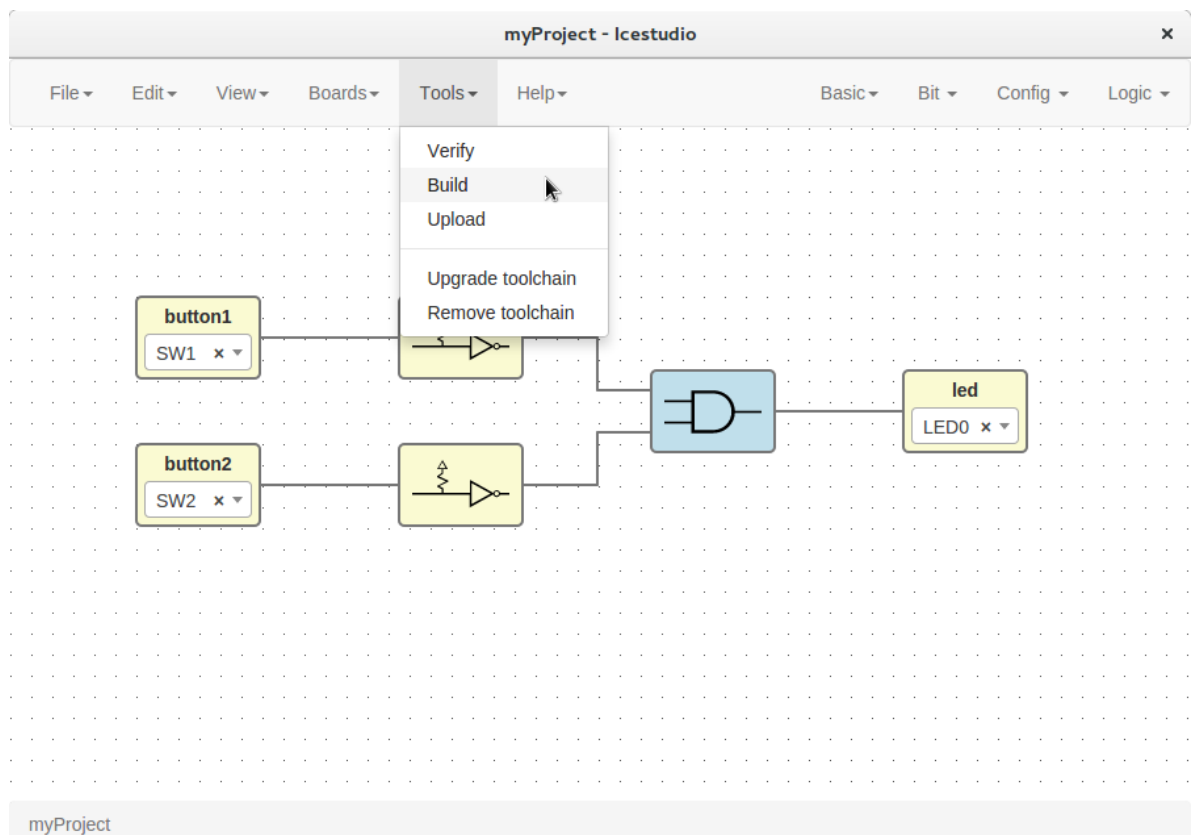

# 4. Upload the project

Connect your FPGA board and press Tools > Upload. This option uses apio upload.

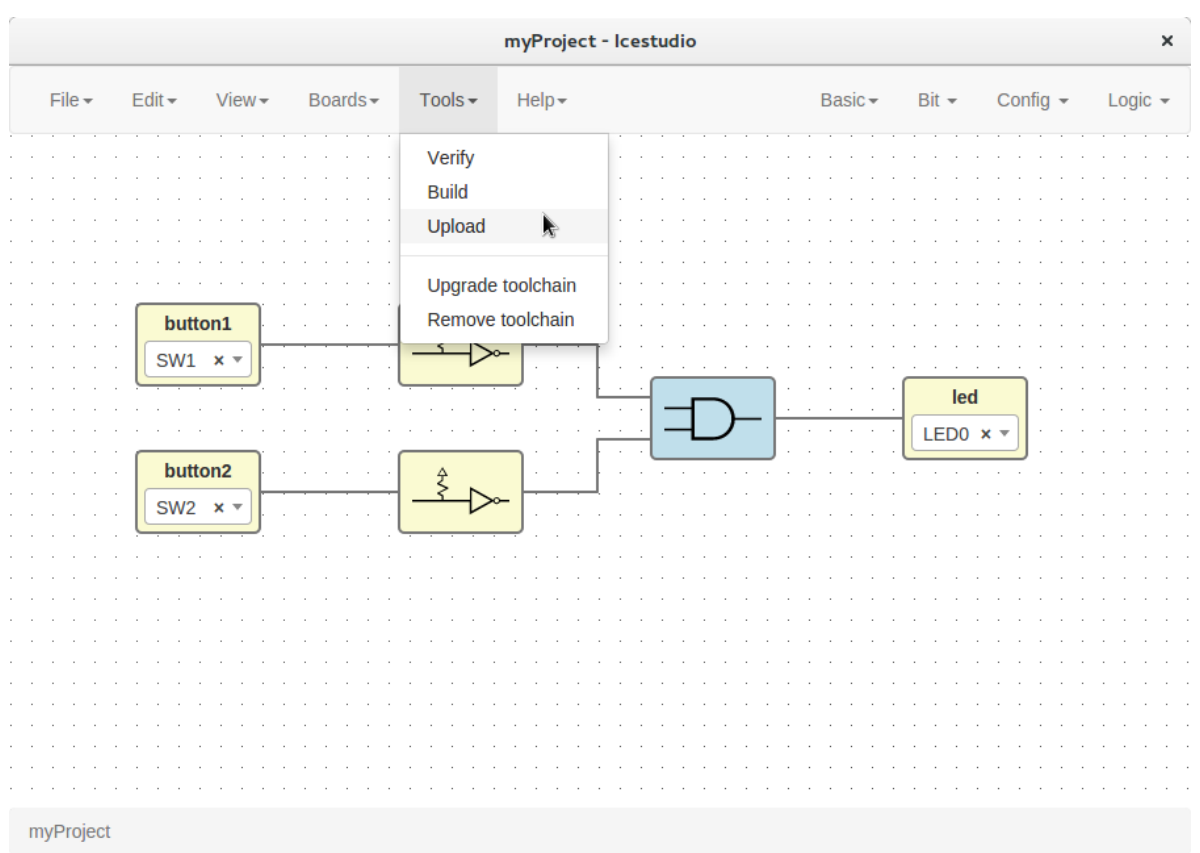

Note: If the FPGA toolchain is not installed, it will be installed automatically when any tool is pressed. It can also be installed or removed in the menu Tools section.

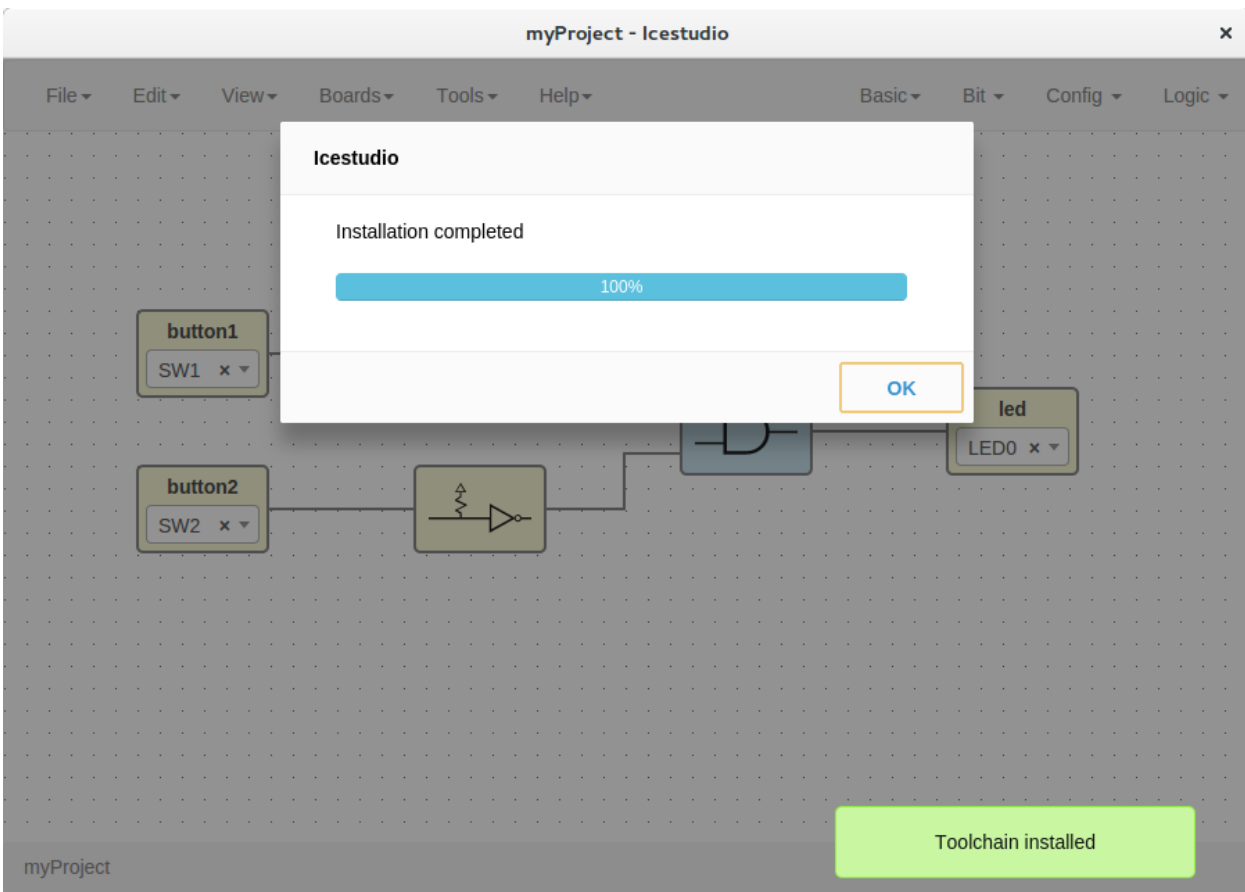

# **1.2.3 Create a block**

### 1. Open a project

Go to Edit > Open project and select an .ice file.

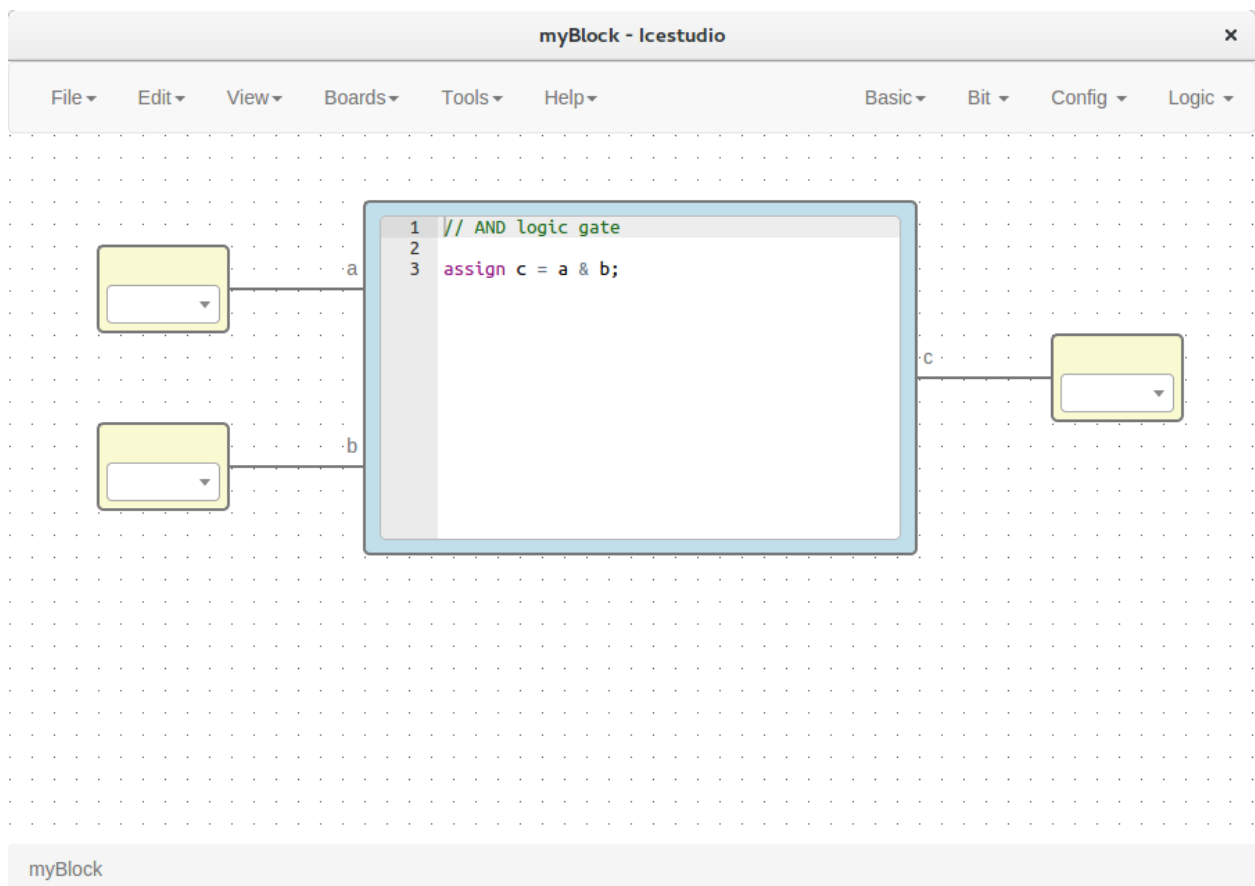

2. Verify the project

Go to Tools > Verify.

3. Export the project as a block Go to Edit > Export as block. It will be saved as an .iceb file.

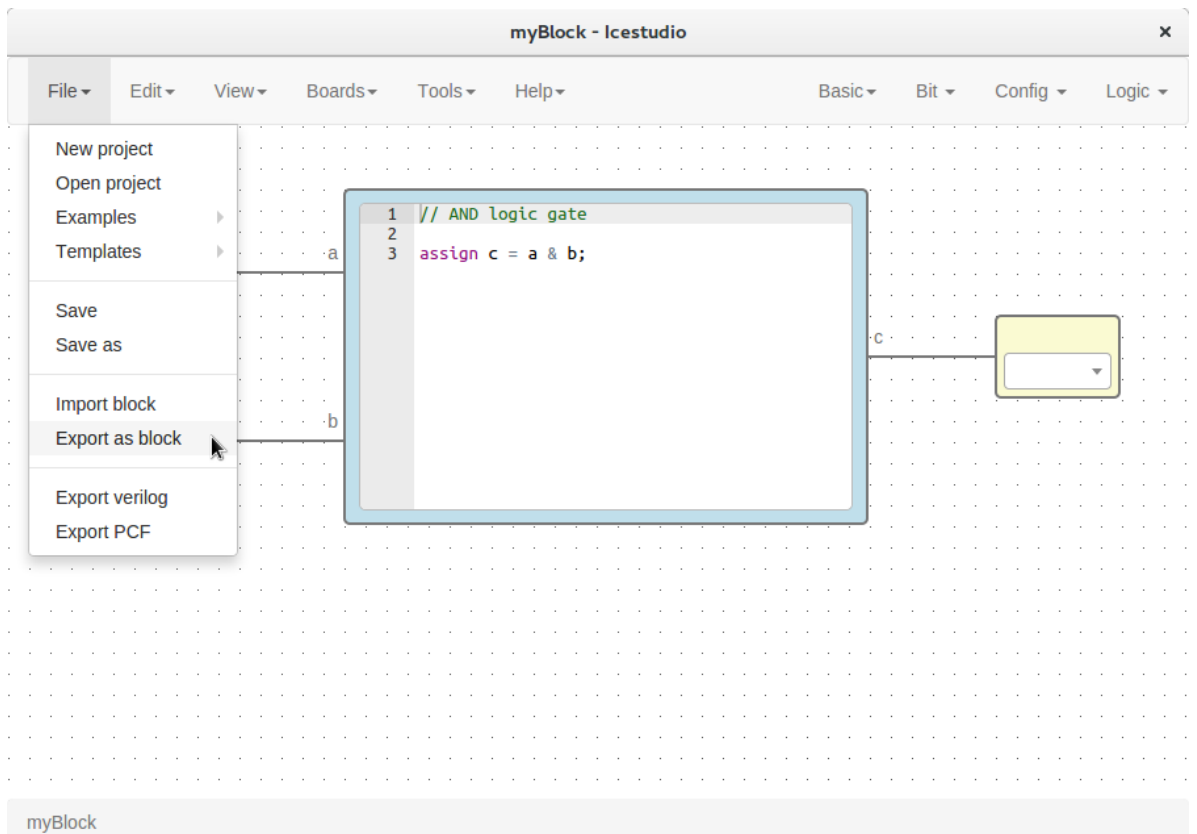

Note: Input/Output blocks will become new Block I/O pins.

# **1.2.4 Use a custom block**

- 1. Open or create a new project
- 2. Import the custom block

Go to Edit > Import block and select an .iceb file.

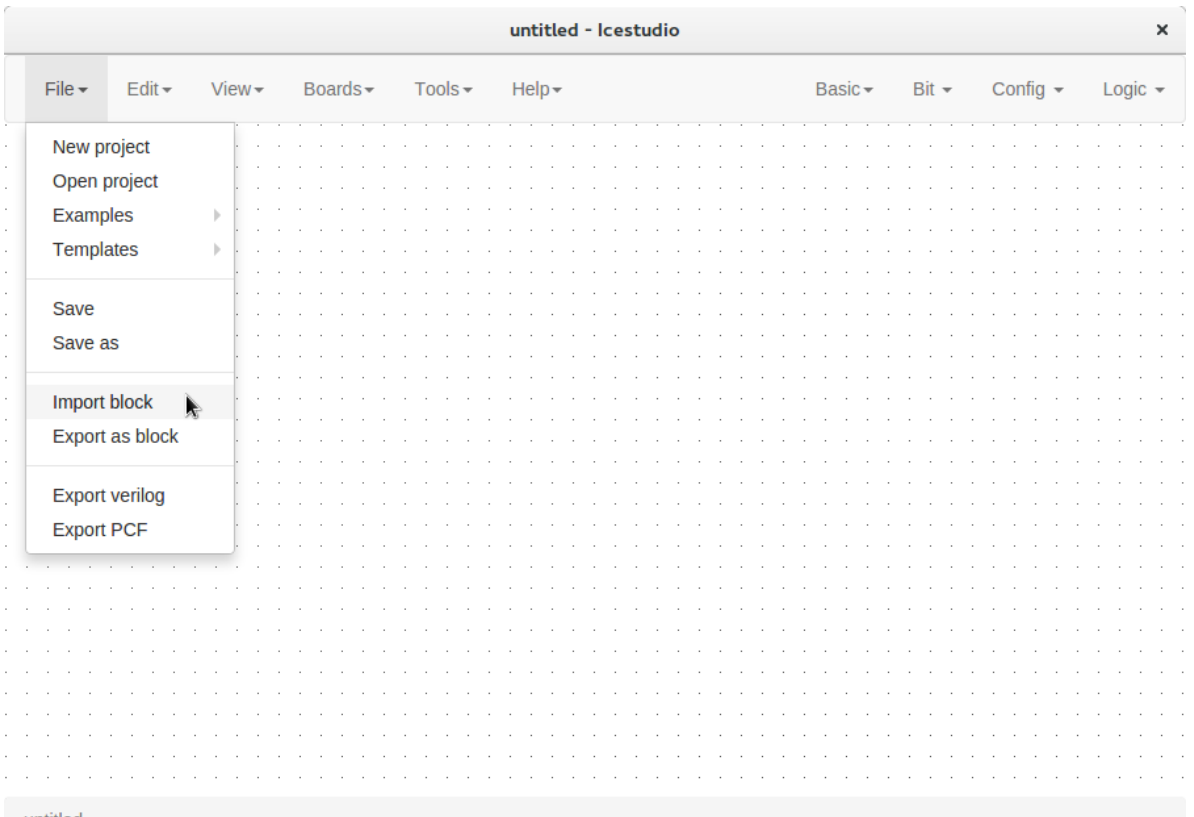

untitled

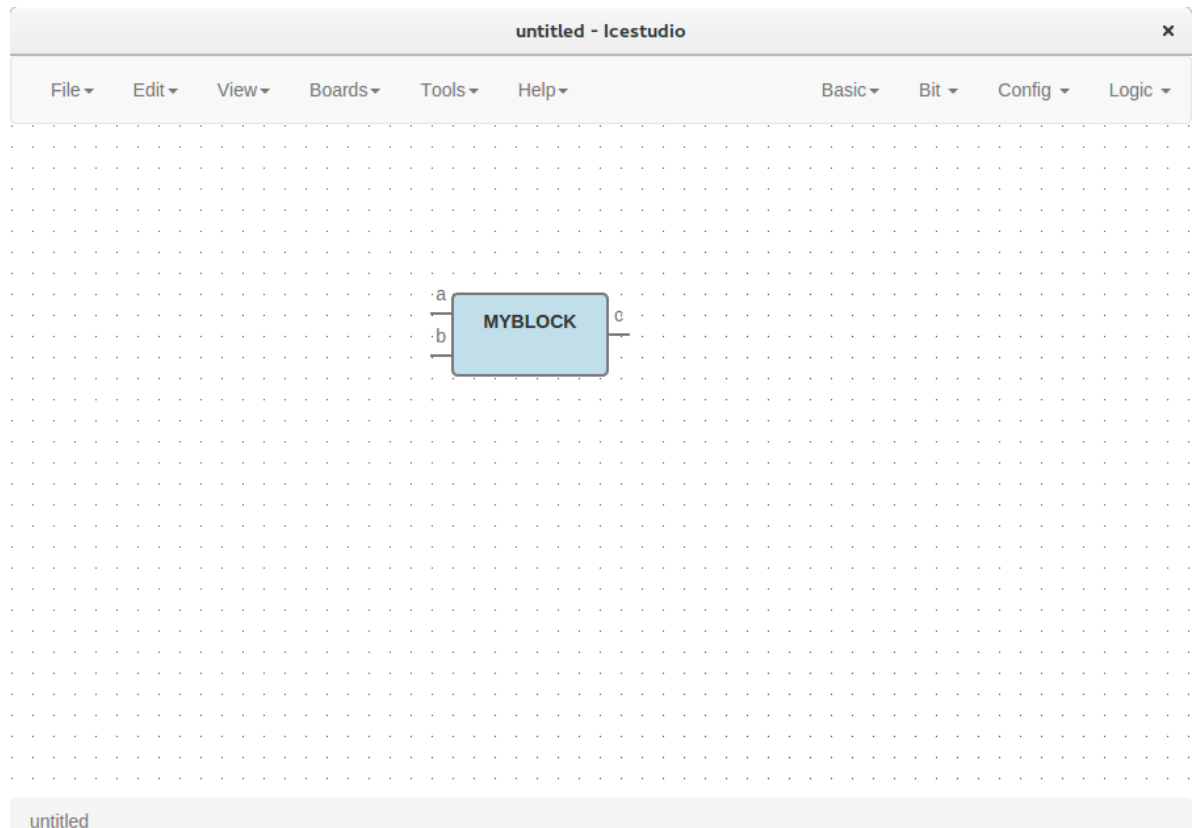

### 3. Examine the custom block

Complex blocks can be examined by double clicking the block.

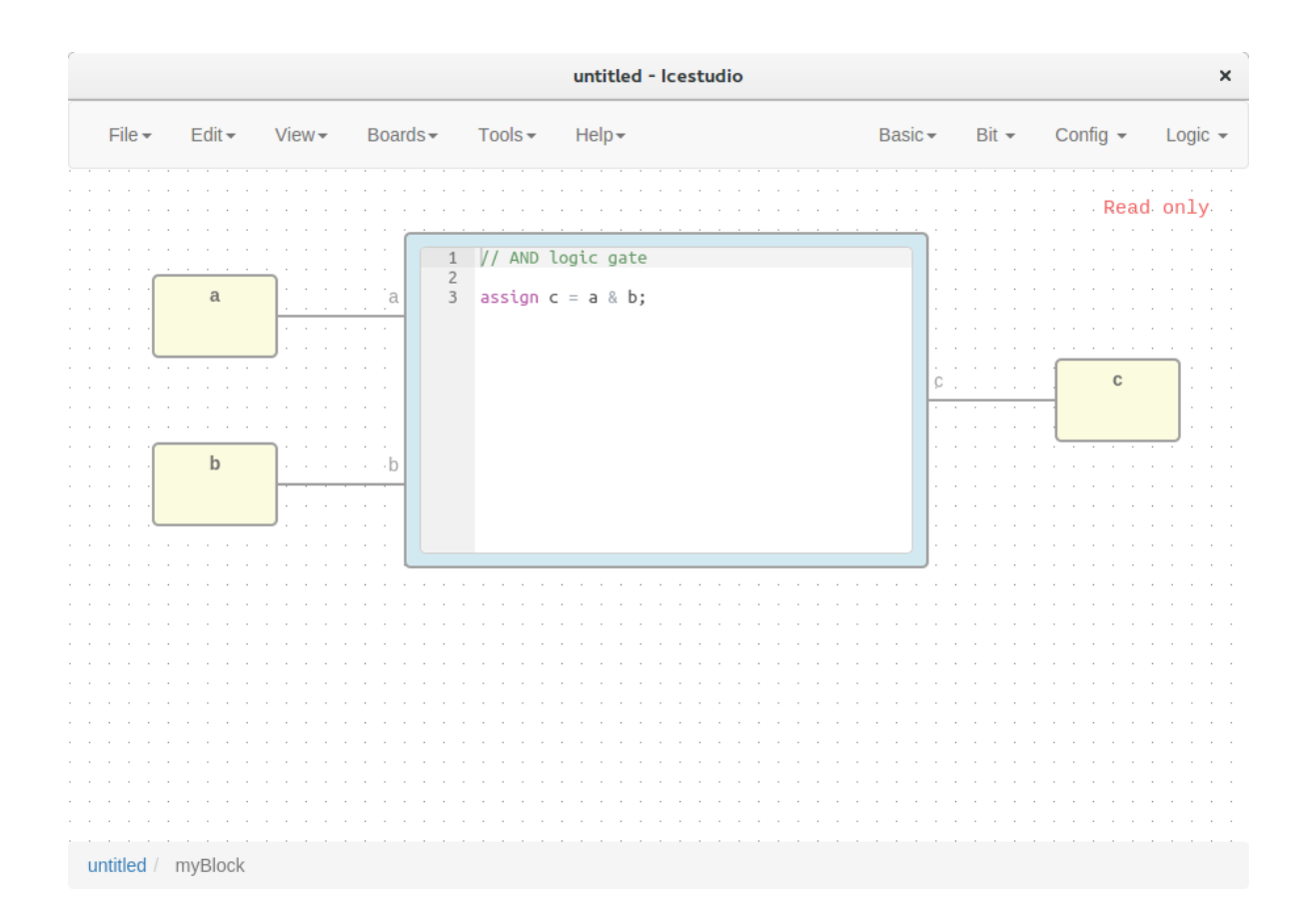

# **1.2.5 Include a list file**

If your code block contains a list file(s), for example:

\$readmemh("rom.list", rom);

- 1. Save the ice project
- 2. Copy the list file(s) in the project directory
- 3. Build and upload the project

# **1.2.6 Include a verilog file**

If your code block includes a verilog file(s), for example:

```
// @include lib.v
// @include math.v
```
- 1. Save the ice project
- 2. Copy the verilog file(s) in the project's directory
- 3. Build and upload the project

# **1.2.7 Configure a remote host**

I you want to use a RPi, eg [pi@192.168.0.22,](mailto:pi@192.168.0.22) or another computer from Icestudio as a client, first configure the host:

#### 1. Copy your SSH public key into the server

```
$ ssh-keygen
$ ssh-copy-id -i .ssh/id_rsa.pub pi@192.168.0.22
```
#### 2. Install apio in the server

```
$ ssh pi@192.168.0.22
$ sudo pip install -U apio
$ apio install --all
$ apio drivers --enable # For FTDI devices
```
### 3. Enter the host name in Icestudio, Edit > Remote hostname

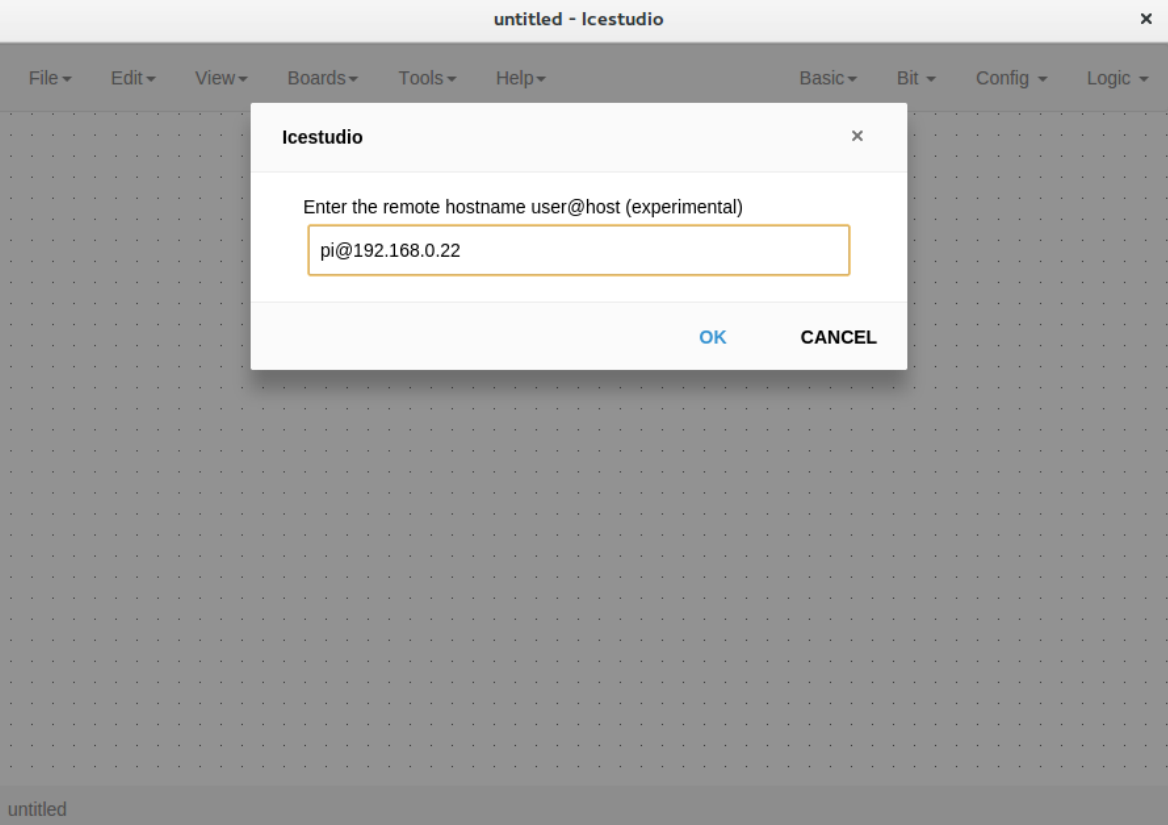

4. Now, Verify, Build and Upload tools will run in the selected host

# <span id="page-32-0"></span>**1.3 Blocks**

# **1.3.1 Definitions**

### **Block**

A block is an entity with *input* and *output* ports composed by blocks.

Its *input* and *output* ports are defined from its *input* and *output* block instances.

Extension: .iceb

```
{
 "graph": {
   "blocks" : [],
    "wires": []
 },
 "deps" : {},
 "image": "",
 "state": {
    "pan": {
     "x": 0,
     "y": 0
   },
    "zoom": 1
 }
}
```
**Block instances**

```
{
  "id": "",
  "type": "",
  "data": {},
  "position": {
   "x": 0,
    "y": 0
  }
}
```
**Wire instances**

```
{
 "source": {
   "block": "",
    "port": ""
 },
 "target": {
   "block": "",
    "port": ""
 },
  "vertices": [
     {
```

```
"x": 0,
        "y": 0
     }
  ]
}
```
# **1.3.2 Basic blocks**

### **Input instance**

This special block is used to define input blocks in a project. It has one output port named 'out'.

```
{
 "id": "",
 "type": "basic.input",
 "data": {
   "label": "a"
 },
  "position": {
    "x": 0,
    "y": 0
  }
}
```
### **Output instance**

This special block is used to define output blocks in a projects. It has one input port named 'in'.

```
{
 "id": "",
 "type": "basic.output",
  "data": {
   "label": "o"
 },
  "position": {
    "x": 0,
    "y": 0
 }
}
```
### **Code instance**

This special block is used to define verilog code in a block. It has input and output ports defined in *value.ports* field.

```
{
  "id": "",
 "type": "basic.code",
  "data": {
    "code": "// And gate\n\nassign o = a & b;\n",
    "ports": {
      "in": [
        "a""b"\frac{1}{\sqrt{2}}
```

```
"out": [
          "o"
        ]
     }
  },
  "position": {
    "x": 0,
    "y": 0
  }
}
```
# **1.3.3 Simple blocks**

Simple blocks contain only basic blocks. It has no dependencies.

#### **Low block**

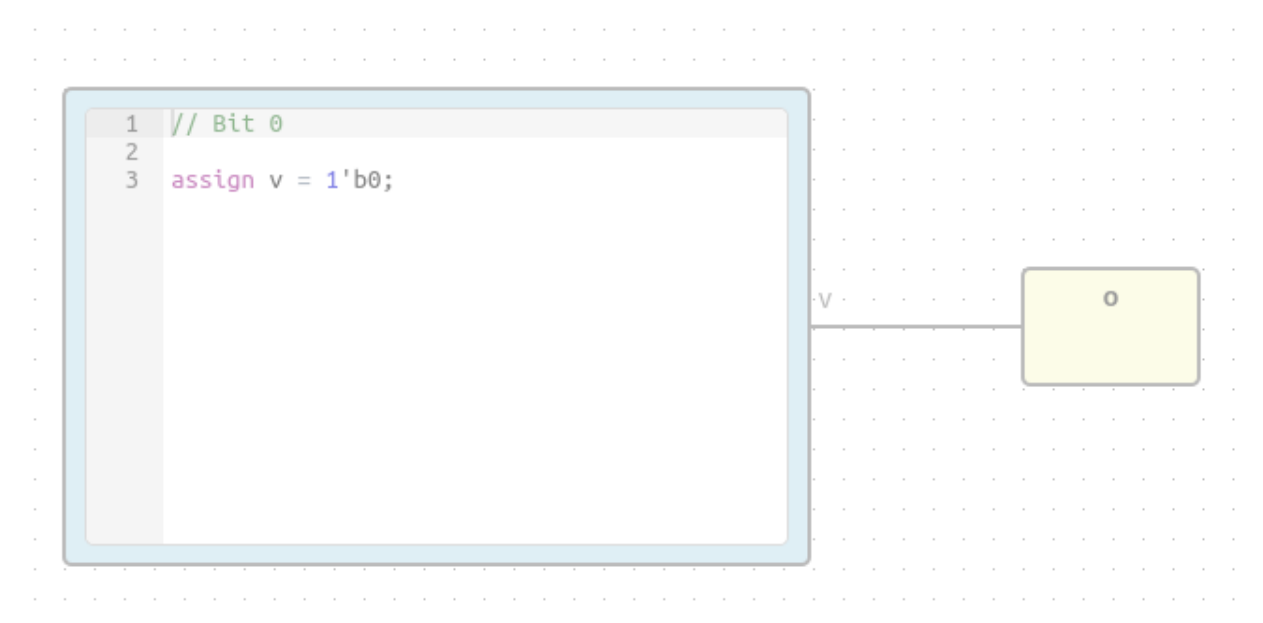

File: low.iceb

Show/Hide code

```
{
  "graph": {
   "blocks": [
      {
        "id": "b959fb96-ac67-4aea-90b3-ed35a4c17bf5",
        "type": "basic.code",
        "data": {
          "code": "// Bit 0\n\nassign v = 1'b0;",
          "ports": {
            "in": [],
```

```
"out": [
              ^{\mathrm{u}} v"
            ]
          }
        },
        "position": {
          "x": 96,
          "y": 96
        }
      },
      {
       "id": "19c8f68d-5022-487f-9ab0-f0a3cd58bead",
        "type": "basic.output",
        "data": {
          "label": "o"
        },
        "position": {
         "x": 608,
          "y": 192
        }
     }
   \, \, \,"wires": [
      {
        "source": {
         "block": "b959fb96-ac67-4aea-90b3-ed35a4c17bf5",
         "port": "v"
        },
        "target": {
         "block": "19c8f68d-5022-487f-9ab0-f0a3cd58bead",
          "port": "in"
       }
     }
   \, ]
 },
 "deps": {},
 "image": "",
 "state": {
   "pan": {
     "x": 0,
     "y": 0
   },
    "zoom": 1
 }
}
```
# **Not block**

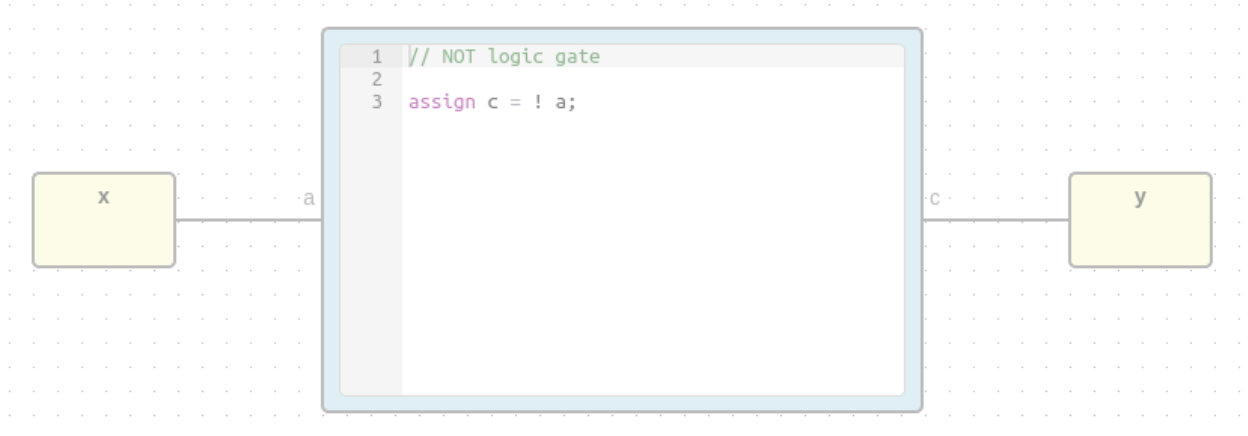

#### File: not.iceb

```
{
  "graph": {
   "blocks": [
     {
       "id": "18c2ebc7-5152-439c-9b3f-851c59bac834",
       "type": "basic.input",
       "data": {
         "label": "x"
       },
        "position": {
         "x": 64,
         "y": 144
       }
     },
      {
       "id": "664caf9e-5f40-4df4-800a-b626af702e62",
       "type": "basic.output",
       "data": {
         "label": "y"
        },
        "position": {
         "x": 752,
         "y": 144
       }
     },
      {
       "id": "5365ed8c-e5db-4445-938f-8d689830ea5c",
       "type": "basic.code",
       "data": {
         "code": "// NOT logic gate\n\nassign c = ! a;",
          "ports": {
            "in": [
```

```
^{\circ}"a"
             ],
             "out": [
              ^{\mathrm{H}} c^{\mathrm{H}}\, \, \,}
        },
        "position": {
          "x": 256,
          "y": 48
        }
     }
    \frac{1}{2},
    "wires": [
      {
        "source": {
          "block": "18c2ebc7-5152-439c-9b3f-851c59bac834",
          "port": "out"
        },
        "target": {
          "block": "5365ed8c-e5db-4445-938f-8d689830ea5c",
          "port": "a"
        }
      },
      {
        "source": {
          "block": "5365ed8c-e5db-4445-938f-8d689830ea5c",
          "port": "c"
        },
        "target": {
          "block": "664caf9e-5f40-4df4-800a-b626af702e62",
          "port": "in"
        }
     }
   ]
  },
 "deps": {},
 "image": "",
  "state": {
   "pan": {
     "x": 0,
     "y": 0
   },
    "zoom": 1
  }
}
```
# **Or block**

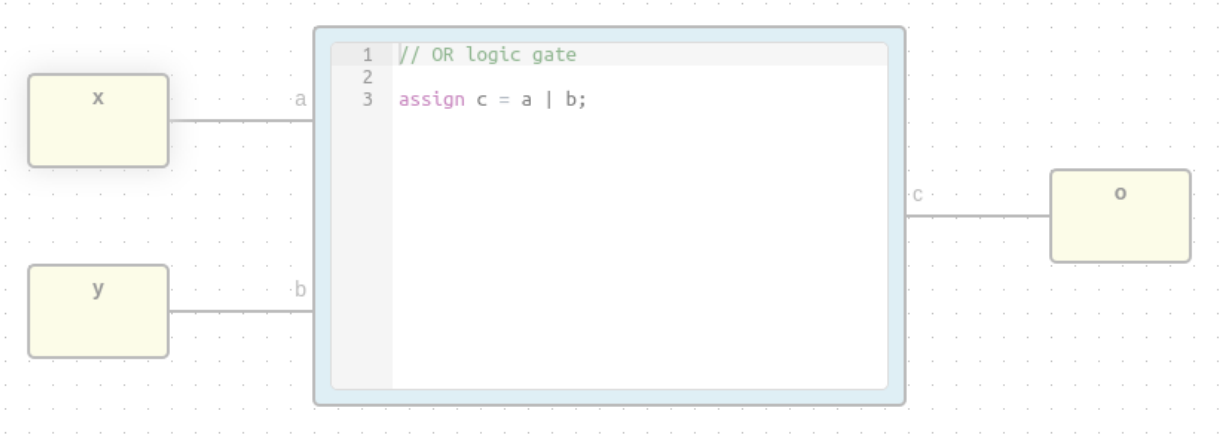

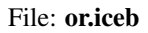

```
{
  "graph": {
   "blocks": [
     {
       "id": "18c2ebc7-5152-439c-9b3f-851c59bac834",
       "type": "basic.input",
       "data": {
         "label": "x"
       },
       "position": {
         "x": 64,
         "y": 80
       }
     },
     {
       "id": "97b51945-d716-4b6c-9db9-970d08541249",
       "type": "basic.input",
       "data": {
         "label": "y"
       },
        "position": {
         "x": 64,
         "y": 208
       }
     },
      {
       "id": "664caf9e-5f40-4df4-800a-b626af702e62",
       "type": "basic.output",
       "data": {
         "label": "o"
       },
        "position": {
```

```
"x": 752,
        "y": 144
      }
    },
    {
      "id": "00925b04-5004-4307-a737-fa4e97c8b6ab",
      "type": "basic.code",
      "data": {
        "code": "// OR logic gate\n\nassign c = a | b;",
        "ports": {
          "in": [
            "a",
            "b"
          ],
          "out": [
            ^{\mathrm{II}} c^{\mathrm{II}}]
        }
      },
      "position": {
        "x": 256,
        "y": 48
      }
    }
  ],
  "wires": [
    {
      "source": {
        "block": "18c2ebc7-5152-439c-9b3f-851c59bac834",
        "port": "out"
      },
      "target": {
        "block": "00925b04-5004-4307-a737-fa4e97c8b6ab",
        "port": "a"
      }
    },
    {
      "source": {
       "block": "97b51945-d716-4b6c-9db9-970d08541249",
        "port": "out"
      },
      "target": {
        "block": "00925b04-5004-4307-a737-fa4e97c8b6ab",
        "port": "b"
      }
    },
    {
      "source": {
        "block": "00925b04-5004-4307-a737-fa4e97c8b6ab",
        "port": "c"
      },
      "target": {
        "block": "664caf9e-5f40-4df4-800a-b626af702e62",
        "port": "in"
      }
    }
 ]
},
```

```
"deps": {},
  "image": "",
  "state": {
    "pan": {
      "x": 0,
      "y": 0
    },
    "zoom": 1
  }
}
```
# **1.3.4 Complex blocks**

Complex blocks contain not only basic blocks.

# **Cnot block**

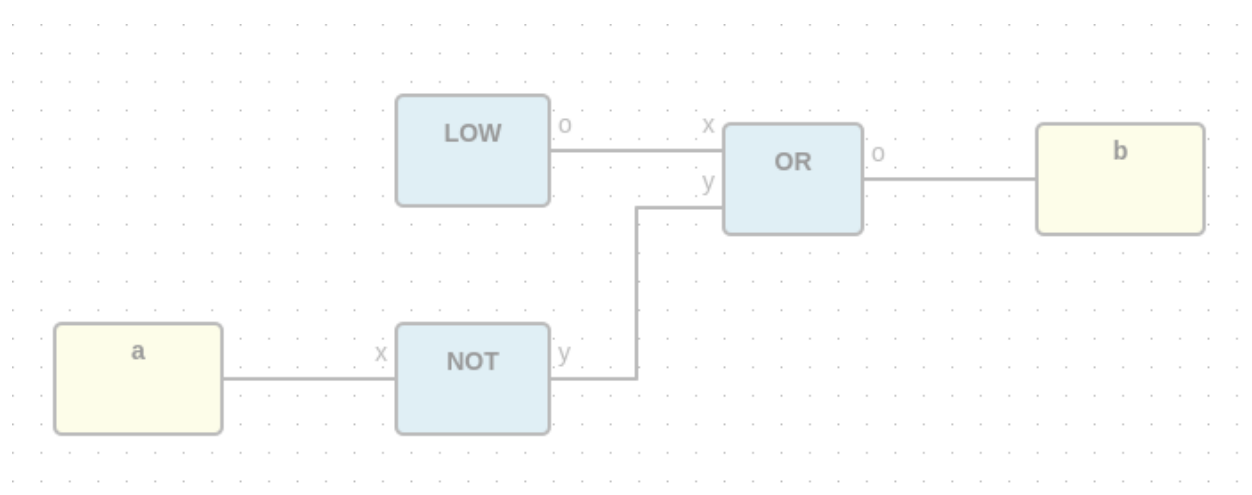

### File: cnot.iceb

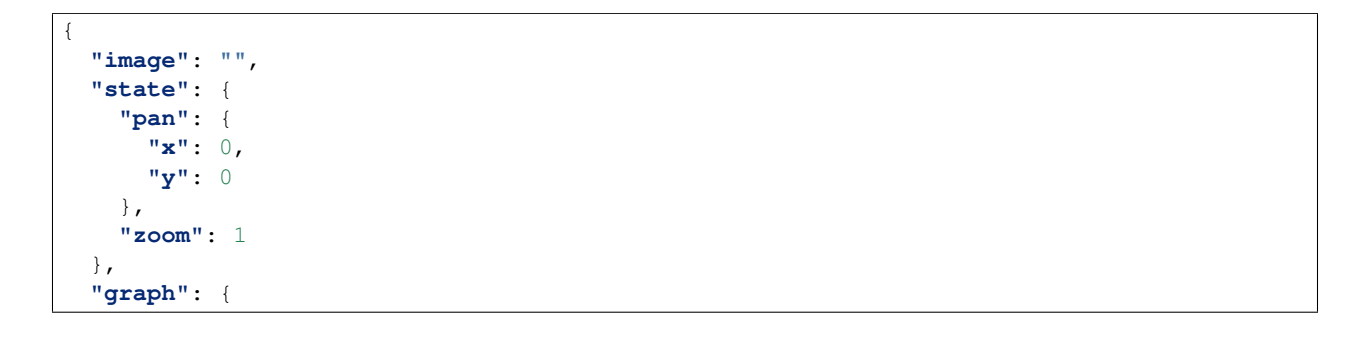

```
"blocks": [
 {
    "id": "db6b84db-bc29-46d6-86a4-f48cc50c8076",
    "type": "not",
    "data": {},
    "position": {
      "x": 280,
      "y": 248
    }
  },
  {
    "id": "ba7c5fb1-172d-4fa0-8a59-1905c4a71332",
    "type": "or",
    "data": {},
    "position": {
      "x": 464,
      "y": 136
    }
  },
  {
    "id": "55c6c056-3630-4482-ad47-f4d9ee83b835",
    "type": "basic.input",
    "data": {
     "label": "a"
    },
    "position": {
      "x": 88,
      "y": 248
    }
  },
  {
    "id": "c8c6eed3-548c-49c7-a162-282179d427b1",
    "type": "basic.output",
    "data": {
     "label": "b"
    },
    "position": {
      "x": 640,
      "y": 136
    }
  },
  {
    "id": "d2a2eac1-f8b0-4e5b-a693-626f6d14b8e5",
    "type": "low",
    "data": {},
    "position": {
     "x": 280,
      "y": 120
    }
 }
\frac{1}{\sqrt{2}}"wires": [
  {
    "source": {
      "block": "d2a2eac1-f8b0-4e5b-a693-626f6d14b8e5",
      "port": "19c8f68d-5022-487f-9ab0-f0a3cd58bead"
    },
    "target": {
```

```
"block": "ba7c5fb1-172d-4fa0-8a59-1905c4a71332",
        "port": "18c2ebc7-5152-439c-9b3f-851c59bac834"
      }
    },
    {
      "source": {
        "block": "55c6c056-3630-4482-ad47-f4d9ee83b835",
        "port": "out"
      },
      "target": {
        "block": "db6b84db-bc29-46d6-86a4-f48cc50c8076",
        "port": "18c2ebc7-5152-439c-9b3f-851c59bac834"
     }
    },
    {
      "source": {
        "block": "db6b84db-bc29-46d6-86a4-f48cc50c8076",
        "port": "664caf9e-5f40-4df4-800a-b626af702e62"
      },
      "target": {
        "block": "ba7c5fb1-172d-4fa0-8a59-1905c4a71332",
        "port": "97b51945-d716-4b6c-9db9-970d08541249"
      }
    },
    {
      "source": {
       "block": "ba7c5fb1-172d-4fa0-8a59-1905c4a71332",
        "port": "664caf9e-5f40-4df4-800a-b626af702e62"
      },
      "target": {
        "block": "c8c6eed3-548c-49c7-a162-282179d427b1",
        "port": "in"
     }
   }
 ]
},
"deps": {
 "or": {
    "graph": {
      "blocks": [
        {
          "id": "18c2ebc7-5152-439c-9b3f-851c59bac834",
          "type": "basic.input",
          "data": {
            "label": "x"
          },
          "position": {
            "x": 64,
            "y": 80
          }
        },
        {
          "id": "97b51945-d716-4b6c-9db9-970d08541249",
          "type": "basic.input",
          "data": {
            "label": "y"
          },
          "position": {
```

```
"x": 64,
      "y": 208
    }
  },
  {
    "id": "664caf9e-5f40-4df4-800a-b626af702e62",
    "type": "basic.output",
    "data": {
      "label": "o"
    },
    "position": {
      "x": 752,
      "y": 144
    }
  },
  {
   "id": "00925b04-5004-4307-a737-fa4e97c8b6ab",
    "type": "basic.code",
    "data": {
      "code": "// OR logic gate\n\nassign c = a | b;",
      "ports": {
        "in": [
          "a",
          "b"
        ],
        "out": [
         ^{\circ} "c"
        ]
      }
    },
    "position": {
      "x": 256,
      "y": 48
   }
 }
],
"wires": [
  {
    "source": {
      "block": "18c2ebc7-5152-439c-9b3f-851c59bac834",
      "port": "out"
    },
    "target": {
      "block": "00925b04-5004-4307-a737-fa4e97c8b6ab",
      "port": "a"
    }
  },
  {
    "source": {
      "block": "97b51945-d716-4b6c-9db9-970d08541249",
      "port": "out"
    },
    "target": {
      "block": "00925b04-5004-4307-a737-fa4e97c8b6ab",
      "port": "b"
    }
  },
  {
```

```
"source": {
           "block": "00925b04-5004-4307-a737-fa4e97c8b6ab",
           "port": "c"
        },
        "target": {
           "block": "664caf9e-5f40-4df4-800a-b626af702e62",
           "port": "in"
        }
      }
   ]
  },
  "deps": {},
  "image": "",
  "state": {
    "pan": {
      "x": 0,
      "y": 0
    },
    "zoom": 1
  }
},
"not": {
  "graph": {
    "blocks": [
      {
        "id": "18c2ebc7-5152-439c-9b3f-851c59bac834",
        "type": "basic.input",
        "data": {
          "label": "x"
        },
        "position": {
          "x": 64,
           "y": 144
        }
      },
      {
        "id": "664caf9e-5f40-4df4-800a-b626af702e62",
        "type": "basic.output",
        "data": {
           "label": "y"
        },
         "position": {
           "x": 752,
           "y": 144
        }
      },
      {
        "id": "5365ed8c-e5db-4445-938f-8d689830ea5c",
        "type": "basic.code",
        "data": {
           "code": "// NOT logic gate\n\nassign c = ! a;",
           "ports": {
             "in": [
               "a"
             ],
             "out": [
               \mathrm{^{\mathrm{H}}}\,\mathrm{_{C}}\,\mathrm{^{\mathrm{H}}}]
```

```
}
        },
        "position": {
          "x": 256,
          "y": 48
        }
      }
    ],
    "wires": [
      {
        "source": {
          "block": "18c2ebc7-5152-439c-9b3f-851c59bac834",
          "port": "out"
        },
        "target": {
          "block": "5365ed8c-e5db-4445-938f-8d689830ea5c",
           "port": "a"
        }
      },
      {
        "source": {
          "block": "5365ed8c-e5db-4445-938f-8d689830ea5c",
          "port": "c"
        },
        "target": {
          "block": "664caf9e-5f40-4df4-800a-b626af702e62",
          "port": "in"
        }
      }
    ]
  },
  "deps": {},
  "image": "",
  "state": {
    "pan": {
      "x": 0,
      "y": 0
    },
    "zoom": 1
  }
},
"low": {
  "graph": {
    "blocks": [
      {
        "id": "b959fb96-ac67-4aea-90b3-ed35a4c17bf5",
        "type": "basic.code",
        "data": {
          "code": "// Bit 0\n\nassign v = 1'b0;",
           "ports": {
             "in": [],
             "out": [
               \mathbf{u}_{\mathbf{V}}\mathbf{u}]
          }
        },
        "position": {
          "x": 96,
```

```
"y": 96
            }
          },
          {
            "id": "19c8f68d-5022-487f-9ab0-f0a3cd58bead",
            "type": "basic.output",
            "data": {
             "label": "o"
            },
            "position": {
              "x": 608,
              "y": 192
            }
         }
       \bf{l} ,
        "wires": [
         {
            "source": {
              "block": "b959fb96-ac67-4aea-90b3-ed35a4c17bf5",
              "port": "v"
            },
            "target": {
              "block": "19c8f68d-5022-487f-9ab0-f0a3cd58bead",
              "port": "in"
            }
         }
       ]
      },
      "deps": {},
      "image": "",
      "state": {
       "pan": {
         "x": 0,
         "y": 0
       },
       "zoom": 1
     }
   }
 }
}
```
# **Dnot block**

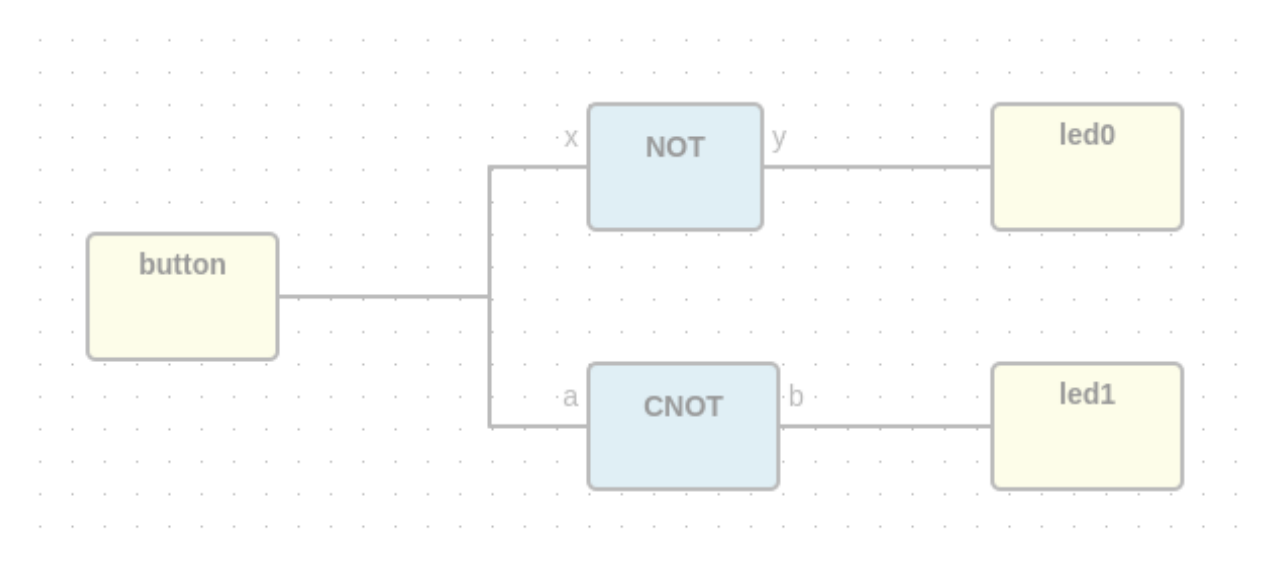

#### File: dnot.iceb

```
{
  "image": "",
  "state": {
    "pan": {
      "x": 0,
      "y": 0
    },
    "zoom": 1
  },
  "graph": {
    "blocks": [
      {
        "id": "327f1a9e-ba42-4d25-adcd-f7f16ac8f451",
        "type": "basic.input",
        "data": {
          "label": "button"
        },
        "position": {
          "x": 104,
          "y": 176
        }
      },
      {
        "id": "58c892ba-89a3-4da7-9d0a-56f2523bfd98",
        "type": "cnot",
        "data": {},
        "position": {
          "x": 352,
          "y": 240
```

```
}
  },
  {
    "id": "88b3c210-c6f5-4cd3-a578-2e5ab8aa1562",
    "type": "not",
    "data": {},
    "position": {
      "x": 352,
      "y": 112
   }
  },
  {
   "id": "4c4d2ddd-a97d-4fcb-9c68-ba1149f25082",
    "type": "basic.output",
    "data": {
     "label": "led0"
    },
    "position": {
      "x": 552,
      "y": 112
    }
  },
  {
    "id": "0e777320-de37-4dca-a077-51fbf10a6565",
   "type": "basic.output",
    "data": {
     "label": "led1"
    },
    "position": {
      "x": 552,
      "y": 240
   }
 }
\frac{1}{\sqrt{2}}"wires": [
  {
    "source": {
     "block": "327f1a9e-ba42-4d25-adcd-f7f16ac8f451",
      "port": "out"
   },
    "target": {
      "block": "88b3c210-c6f5-4cd3-a578-2e5ab8aa1562",
      "port": "18c2ebc7-5152-439c-9b3f-851c59bac834"
   }
  },
  {
    "source": {
      "block": "327f1a9e-ba42-4d25-adcd-f7f16ac8f451",
      "port": "out"
   },
    "target": {
      "block": "58c892ba-89a3-4da7-9d0a-56f2523bfd98",
      "port": "55c6c056-3630-4482-ad47-f4d9ee83b835"
   }
  },
  {
    "source": {
      "block": "88b3c210-c6f5-4cd3-a578-2e5ab8aa1562",
```

```
"port": "664caf9e-5f40-4df4-800a-b626af702e62"
      },
      "target": {
        "block": "4c4d2ddd-a97d-4fcb-9c68-ba1149f25082",
        "port": "in"
      }
    },
    {
      "source": {
       "block": "58c892ba-89a3-4da7-9d0a-56f2523bfd98",
       "port": "c8c6eed3-548c-49c7-a162-282179d427b1"
      },
      "target": {
        "block": "0e777320-de37-4dca-a077-51fbf10a6565",
        "port": "in"
      }
    }
 ]
},
"deps": {
 "logic.not": {
    "graph": {
      "blocks": [
        {
          "id": "18c2ebc7-5152-439c-9b3f-851c59bac834",
          "type": "basic.input",
          "data": {
            "label": ""
          },
          "position": {
            "x": 64,
            "y": 144
          }
        },
        {
          "id": "664caf9e-5f40-4df4-800a-b626af702e62",
          "type": "basic.output",
          "data": {
            "label": ""
          },
          "position": {
            "x": 752,
            "y": 144
          }
        },
        {
          "id": "5365ed8c-e5db-4445-938f-8d689830ea5c",
          "type": "basic.code",
          "data": {
            "code": "// NOT logic gate\n\nassign c = \sim a;",
            "ports": {
              "in": [
                "a"
              ],
              "out": [
                ^{\mathrm{m}} c^{\mathrm{m}}]
            }
```

```
},
        "position": {
          "x": 256,
          "y": 48
        }
      }
    \, l _{\prime}"wires": [
      {
        "source": {
          "block": "18c2ebc7-5152-439c-9b3f-851c59bac834",
          "port": "out"
        },
        "target": {
          "block": "5365ed8c-e5db-4445-938f-8d689830ea5c",
          "port": "a"
        }
      },
      {
        "source": {
          "block": "5365ed8c-e5db-4445-938f-8d689830ea5c",
          "port": "c"
        },
        "target": {
          "block": "664caf9e-5f40-4df4-800a-b626af702e62",
          "port": "in"
        }
      }
    \, ]
  },
  "deps": {},
  "image": "resources/images/not.svg",
  "state": {
    "pan": {
      "x": 0,
      "y": 0
    },
    "zoom": 1
 }
},
"cnot": {
  "image": "",
  "state": {
    "pan": {
     "x": 0,
      "y": 0
    },
    "zoom": 1
  },
  "graph": {
    "blocks": [
      {
        "id": "db6b84db-bc29-46d6-86a4-f48cc50c8076",
        "type": "not",
        "data": {},
        "position": {
          "x": 280,
          "y": 248
```

```
}
  },
  {
    "id": "ba7c5fb1-172d-4fa0-8a59-1905c4a71332",
    "type": "or",
    "data": {},
    "position": {
      "x": 464,
      "y": 136
    }
  },
  {
    "id": "55c6c056-3630-4482-ad47-f4d9ee83b835",
    "type": "basic.input",
    "data": {
      "label": "a"
    },
    "position": {
      "x": 88,
      "y": 248
    }
  },
  {
    "id": "c8c6eed3-548c-49c7-a162-282179d427b1",
    "type": "basic.output",
    "data": {
      "label": "b"
    },
    "position": {
      "x": 640,
      "y": 136
    }
  },
  {
    "id": "d2a2eac1-f8b0-4e5b-a693-626f6d14b8e5",
    "type": "low",
    "data": {},
    "position": {
      "x": 280,
      "y": 120
    }
  }
],
"wires": [
  {
    "source": {
      "block": "d2a2eac1-f8b0-4e5b-a693-626f6d14b8e5",
      "port": "19c8f68d-5022-487f-9ab0-f0a3cd58bead"
    },
    "target": {
      "block": "ba7c5fb1-172d-4fa0-8a59-1905c4a71332",
      "port": "18c2ebc7-5152-439c-9b3f-851c59bac834"
    }
  },
  {
    "source": {
      "block": "55c6c056-3630-4482-ad47-f4d9ee83b835",
      "port": "out"
```

```
},
      "target": {
        "block": "db6b84db-bc29-46d6-86a4-f48cc50c8076",
        "port": "18c2ebc7-5152-439c-9b3f-851c59bac834"
      }
    },
    {
      "source": {
        "block": "db6b84db-bc29-46d6-86a4-f48cc50c8076",
        "port": "664caf9e-5f40-4df4-800a-b626af702e62"
      },
      "target": {
        "block": "ba7c5fb1-172d-4fa0-8a59-1905c4a71332",
        "port": "97b51945-d716-4b6c-9db9-970d08541249"
      }
    },
    {
      "source": {
        "block": "ba7c5fb1-172d-4fa0-8a59-1905c4a71332",
        "port": "664caf9e-5f40-4df4-800a-b626af702e62"
      },
      "target": {
        "block": "c8c6eed3-548c-49c7-a162-282179d427b1",
        "port": "in"
      }
    }
 ]
},
"deps": {
  "or": {
   "graph": {
      "blocks": [
        {
          "id": "18c2ebc7-5152-439c-9b3f-851c59bac834",
          "type": "basic.input",
          "data": {
            "label": "x"
          },
          "position": {
            "x": 64,
            "y": 80
          }
        },
        {
          "id": "97b51945-d716-4b6c-9db9-970d08541249",
          "type": "basic.input",
          "data": {
            "label": "y"
          },
          "position": {
            "x": 64,
            "y": 208
          }
        },
        {
          "id": "664caf9e-5f40-4df4-800a-b626af702e62",
          "type": "basic.output",
          "data": {
```

```
"label": "o"
    },
    "position": {
      "x": 752,
      "y": 144
    }
  },
  {
    "id": "00925b04-5004-4307-a737-fa4e97c8b6ab",
    "type": "basic.code",
    "data": {
      "code": "// OR logic gate\n\nassign c = a | b;",
      "ports": {
        "in": [
          "a",
          "b"
        \vert,
        "out": [
          ^{\mathrm{H}} C^{\mathrm{H}}]
      }
    },
    "position": {
      "x": 256,
      "y": 48
    }
 }
],
"wires": [
  {
    "source": {
      "block": "18c2ebc7-5152-439c-9b3f-851c59bac834",
      "port": "out"
    },
    "target": {
      "block": "00925b04-5004-4307-a737-fa4e97c8b6ab",
      "port": "a"
    }
 },
  {
    "source": {
      "block": "97b51945-d716-4b6c-9db9-970d08541249",
      "port": "out"
    },
    "target": {
      "block": "00925b04-5004-4307-a737-fa4e97c8b6ab",
      "port": "b"
    }
  },
  {
    "source": {
      "block": "00925b04-5004-4307-a737-fa4e97c8b6ab",
      "port": "c"
    },
    "target": {
      "block": "664caf9e-5f40-4df4-800a-b626af702e62",
      "port": "in"
    }
```

```
}
    ]
  },
  "deps": {},
  "image": "",
  "state": {
    "pan": {
      "x": 0,
      "y": 0
    },
    "zoom": 1
 }
},
"not": {
  "graph": {
    "blocks": [
      {
        "id": "18c2ebc7-5152-439c-9b3f-851c59bac834",
        "type": "basic.input",
        "data": {
          "label": "x"
        },
        "position": {
          "x": 64,
          "y": 144
        }
      },
      {
        "id": "664caf9e-5f40-4df4-800a-b626af702e62",
        "type": "basic.output",
        "data": {
          "label": "y"
        },
        "position": {
          "x": 752,
          "y": 144
        }
      },
      {
        "id": "5365ed8c-e5db-4445-938f-8d689830ea5c",
        "type": "basic.code",
         "data": {
           "code": "// NOT logic gate\n\nassign c = ! a;",
           "ports": {
             "in": [
              "a"
             \vert,
             "out": [
              ^{\mathrm{u}} c^{\mathrm{u}}]
           }
        },
        "position": {
          "x": 256,
           "y": 48
        }
      }
    ],
```

```
"wires": [
      {
        "source": {
          "block": "18c2ebc7-5152-439c-9b3f-851c59bac834",
          "port": "out"
        },
        "target": {
          "block": "5365ed8c-e5db-4445-938f-8d689830ea5c",
          "port": "a"
        }
      },
      {
        "source": {
          "block": "5365ed8c-e5db-4445-938f-8d689830ea5c",
          "port": "c"
        },
        "target": {
          "block": "664caf9e-5f40-4df4-800a-b626af702e62",
          "port": "in"
        }
      }
    ]
  },
  "deps": {},
  "image": "",
  "state": {
    "pan": {
      "x": 0,
      "y": 0
    },
    "zoom": 1
  }
},
"low": {
  "graph": {
    "blocks": [
      {
        "id": "b959fb96-ac67-4aea-90b3-ed35a4c17bf5",
        "type": "basic.code",
        "data": {
          "code": "// Bit 0\n\nassign v = 1'b0;",
          "ports": {
            "in": [],
             "out": [
              \mathbf{u}^{\Lambda}]
          }
        },
        "position": {
          "x": 96,
          "y": 96
        }
      },
      {
        "id": "19c8f68d-5022-487f-9ab0-f0a3cd58bead",
        "type": "basic.output",
        "data": {
          "label": "o"
```

```
},
            "position": {
              "x": 608,
              "y": 192
            }
          }
        \, \, \,"wires": [
          {
            "source": {
              "block": "b959fb96-ac67-4aea-90b3-ed35a4c17bf5",
              "port": "v"
            },
            "target": {
              "block": "19c8f68d-5022-487f-9ab0-f0a3cd58bead",
              "port": "in"
            }
          }
        ]
      },
      "deps": {},
      "image": "",
      "state": {
        "pan": {
          "x": 0,
          "y": 0
        },
        "zoom": 1
      }
   }
 }
},
"not": {
  "graph": {
    "blocks": [
      {
        "id": "18c2ebc7-5152-439c-9b3f-851c59bac834",
        "type": "basic.input",
        "data": {
          "label": "x"
        },
        "position": {
          "x": 64,
          "y": 144
        }
      },
      {
        "id": "664caf9e-5f40-4df4-800a-b626af702e62",
        "type": "basic.output",
        "data": {
          "label": "y"
        },
        "position": {
          "x": 752,
          "y": 144
        }
      },
      {
```

```
"id": "5365ed8c-e5db-4445-938f-8d689830ea5c",
            "type": "basic.code",
            "data": {
              "code": "// NOT logic gate\n\nassign c = ! a;",
              "ports": {
                "in": [
                  "a"
               ],
                "out": [
                 ^{\circ}"c"
               ]
             }
            },
            "position": {
              "x": 256,
              "y": 48
            }
          }
       ],
        "wires": [
         {
            "source": {
             "block": "18c2ebc7-5152-439c-9b3f-851c59bac834",
              "port": "out"
            },
            "target": {
              "block": "5365ed8c-e5db-4445-938f-8d689830ea5c",
              "port": "a"
            }
          },
          {
            "source": {
              "block": "5365ed8c-e5db-4445-938f-8d689830ea5c",
              "port": "c"
            },
            "target": {
              "block": "664caf9e-5f40-4df4-800a-b626af702e62",
              "port": "in"
           }
         }
       ]
      },
      "deps": {},
     "image": "",
      "state": {
        "pan": {
         "x": 0,
         "y": 0
       },
       "zoom": 1
     }
   }
 }
}
```
# **1.4 Project**

# **1.4.1 Definition**

A project is a composition of blocks. It includes the FPGA board information. Its *input* and *output* block instances have also the FPGA I/O values to allow the synthesis. It can be exported as a block, by removing the FPGA board and I/O data.

Extension: .ice

```
{
  "board": "",
  "graph": {
    "blocks" : [],
    "wires": []
  },
  "deps" : {},
  "image": "",
  "state": {
    "pan": {
      "x": 0,
      "y": 0
    },
    "zoom": 1
  }
}
```
# **1.4.2 Examples**

# **Low project**

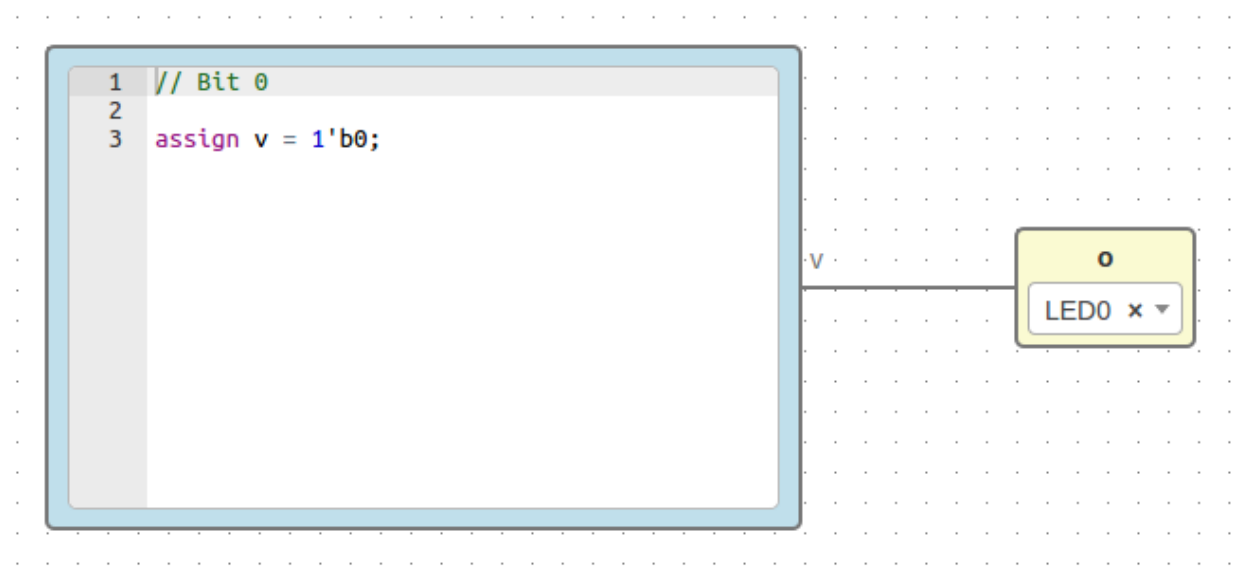

#### File: low.ice

```
{
  "board": "icezum",
  "graph": {
    "blocks": [
      {
        "id": "b959fb96-ac67-4aea-90b3-ed35a4c17bf5",
        "type": "basic.code",
        "data": {
          "code": "// Bit 0\n\nassign v = 1'b0;",
          "ports": {
            "in": [],
            "out": [
              \mathbf{u}_{\mathbf{V}}\mathbf{u}]
          }
        },
        "position": {
          "x": 96,
          "y": 96
        }
      },
      {
        "id": "19c8f68d-5022-487f-9ab0-f0a3cd58bead",
        "type": "basic.output",
        "data": {
          "label": "o",
          "pin": {
             "name": "LED0",
             "value": "95"
          }
        },
        "position": {
          "x": 608,
          "y": 192
        }
     }
   \frac{1}{2}"wires": [
      {
        "source": {
          "block": "b959fb96-ac67-4aea-90b3-ed35a4c17bf5",
          "port": "v"
        },
        "target": {
          "block": "19c8f68d-5022-487f-9ab0-f0a3cd58bead",
          "port": "in"
        }
      }
   ]
 },
 "deps": {},
 "image": "",
  "state": {
    "pan": {
      "x": 0,
```
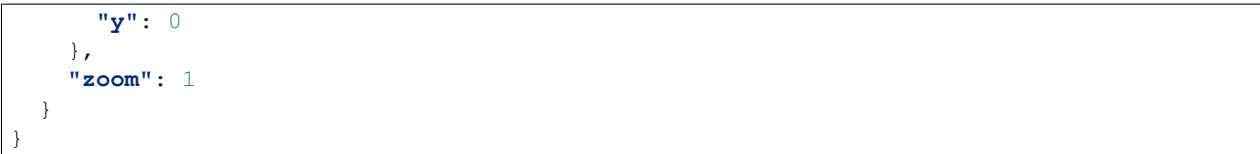

### **Not project**

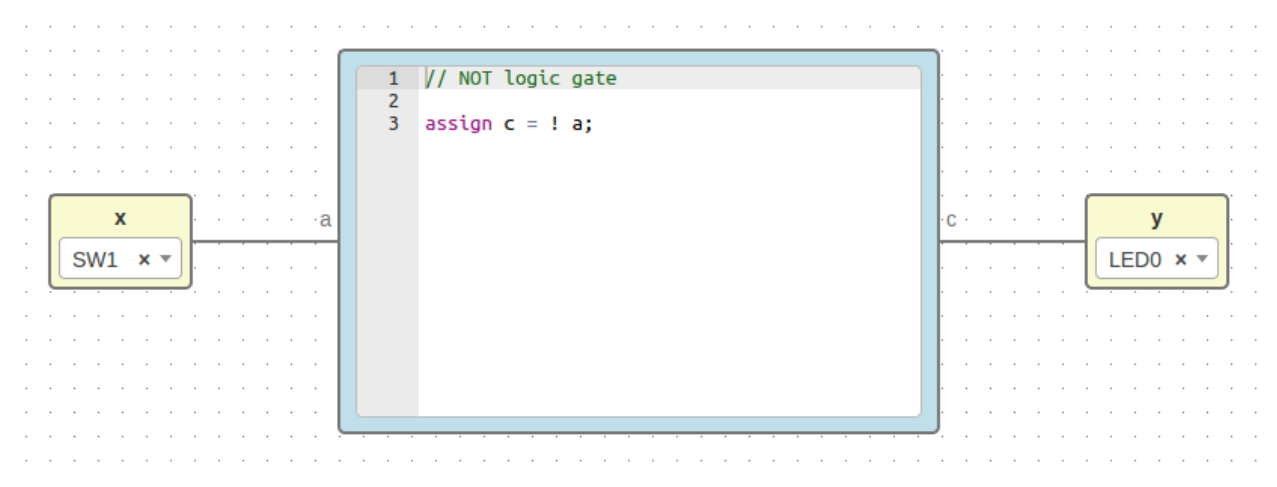

### File: not.ice

```
{
  "board": "icezum",
  "graph": {
   "blocks": [
      {
        "id": "18c2ebc7-5152-439c-9b3f-851c59bac834",
        "type": "basic.input",
        "data": {
          "label": "x",
          "pin": {
            "name": "SW1",
            "value": "10"
          }
        },
        "position": {
          "x": 64,
          "y": 144
       }
      },
      {
        "id": "664caf9e-5f40-4df4-800a-b626af702e62",
```

```
"type": "basic.output",
      "data": {
        "label": "y",
        "pin": {
          "name": "LED0",
          "value": "95"
        }
      },
      "position": {
        "x": 752,
        "y": 144
      }
    },
    {
      "id": "5365ed8c-e5db-4445-938f-8d689830ea5c",
      "type": "basic.code",
      "data": {
        "code": "// NOT logic gate\n\nassign c = ! a;",
        "ports": {
          "in": [
            "a"
          \frac{1}{2},
          "out": [
            ^{\mathrm{H}} C^{\mathrm{H}}]
        }
      },
      "position": {
        "x": 256,
        "y": 48
      }
    }
  ],
  "wires": [
    {
      "source": {
        "block": "18c2ebc7-5152-439c-9b3f-851c59bac834",
       "port": "out"
      },
      "target": {
        "block": "5365ed8c-e5db-4445-938f-8d689830ea5c",
        "port": "a"
      }
    },
    {
      "source": {
        "block": "5365ed8c-e5db-4445-938f-8d689830ea5c",
        "port": "c"
      },
      "target": {
        "block": "664caf9e-5f40-4df4-800a-b626af702e62",
        "port": "in"
      }
    }
 ]
},
"deps": {},
"image": "",
```

```
"state": {
    "pan": {
      "x": 0,
      "y": 0
    },
    "zoom": 1
  }
}
```
# **Or project**

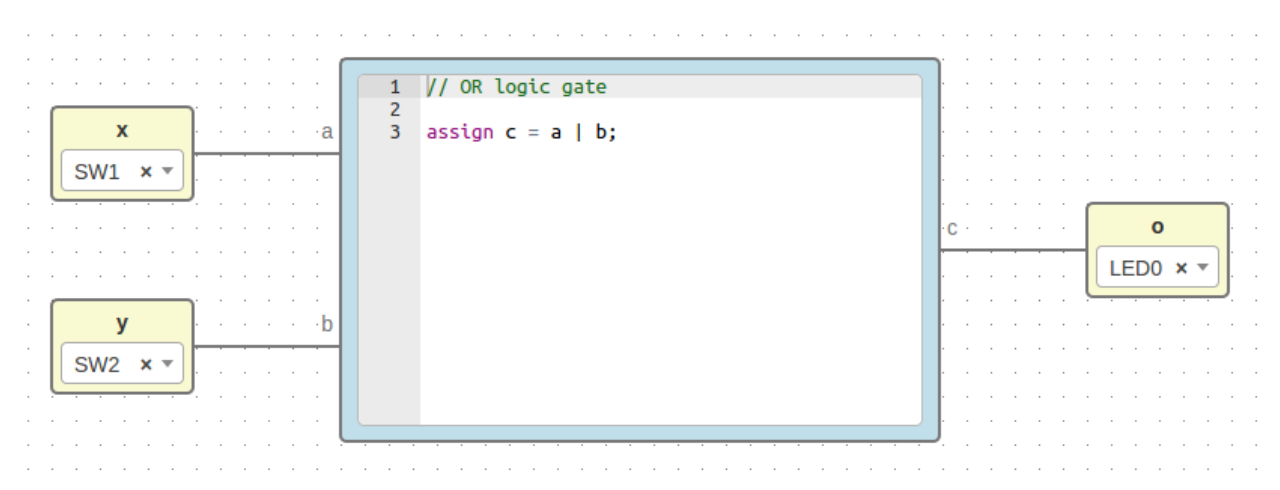

### File: or.ice

```
{
 "board": "icezum",
 "graph": {
   "blocks": [
      {
       "id": "18c2ebc7-5152-439c-9b3f-851c59bac834",
       "type": "basic.input",
        "data": {
         "label": "x",
          "pin": {
            "name": "SW1",
            "value": "10"
         }
       },
        "position": {
          "x": 64,
          "y": 80
        }
```

```
},
  {
    "id": "97b51945-d716-4b6c-9db9-970d08541249",
    "type": "basic.input",
    "data": {
      "label": "y",
      "pin": {
        "name": "SW2",
        "value": "11"
      }
    },
    "position": {
      "x": 64,
      "y": 208
    }
  },
  {
    "id": "664caf9e-5f40-4df4-800a-b626af702e62",
    "type": "basic.output",
    "data": {
      "label": "o",
      "pin": {
        "name": "LED0",
        "value": "95"
      }
    },
    "position": {
      "x": 752,
      "y": 144
    }
  },
  {
    "id": "00925b04-5004-4307-a737-fa4e97c8b6ab",
    "type": "basic.code",
    "data": {
      "code": "// OR logic gate\n\nassign c = a | b;",
      "ports": {
        "in": [
          "a",
          "b"
        \frac{1}{2},
        "out": [
          \ ^{0} c ^{\mathrm{u}}]
      }
    },
    "position": {
      "x": 256,
      "y": 48
    }
 }
],
"wires": [
  {
    "source": {
      "block": "18c2ebc7-5152-439c-9b3f-851c59bac834",
      "port": "out"
    },
```

```
"target": {
          "block": "00925b04-5004-4307-a737-fa4e97c8b6ab",
          "port": "a"
       }
     },
      {
       "source": {
         "block": "97b51945-d716-4b6c-9db9-970d08541249",
         "port": "out"
       },
       "target": {
         "block": "00925b04-5004-4307-a737-fa4e97c8b6ab",
         "port": "b"
       }
     },
      {
       "source": {
         "block": "00925b04-5004-4307-a737-fa4e97c8b6ab",
         "port": "c"
       },
        "target": {
         "block": "664caf9e-5f40-4df4-800a-b626af702e62",
         "port": "in"
       }
     }
   ]
 },
 "deps": {},
 "image": "",
 "state": {
   "pan": {
     "x": 0,
     "y": 0
   },
   "zoom": 1
 }
}
```
### **Cnot project**

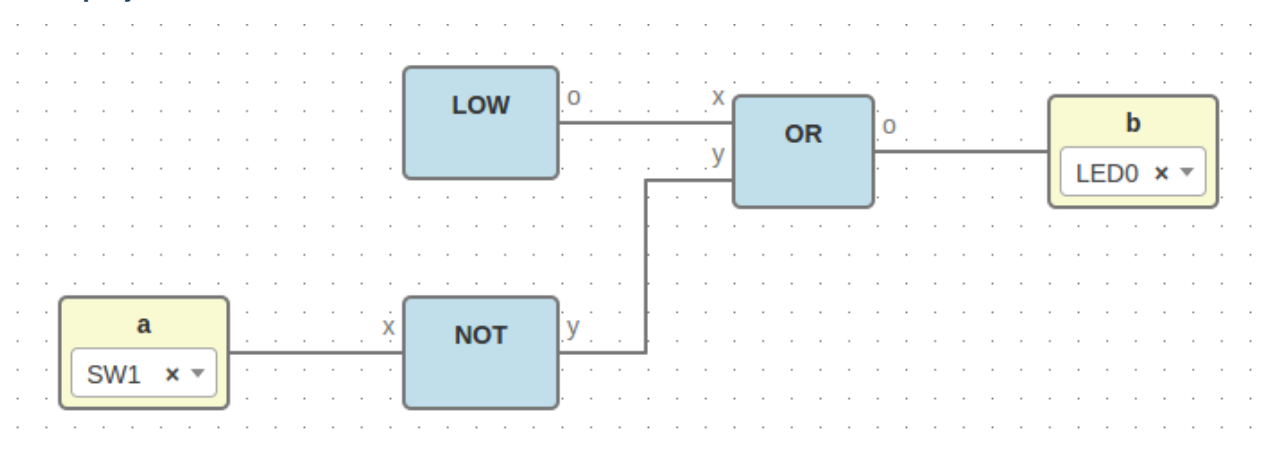

#### File: cnot.ice

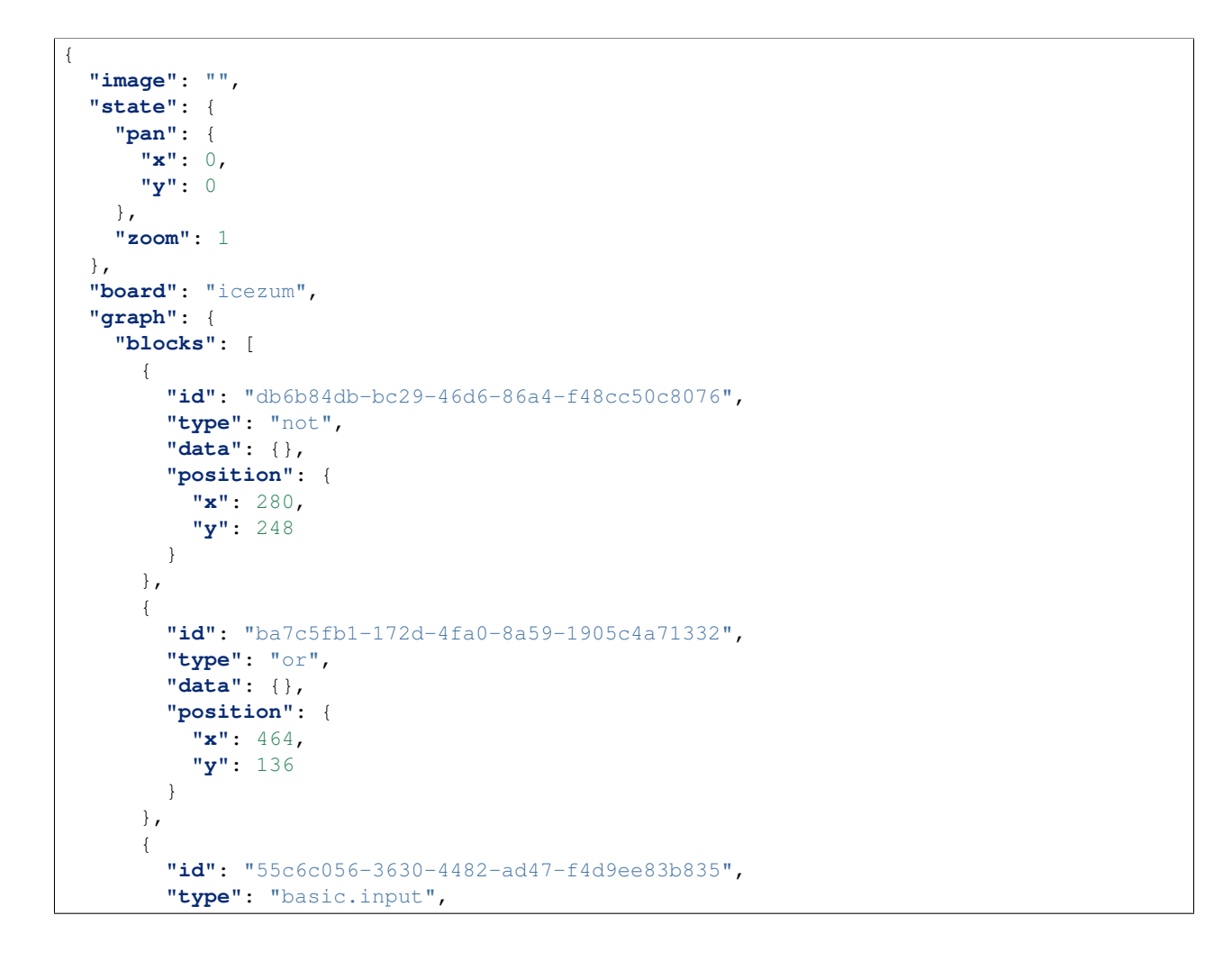

```
"data": {
      "label": "a",
      "pin": {
        "name": "SW1",
        "value": "10"
     }
    },
    "position": {
      "x": 88,
      "y": 248
   }
  },
  {
   "id": "c8c6eed3-548c-49c7-a162-282179d427b1",
    "type": "basic.output",
    "data": {
     "label": "b",
      "pin": {
        "name": "LED0",
        "value": "95"
      }
    },
    "position": {
     "x": 640,
      "y": 136
   }
  },
  {
    "id": "d2a2eac1-f8b0-4e5b-a693-626f6d14b8e5",
    "type": "low",
    "data": {},
    "position": {
     "x": 280,
      "y": 120
   }
 }
],
"wires": [
  {
   "source": {
      "block": "d2a2eac1-f8b0-4e5b-a693-626f6d14b8e5",
      "port": "19c8f68d-5022-487f-9ab0-f0a3cd58bead"
    },
    "target": {
     "block": "ba7c5fb1-172d-4fa0-8a59-1905c4a71332",
      "port": "18c2ebc7-5152-439c-9b3f-851c59bac834"
    }
  },
  {
    "source": {
     "block": "55c6c056-3630-4482-ad47-f4d9ee83b835",
     "port": "out"
   },
    "target": {
      "block": "db6b84db-bc29-46d6-86a4-f48cc50c8076",
      "port": "18c2ebc7-5152-439c-9b3f-851c59bac834"
   }
  },
```

```
{
      "source": {
        "block": "db6b84db-bc29-46d6-86a4-f48cc50c8076",
        "port": "664caf9e-5f40-4df4-800a-b626af702e62"
      },
      "target": {
        "block": "ba7c5fb1-172d-4fa0-8a59-1905c4a71332",
        "port": "97b51945-d716-4b6c-9db9-970d08541249"
      }
    },
    {
      "source": {
        "block": "ba7c5fb1-172d-4fa0-8a59-1905c4a71332",
        "port": "664caf9e-5f40-4df4-800a-b626af702e62"
      },
      "target": {
        "block": "c8c6eed3-548c-49c7-a162-282179d427b1",
        "port": "in"
      }
    }
  ]
},
"deps": {
  "or": {
    "graph": {
      "blocks": [
        {
          "id": "18c2ebc7-5152-439c-9b3f-851c59bac834",
          "type": "basic.input",
          "data": {
           "label": "x"
          },
          "position": {
            "x": 64,
            "y": 80
          }
        },
        {
          "id": "97b51945-d716-4b6c-9db9-970d08541249",
          "type": "basic.input",
          "data": {
            "label": "y"
          },
          "position": {
            "x": 64,
            "y": 208
          }
        },
        {
          "id": "664caf9e-5f40-4df4-800a-b626af702e62",
          "type": "basic.output",
          "data": {
            "label": "o"
          },
          "position": {
            "x": 752,
            "y": 144
          }
```

```
},
    {
      "id": "00925b04-5004-4307-a737-fa4e97c8b6ab",
      "type": "basic.code",
      "data": {
        "code": "// OR logic gate\n\nassign c = a | b;",
        "ports": {
          "in": [
            "a",
            "b"
          \frac{1}{\sqrt{2}}"out": [
            \ ^{0} C \ ^{0}]
        }
      },
      "position": {
        "x": 256,
        "y": 48
      }
    }
 ],
  "wires": [
    {
      "source": {
        "block": "18c2ebc7-5152-439c-9b3f-851c59bac834",
        "port": "out"
      },
      "target": {
        "block": "00925b04-5004-4307-a737-fa4e97c8b6ab",
        "port": "a"
      }
    },
    {
      "source": {
        "block": "97b51945-d716-4b6c-9db9-970d08541249",
        "port": "out"
      },
      "target": {
        "block": "00925b04-5004-4307-a737-fa4e97c8b6ab",
        "port": "b"
      }
    },
    {
      "source": {
        "block": "00925b04-5004-4307-a737-fa4e97c8b6ab",
        "port": "c"
      },
      "target": {
        "block": "664caf9e-5f40-4df4-800a-b626af702e62",
        "port": "in"
      }
    }
 ]
},
"deps": {},
"image": "",
"state": {
```

```
"pan": {
      "x": 0,
      "y": 0
    },
    "zoom": 1
 }
},
"not": {
  "graph": {
    "blocks": [
      {
        "id": "18c2ebc7-5152-439c-9b3f-851c59bac834",
        "type": "basic.input",
        "data": {
          "label": "x"
        },
        "position": {
          "x": 64,
          "y": 144
        }
      },
      {
        "id": "664caf9e-5f40-4df4-800a-b626af702e62",
        "type": "basic.output",
        "data": {
          "label": "y"
        },
        "position": {
          "x": 752,
          "y": 144
        }
      },
      {
        "id": "5365ed8c-e5db-4445-938f-8d689830ea5c",
        "type": "basic.code",
        "data": {
          "code": "// NOT logic gate\n\nassign c = ! a;",
          "ports": {
            "in": [
              "a"
            ],
             "out": [
              ^{\mathrm{H}} c^{\mathrm{H}}]
          }
        },
        "position": {
          "x": 256,
          "y": 48
        }
      }
    ],
    "wires": [
      {
        "source": {
          "block": "18c2ebc7-5152-439c-9b3f-851c59bac834",
          "port": "out"
        },
```

```
"target": {
          "block": "5365ed8c-e5db-4445-938f-8d689830ea5c",
          "port": "a"
        }
      },
      {
        "source": {
          "block": "5365ed8c-e5db-4445-938f-8d689830ea5c",
          "port": "c"
        },
        "target": {
          "block": "664caf9e-5f40-4df4-800a-b626af702e62",
          "port": "in"
        }
      }
   ]
  },
  "deps": {},
  "image": "",
  "state": {
    "pan": {
      "x": 0,
      "y": 0
    },
    "zoom": 1
  }
},
"low": {
  "graph": {
    "blocks": [
      {
        "id": "b959fb96-ac67-4aea-90b3-ed35a4c17bf5",
        "type": "basic.code",
        "data": {
          "code": "// Bit 0\n\nassign v = 1'b0;",
          "ports": {
            "in": [],
            "out": [
              \mathbf{u}_{xx} w
            ]
          }
        },
        "position": {
          "x": 96,
          "y": 96
        }
      },
      {
        "id": "19c8f68d-5022-487f-9ab0-f0a3cd58bead",
        "type": "basic.output",
        "data": {
          "label": "o"
        },
        "position": {
          "x": 608,
          "y": 192
        }
      }
```

```
],
        "wires": [
          {
             "source": {
               "block": "b959fb96-ac67-4aea-90b3-ed35a4c17bf5",
               "port": "v"
            },
            "target": {
               "block": "19c8f68d-5022-487f-9ab0-f0a3cd58bead",
               "port": "in"
            }
          }
        \, \, \,},
      "deps": {},
      "image": "",
      "state": {
        "pan": {
          "x": 0,
          "y": 0
        },
        "zoom": 1
      }
    }
 }
}
```
### **Dnot project**

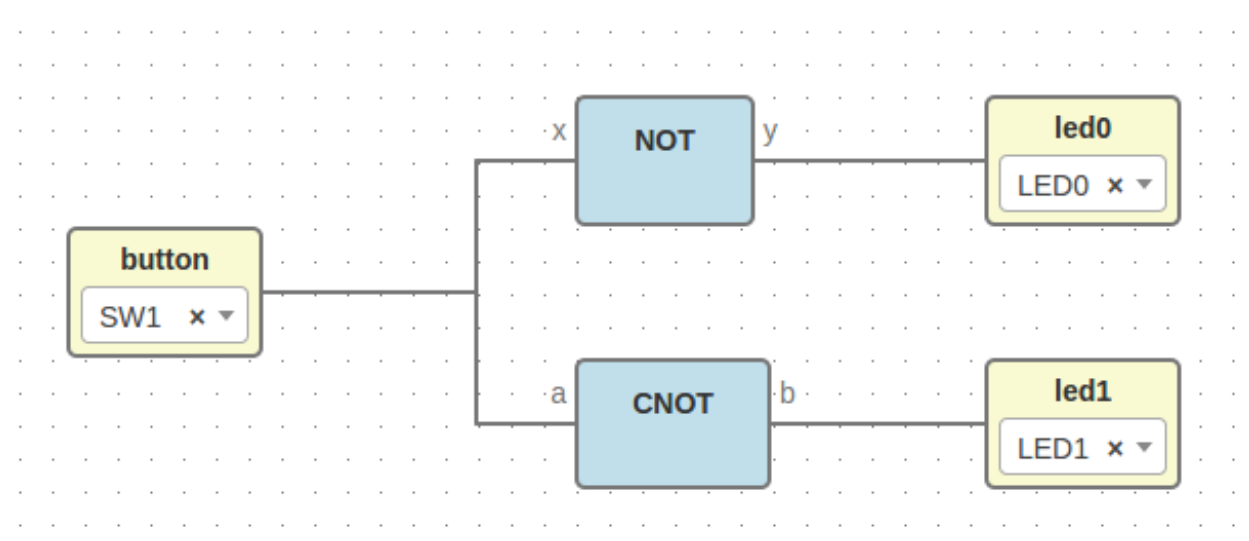

File: dnot.ice
```
{
  "image": "",
  "state": {
   "pan": {
     "x": 0,
     "y": 0
   },
   "zoom": 1
 },
 "board": "icezum",
 "graph": {
   "blocks": [
     {
       "id": "327f1a9e-ba42-4d25-adcd-f7f16ac8f451",
        "type": "basic.input",
        "data": {
         "label": "button",
          "pin": {
           "name": "SW1",
            "value": "10"
         }
       },
        "position": {
         "x": 104,
         "y": 176
       }
     },
     {
        "id": "58c892ba-89a3-4da7-9d0a-56f2523bfd98",
       "type": "cnot",
       "data": {},
        "position": {
         "x": 352,
         "y": 240
       }
     },
      {
       "id": "88b3c210-c6f5-4cd3-a578-2e5ab8aa1562",
       "type": "not",
        "data": {},
        "position": {
          "x": 352,
          "y": 112
       }
     },
      {
       "id": "4c4d2ddd-a97d-4fcb-9c68-ba1149f25082",
        "type": "basic.output",
        "data": {
         "label": "led0",
         "pin": {
           "name": "LED0",
           "value": "95"
         }
        },
        "position": {
         "x": 552,
          "y": 112
```
}

```
},
  {
    "id": "0e777320-de37-4dca-a077-51fbf10a6565",
    "type": "basic.output",
    "data": {
      "label": "led1",
      "pin": {
        "name": "LED1",
        "value": "96"
     }
    },
    "position": {
      "x": 552,
      "y": 240
   }
  }
\frac{1}{2},
"wires": [
  {
    "source": {
      "block": "327f1a9e-ba42-4d25-adcd-f7f16ac8f451",
      "port": "out"
    },
    "target": {
      "block": "88b3c210-c6f5-4cd3-a578-2e5ab8aa1562",
      "port": "18c2ebc7-5152-439c-9b3f-851c59bac834"
    }
  },
  {
    "source": {
     "block": "327f1a9e-ba42-4d25-adcd-f7f16ac8f451",
      "port": "out"
    },
    "target": {
      "block": "58c892ba-89a3-4da7-9d0a-56f2523bfd98",
      "port": "55c6c056-3630-4482-ad47-f4d9ee83b835"
    }
 },
  {
    "source": {
      "block": "88b3c210-c6f5-4cd3-a578-2e5ab8aa1562",
      "port": "664caf9e-5f40-4df4-800a-b626af702e62"
    },
    "target": {
      "block": "4c4d2ddd-a97d-4fcb-9c68-ba1149f25082",
      "port": "in"
    }
  },
  {
    "source": {
      "block": "58c892ba-89a3-4da7-9d0a-56f2523bfd98",
      "port": "c8c6eed3-548c-49c7-a162-282179d427b1"
    },
    "target": {
      "block": "0e777320-de37-4dca-a077-51fbf10a6565",
      "port": "in"
    }
```

```
}
 ]
},
"deps": {
  "logic.not": {
    "graph": {
      "blocks": [
        {
          "id": "18c2ebc7-5152-439c-9b3f-851c59bac834",
          "type": "basic.input",
          "data": {
            "label": ""
          },
          "position": {
            "x": 64,
             "y": 144
          }
        },
        {
          "id": "664caf9e-5f40-4df4-800a-b626af702e62",
          "type": "basic.output",
          "data": {
            "label": ""
          },
          "position": {
            "x": 752,
            "y": 144
          }
        },
        {
          "id": "5365ed8c-e5db-4445-938f-8d689830ea5c",
          "type": "basic.code",
          "data": {
            "code": "// NOT logic gate\n\nassign c = ~ a;",
             "ports": {
               "in": [
                 "a"
              ],
               "out": [
                 ^{\mathrm{m}} c^{\mathrm{m}}]
            }
          },
          "position": {
            "x": 256,
            "y": 48
          }
        }
      \vert,
      "wires": [
        {
          "source": {
            "block": "18c2ebc7-5152-439c-9b3f-851c59bac834",
            "port": "out"
          },
          "target": {
            "block": "5365ed8c-e5db-4445-938f-8d689830ea5c",
             "port": "a"
```

```
}
      },
      {
        "source": {
          "block": "5365ed8c-e5db-4445-938f-8d689830ea5c",
          "port": "c"
        },
        "target": {
          "block": "664caf9e-5f40-4df4-800a-b626af702e62",
          "port": "in"
        }
      }
   ]
 },
  "deps": {},
  "image": "resources/images/not.svg",
  "state": {
    "pan": {
      "x": 0,
      "y": 0
   },
    "zoom": 1
  }
},
"cnot": {
 "image": "",
  "state": {
    "pan": {
      "x": 0,
      "y": 0
    },
    "zoom": 1
  },
  "graph": {
    "blocks": [
      {
        "id": "db6b84db-bc29-46d6-86a4-f48cc50c8076",
        "type": "not",
        "data": {},
        "position": {
          "x": 280,
          "y": 248
        }
      },
      {
        "id": "ba7c5fb1-172d-4fa0-8a59-1905c4a71332",
        "type": "or",
        "data": {},
        "position": {
          "x": 464,
          "y": 136
        }
      },
      {
        "id": "55c6c056-3630-4482-ad47-f4d9ee83b835",
        "type": "basic.input",
        "data": {
         "label": "a"
```

```
},
    "position": {
      "x": 88,
      "y": 248
    }
  },
  {
    "id": "c8c6eed3-548c-49c7-a162-282179d427b1",
    "type": "basic.output",
    "data": {
      "label": "b"
    },
    "position": {
      "x": 640,
      "y": 136
    }
  },
  {
    "id": "d2a2eac1-f8b0-4e5b-a693-626f6d14b8e5",
    "type": "low",
    "data": {},
    "position": {
      "x": 280,
      "y": 120
    }
  }
],
"wires": [
  {
    "source": {
      "block": "d2a2eac1-f8b0-4e5b-a693-626f6d14b8e5",
      "port": "19c8f68d-5022-487f-9ab0-f0a3cd58bead"
    },
    "target": {
      "block": "ba7c5fb1-172d-4fa0-8a59-1905c4a71332",
      "port": "18c2ebc7-5152-439c-9b3f-851c59bac834"
    }
  },
  {
    "source": {
      "block": "55c6c056-3630-4482-ad47-f4d9ee83b835",
      "port": "out"
    },
    "target": {
      "block": "db6b84db-bc29-46d6-86a4-f48cc50c8076",
      "port": "18c2ebc7-5152-439c-9b3f-851c59bac834"
    }
  },
  {
    "source": {
      "block": "db6b84db-bc29-46d6-86a4-f48cc50c8076",
      "port": "664caf9e-5f40-4df4-800a-b626af702e62"
    },
    "target": {
      "block": "ba7c5fb1-172d-4fa0-8a59-1905c4a71332",
      "port": "97b51945-d716-4b6c-9db9-970d08541249"
    }
  },
```

```
{
      "source": {
        "block": "ba7c5fb1-172d-4fa0-8a59-1905c4a71332",
        "port": "664caf9e-5f40-4df4-800a-b626af702e62"
      },
      "target": {
        "block": "c8c6eed3-548c-49c7-a162-282179d427b1",
        "port": "in"
     }
   }
 ]
},
"deps": {
 "or": {
    "graph": {
      "blocks": [
        {
          "id": "18c2ebc7-5152-439c-9b3f-851c59bac834",
          "type": "basic.input",
          "data": {
            "label": "x"
          },
          "position": {
            "x": 64,
            "y": 80
          }
        },
        {
          "id": "97b51945-d716-4b6c-9db9-970d08541249",
          "type": "basic.input",
          "data": {
            "label": "y"
          },
          "position": {
            "x": 64,
            "y": 208
          }
        },
        {
          "id": "664caf9e-5f40-4df4-800a-b626af702e62",
          "type": "basic.output",
          "data": {
            "label": "o"
          },
          "position": {
            "x": 752,
            "y": 144
          }
        },
        {
          "id": "00925b04-5004-4307-a737-fa4e97c8b6ab",
          "type": "basic.code",
          "data": {
            "code": "// OR logic gate\n\nassign c = a | b;",
            "ports": {
              "in": [
                "a",
                "b"
```

```
],
             "out": [
               \mathrm{^{\mathrm{W}}}\mathrm{C}^{\mathrm{^{\mathrm{W}}}}]
           }
        },
         "position": {
          "x": 256,
           "y": 48
        }
      }
    ],
    "wires": [
      {
        "source": {
           "block": "18c2ebc7-5152-439c-9b3f-851c59bac834",
           "port": "out"
        },
        "target": {
           "block": "00925b04-5004-4307-a737-fa4e97c8b6ab",
           "port": "a"
        }
      },
      {
        "source": {
          "block": "97b51945-d716-4b6c-9db9-970d08541249",
          "port": "out"
        },
        "target": {
          "block": "00925b04-5004-4307-a737-fa4e97c8b6ab",
           "port": "b"
        }
      },
      {
        "source": {
          "block": "00925b04-5004-4307-a737-fa4e97c8b6ab",
          "port": "c"
        },
        "target": {
          "block": "664caf9e-5f40-4df4-800a-b626af702e62",
           "port": "in"
        }
      }
    ]
  },
  "deps": {},
  "image": "",
  "state": {
    "pan": {
      "x": 0,
      "y": 0
    },
    "zoom": 1
  }
},
"not": {
  "graph": {
    "blocks": [
```

```
{
    "id": "18c2ebc7-5152-439c-9b3f-851c59bac834",
    "type": "basic.input",
    "data": {
      "label": "x"
    },
    "position": {
      "x": 64,
      "y": 144
    }
  },
  {
    "id": "664caf9e-5f40-4df4-800a-b626af702e62",
    "type": "basic.output",
    "data": {
      "label": "y"
    },
    "position": {
      "x": 752,
      "y": 144
    }
  },
  {
    "id": "5365ed8c-e5db-4445-938f-8d689830ea5c",
    "type": "basic.code",
    "data": {
      "code": "// NOT logic gate\n\nassign c = ! a;",
      "ports": {
        "in": [
          "a"
        \frac{1}{2},
        "out": [
          ^{\mathrm{H}} C^{\mathrm{H}}]
      }
    },
    "position": {
      "x": 256,
      "y": 48
    }
 }
],
"wires": [
 {
    "source": {
      "block": "18c2ebc7-5152-439c-9b3f-851c59bac834",
      "port": "out"
    },
    "target": {
      "block": "5365ed8c-e5db-4445-938f-8d689830ea5c",
      "port": "a"
    }
  },
  {
    "source": {
      "block": "5365ed8c-e5db-4445-938f-8d689830ea5c",
      "port": "c"
    },
```

```
"target": {
           "block": "664caf9e-5f40-4df4-800a-b626af702e62",
           "port": "in"
        }
      }
    ]
  },
  "deps": {},
  "image": "",
  "state": {
    "pan": {
      "x": 0,
      "y": 0
    },
    "zoom": 1
  }
},
"low": {
  "graph": {
    "blocks": [
      {
        "id": "b959fb96-ac67-4aea-90b3-ed35a4c17bf5",
        "type": "basic.code",
        "data": {
          "code": "// Bit 0\n\nassign v = 1'b0;",
          "ports": {
             "in": [],
             "out": [
               \mathbf{u}^{\Lambda} \mathbf{u}]
          }
        },
        "position": {
          "x": 96,
          "y": 96
        }
      },
      {
        "id": "19c8f68d-5022-487f-9ab0-f0a3cd58bead",
        "type": "basic.output",
        "data": {
          "label": "o"
        },
        "position": {
          "x": 608,
          "y": 192
        }
      }
    \frac{1}{\sqrt{2}}"wires": [
      {
        "source": {
          "block": "b959fb96-ac67-4aea-90b3-ed35a4c17bf5",
          "port": "v"
        },
        "target": {
          "block": "19c8f68d-5022-487f-9ab0-f0a3cd58bead",
          "port": "in"
```

```
}
          }
        ]
      },
      "deps": {},
      "image": "",
      "state": {
        "pan": {
          "x": 0,
          "y": 0
        },
        "zoom": 1
      }
    }
  }
},
"not": {
  "graph": {
    "blocks": [
      {
        "id": "18c2ebc7-5152-439c-9b3f-851c59bac834",
        "type": "basic.input",
        "data": {
          "label": "x"
        },
        "position": {
          "x": 64,
          "y": 144
        }
      },
      {
        "id": "664caf9e-5f40-4df4-800a-b626af702e62",
        "type": "basic.output",
        "data": {
          "label": "y"
        },
        "position": {
          "x": 752,
          "y": 144
        }
      },
      {
        "id": "5365ed8c-e5db-4445-938f-8d689830ea5c",
        "type": "basic.code",
        "data": {
          "code": "// NOT logic gate\n\nassign c = ! a;",
           "ports": {
             "in": [
               "a"
            ],
             "out": [
              ^{\prime\prime} c^{\prime\prime}]
          }
        },
        "position": {
          "x": 256,
          "y": 48
```

```
}
          }
        ],
        "wires": [
          {
            "source": {
              "block": "18c2ebc7-5152-439c-9b3f-851c59bac834",
              "port": "out"
            },
            "target": {
              "block": "5365ed8c-e5db-4445-938f-8d689830ea5c",
              "port": "a"
            }
          },
          {
            "source": {
              "block": "5365ed8c-e5db-4445-938f-8d689830ea5c",
              "port": "c"
            },
            "target": {
              "block": "664caf9e-5f40-4df4-800a-b626af702e62",
              "port": "in"
            }
          }
        ]
      },
      "deps": {},
      "image": "",
      "state": {
        "pan": {
          "x": 0,
          "y": 0
        },
        "zoom": 1
      }
    }
 }
}
```
# **1.5 Compiler**

The JSON structure of a project is a block definition.

Output verilog structure:

- 1. Modules
- 2. Main module
	- (a) Wires definition
	- (b) Wires connections
	- (c) Blocks instances

## **1.5.1 Implementation**

```
1 /**
2 * @author Jesús Arroyo Torrens <jesus.jkhlg@gmail.com>
3 *
4 * June 2016
5 \times/
6
7 'use strict';
8
\bullet var fs = require('fs');
\mathbf{var} shal = require('shal');
11
12
13 function digestId(id, force) {
14 if (id.indexOf('-') != -1) {
15 return v' + \text{shal}(id) \cdot \text{toString}(0, \text{shsfring}(0, 6);16 \}17 else {
18 return id.replace('.', '_');
19 }
20 }
21
22 function module(data) {
23 var code = '';
24
25 if (data &&
26 data.name &&
27 data.ports &&
28 data.content) {
29
30 // Header
31
32 \quad \text{code} \quad \text{= 'module '};33 code += data.name;
34 code += ' (';
35
36 var params = [\ ];
37 var paramsSpace = 10 + data.name.length;
38
39 for (var i in data.ports.in) {
40 params.push('input ' + data.ports.in[i]);
41 }
42 for (var o in data.ports.out) {
43 | params.push('output ' + data.ports.out[o]);
44 }
45
46 code += params.join(',\n' + new Array(paramsSpace).join(' '));
47
48 code += ' ) ; \n\times ;49
50 // Content
```

```
\text{var content} = \text{data.context.split("n');53
54 content.forEach(function (element, index, array) {
55 array[index] = ' ' + element;
56 });
57
58 code += content.join('\n');
59
60 // Footer
61
62 code += '\nendmodule\n\n';
63 }
64
65 return code;
66 }
67
68 function getPorts(project) {
69 var ports = {
70 in: [],
71 out: []
72 \mid \cdot \};
73 var graph = project.graph;
74
75 for (var i in graph.blocks) {
76 var block = graph.blocks[i];
77 if (block.type == 'basic.input') {
78 ports.in.push(digestId(block.id));
79 }
80 else if (block.type == 'basic.output') {
81 ports.out.push(digestId(block.id));
82 }
83 }
84
85 return ports;
86 }
87
88 function getContent(name, project) {
89 var content = ';
90 var graph = project.graph;
91
92 // Wires
93
94 for (var w in graph.wires) {
95 content += 'wire w' + w + '; \n'
96 }
97
98 // I/O connections
99
100 for (var w in graph.wires) {
101 var wire = graph.wires[w];
102 for (var i in graph.blocks) {
103 var block = graph.blocks[i];
104 if (block.type == 'basic.input') {
105 if (wire.source.block == block.id) {
106 content += 'assign w' + w + ' = ' + digestId(block.id) + ';\n';
\hspace{1.5cm} 107 \hspace{1.5cm} \}\begin{picture}(10,10) \put(0,0){\dashbox{0.5}(10,1){ }} \put(10,0){\dashbox{0.5}(10,1){ }} \put(10,0){\dashbox{0.5}(10,1){ }} \put(10,0){\dashbox{0.5}(10,1){ }} \put(10,0){\dashbox{0.5}(10,1){ }} \put(10,0){\dashbox{0.5}(10,1){ }} \put(10,0){\dashbox{0.5}(10,1){ }} \put(10,0){\dashbox{0.5}(10,1){ }} \put(10,0){\dashbox{0.5}(10,1){ }} \put(10,0){\dashbox{
```

```
116
118
130
132
139
145
147
165 }
166 }
```

```
109 else if (block.type == 'basic.output') {
110 if (wire.target.block == block.id) {
111 content += 'assign ' + digestId(block.id) + ' = w' + w + ';\n';
112 }
113 }
114 }
115 \quad | \quad \}117 // Wires Connections
119 var numWires = graph.wires.length;
120 for (var i = 1; i < numWires; i++) {
121 for (var j = 0; j < i; j++) {
122 var wi = graph.wires[i];
123 var wj = graph.wires[j];
124 if (wi.source.block == wj.source.block &&
125 | wi.source.port == wj.source.port) {
126 content += 'assign w' + i + ' = w' + j + '; \n';
127 }
128 }
129 }
131 // Block instances
\mathbf{var} var instances = \begin{bmatrix} \end{bmatrix}134 for (var b in graph.blocks) {
135 var block = graph.blocks[b];
136 if (block.type != 'basic.input' &&
137 block.type != 'basic.output' &&
138 block.type != 'basic.info') {
140 var id = digestId(block.type, true);
141 if (block.type == 'basic.code') {
142 id += ' + digestId(block.id);
143 }
144 instances.push(name + '_' + digestId(id) + ' ' + digestId(block.id) + ' (');
146 // Parameters
148 var params = [];
149 var paramsNames = [];
150 for (var w in graph.wires) {
151 var param = '';
152 var paramName = '';
\text{var} wire = graph.wires[w];
\textbf{if} \text{ (block.id == wire-source block)}155 | paramName = digestId(wire.source.port);
156 }
157 else if (block.id == wire.target.block) {
158 | paramName = digestId(wire.target.port);
159 }
160 if (paramName \&&&&\text{paramsNames.indexOf(paramName)} == -1) {
161 | paramsNames.push(paramName);
162 param += \cdot + paramName;
163 param += \sqrt{(w + w + 1)};
164 params.push(param);
```

```
\frac{168}{168} instances.push(params.join(',\n') + '\n);');
169 }
170 }
171 content += instances.join('\n');
173 return content;
174 }
176 function verilogCompiler(name, project) {
177 var code = '';
179 if (project &&
180 project.graph) {
182 // Scape dot in name
_{184} name = digestId(name);
186 // Main module
188 if (name) {
189 var data = {
190 name: name,
191 ports: getPorts(project),
192 content: getContent(name, project)
193 } ;
194 \vert code \vert = module(data);
195 }
197 // Dependencies modules
199 for (var d in project.deps) {
200 code += verilogCompiler(name + '_' + digestId(d, true), project.deps[d]);
201 }
203 // Code modules
205 for (var i in project.graph.blocks) {
206 var block = project.graph.blocks[i];
207 if (block) {
208 if (block.type == 'basic.code') {
209 var data = {
210 name: name + '_' + digestId(block.type, true) + '_' + digestId(block.id),
211 ports: block.data.ports,
212 content: block.data.code
213 }
214 code += module(data);
215 }
216 }
217 }
218 }
220 return code;
221 }
223 function pcfCompiler(project) {
224 var code = '';
```

```
225
226 for (var i in project.graph.blocks) {
237
239 }
240
242
244
250
256
258 }
259
264
273
279 }
```

```
227 var block = project.graph.blocks[i];
228 if (block.type == 'basic.input' ||
229 block.type == 'basic.output') {
230 code += 'set io ';
231 code += digestId(block.id);
232 \t\t \text{code} += '';233 code += block.data.pin.value;
234 \qquad \qquad \text{code} \qquad += \qquad \ln \qquad ;235 }
236 }
238 return code;
241 // Examples
_{243} var fs = require('fs');
245 function compare_string(s1, s2) {
246 var diff = \lceil \cdot \rceil;
247 var string1 = s1.split(" ");
var string2 = s2.split(" ");
249 var size = Math.max(s1.length, s2.length);
251 for (var x = 0; x < size; x++) {
252 if(string1[x] != string2[x]) {
253 diff.push(string1[x]);
254 }
255 }
257 return diff.join(' ');
260 function test_example(name, extension) {
var filename = ['.'.', 'resources', 'examples', name, name].join('/');262 fs.readFile(filename + '.' + extension, 'utf8', function (err, data) {
263 if (err) throw err;
265 var example = JSON.parse(fs.readFileSync(filename + '.ice'));
266 if (extension == 'v') {
var s1 = verilogCompiler('main', example).replace(/[\r\n]/g, "");
268 }
269 else {
\text{var } s1 = \text{performance}(\text{example}).\text{replace}(\text{min}(g, \text{""});271 }
272 var s2 = data.replace(/[\r\n]/g, "");
274 if (extension == 'v') {
275 process.stdout.write('Testing ' + name + ' v ...');
276 }
277 else {
278 process.stdout.write('Testing ' + name + ' pcf ...');
280 if (s1 == s2) {
281 process.stdout.write(' [OK]\n');
282 }
```

```
283 else {
284 process.stdout.write(' [Fail]\n');
285 | process.stdout.write(compare_string(s1, s2) + '\n');
286 }
287 });
288 }
289
290 // Test examples
291
292 test_example('low', 'v');
293 test_example('low', 'pcf');
294 test_example('not', 'v');
295 test_example('not', 'pcf');
296 test_example('or', 'v');
297 test_example('or', 'pcf');
298 test_example('cnot', 'v');
299 test_example('cnot', 'pcf');
300 test_example('dnot', 'v');
301 test_example('dnot', 'pcf');
302
303 //console.log(verilogCompiler('main', JSON.parse(fs.readFileSync('../resources/examples/dnot/dnot.ice'))));
304 //console.log(pcfCompiler(JSON.parse(fs.readFileSync('../resources/examples/dnot/dnot.ice'))));
```
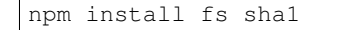

node compiler.js

## **1.5.2 Examples**

#### **Low project**

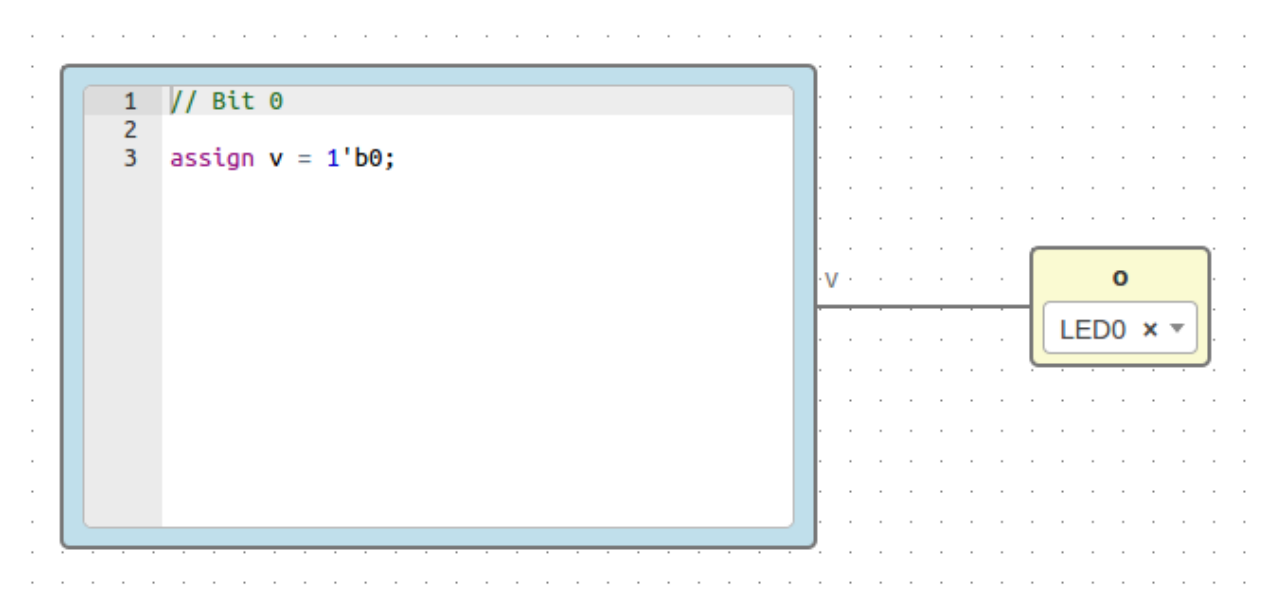

File: low.ice

```
{
  "board": "icezum",
  "graph": {
    "blocks": [
     {
        "id": "b959fb96-ac67-4aea-90b3-ed35a4c17bf5",
        "type": "basic.code",
        "data": {
          "code": "// Bit 0\n\nassign v = 1'b0;",
          "ports": {
            "in": [],
            "out": [
              \mathbf{u}_{xx} w
            ]
          }
        },
        "position": {
          "x": 96,
          "y": 96
        }
      },
      {
        "id": "19c8f68d-5022-487f-9ab0-f0a3cd58bead",
        "type": "basic.output",
        "data": {
         "label": "o",
          "pin": {
            "name": "LED0",
            "value": "95"
         }
        },
        "position": {
          "x": 608,
         "y": 192
       }
     }
    ],
    "wires": [
     {
        "source": {
          "block": "b959fb96-ac67-4aea-90b3-ed35a4c17bf5",
          "port": "v"
        },
        "target": {
          "block": "19c8f68d-5022-487f-9ab0-f0a3cd58bead",
          "port": "in"
        }
     }
   ]
 },
```

```
"deps": {},
  "image": "",
  "state": {
    "pan": {
      "x": 0,
      "y": 0
   },
    "zoom": 1
 }
}
```
Generates

```
module main (output v608bd9);
wire w0;
\texttt{assign } v608bd9 = w0;main_basic_code_v68c173 v68c173 (
 .v(w0)
);
endmodule
module main_basic_code_v68c173 (output v);
// Bit 0
assign v = 1'b0;endmodule
```
set\_io v608bd9 95

#### **Not project**

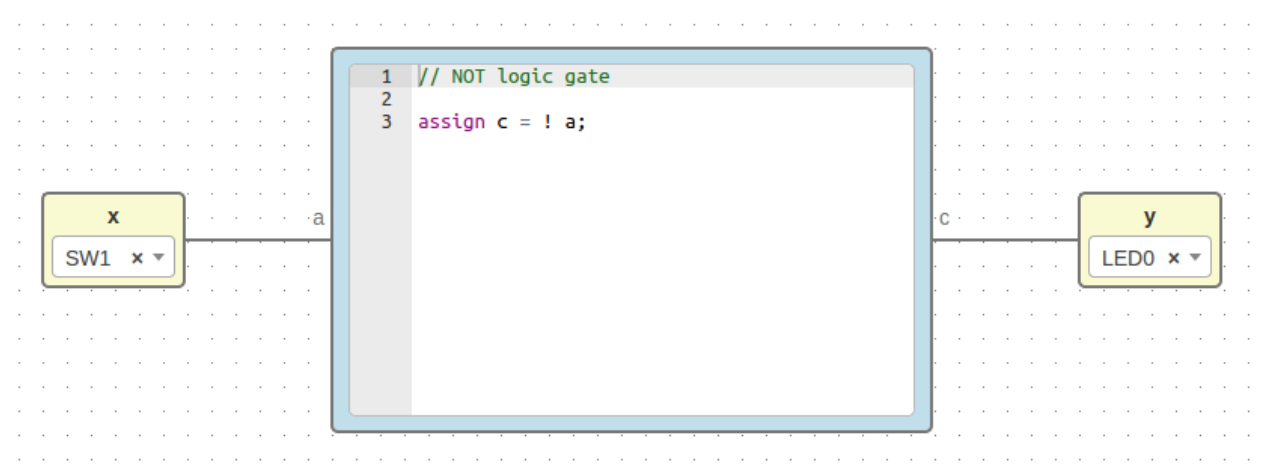

File: not.ice

```
{
  "board": "icezum",
  "graph": {
    "blocks": [
      {
        "id": "18c2ebc7-5152-439c-9b3f-851c59bac834",
        "type": "basic.input",
        "data": {
          "label": "x",
         "pin": {
            "name": "SW1",
            "value": "10"
         }
        },
        "position": {
          "x": 64,
          "y": 144
        }
      },
      {
        "id": "664caf9e-5f40-4df4-800a-b626af702e62",
        "type": "basic.output",
        "data": {
         "label": "y",
         "pin": {
            "name": "LED0",
           "value": "95"
         }
        },
        "position": {
         "x": 752,
          "y": 144
        }
      },
      {
        "id": "5365ed8c-e5db-4445-938f-8d689830ea5c",
        "type": "basic.code",
        "data": {
         "code": "// NOT logic gate\n\nassign c = ! a;",
          "ports": {
            "in": [
              "a"
            \frac{1}{2},
            "out": [
             ^{\circ} "c"
            ]
          }
        },
        "position": {
          "x": 256,
          "y": 48
        }
     }
   ],
    "wires": [
     {
        "source": {
         "block": "18c2ebc7-5152-439c-9b3f-851c59bac834",
```

```
"port": "out"
       },
       "target": {
         "block": "5365ed8c-e5db-4445-938f-8d689830ea5c",
          "port": "a"
       }
     },
      {
       "source": {
         "block": "5365ed8c-e5db-4445-938f-8d689830ea5c",
         "port": "c"
       },
       "target": {
         "block": "664caf9e-5f40-4df4-800a-b626af702e62",
         "port": "in"
       }
     }
   ]
  },
 "deps": {},
 "image": "",
  "state": {
   "pan": {
     "x": 0,
     "y": 0
   },
   "zoom": 1
 }
}
```

```
Generates
```

```
module main (input v0e28cb,
            output vcbab45);
wire w0;
wire w1;
\texttt{assign } w0 = v0e28cb;assign vcbab45 = w1;
main_basic_code_vd54ca1 vd54ca1 (
  .a(w0),
 .c(w1)
);
endmodule
module main_basic_code_vd54ca1 (input a,
                                 output c);
// NOT logic gate
assign c = 1 a;
endmodule
```

```
set_io v0e28cb 10
set_io vcbab45 95
```
## **Or project**

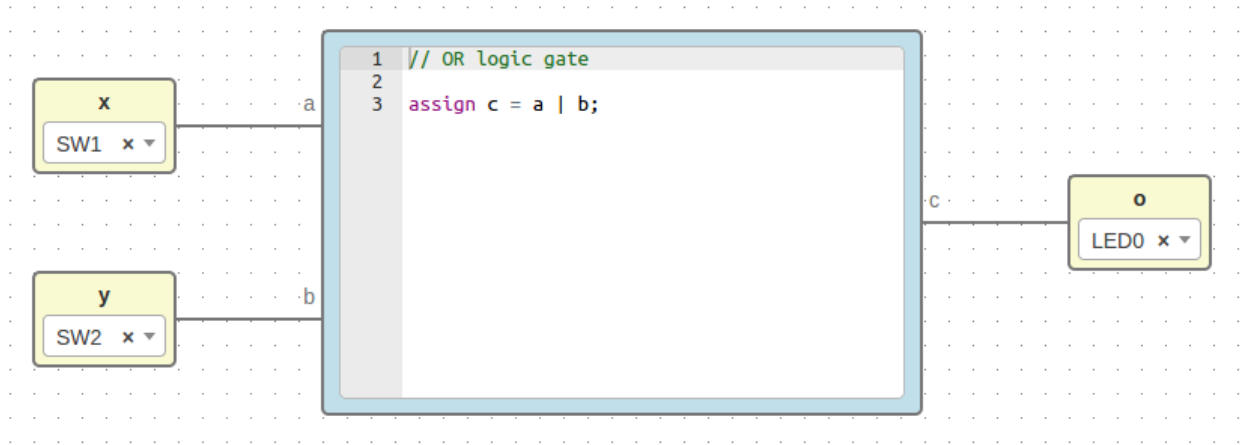

#### File: or.ice

```
{
 "board": "icezum",
 "graph": {
   "blocks": [
     {
       "id": "18c2ebc7-5152-439c-9b3f-851c59bac834",
       "type": "basic.input",
       "data": {
         "label": "x",
          "pin": {
            "name": "SW1",
            "value": "10"
          }
       },
        "position": {
         "x": 64,
          "y": 80
       }
     },
     {
       "id": "97b51945-d716-4b6c-9db9-970d08541249",
       "type": "basic.input",
       "data": {
         "label": "y",
          "pin": {
            "name": "SW2",
           "value": "11"
         }
       },
        "position": {
         "x": 64,
          "y": 208
```

```
}
  },
  {
    "id": "664caf9e-5f40-4df4-800a-b626af702e62",
    "type": "basic.output",
    "data": {
      "label": "o",
      "pin": {
        "name": "LED0",
        "value": "95"
     }
    },
    "position": {
      "x": 752,
      "y": 144
    }
  },
  {
    "id": "00925b04-5004-4307-a737-fa4e97c8b6ab",
    "type": "basic.code",
    "data": {
      "code": "// OR logic gate\n\nassign c = a | b;",
      "ports": {
        "in": [
          "a",
          ^{\mathrm{m}}b"
        \frac{1}{2}"out": [
          ^{\mathrm{H}} C^{\mathrm{H}}]
      }
    },
    "position": {
      "x": 256,
      "y": 48
    }
 }
],
"wires": [
  {
    "source": {
      "block": "18c2ebc7-5152-439c-9b3f-851c59bac834",
      "port": "out"
    },
    "target": {
      "block": "00925b04-5004-4307-a737-fa4e97c8b6ab",
      "port": "a"
    }
  },
  {
    "source": {
      "block": "97b51945-d716-4b6c-9db9-970d08541249",
      "port": "out"
    },
    "target": {
      "block": "00925b04-5004-4307-a737-fa4e97c8b6ab",
      "port": "b"
    }
```

```
},
     {
        "source": {
         "block": "00925b04-5004-4307-a737-fa4e97c8b6ab",
         "port": "c"
        },
        "target": {
         "block": "664caf9e-5f40-4df4-800a-b626af702e62",
         "port": "in"
       }
     }
   ]
 },
 "deps": {},
 "image": "",
 "state": {
   "pan": {
     "x": 0,
     "y": 0
   },
   "zoom": 1
  }
}
```
Generates

```
module main (input v0e28cb,
              input v3ca442,
              output vcbab45);
wire w0;
wire w1;
wire w2;
\texttt{assign } w0 = v0e28cb;\text{assign } w1 = v3ca442;\texttt{assign} vcbab45 = w2;
main_basic_code_vf4938a vf4938a (
  .a(w0),
 .b(w1),
  .c(w2)
);
endmodule
module main_basic_code_vf4938a (input a,
                                   input b,
                                   output c);
// OR logic gate
assign c = a + b;
endmodule
```
set\_io v0e28cb 10 set\_io v3ca442 11 set\_io vcbab45 95

# **Cnot project**

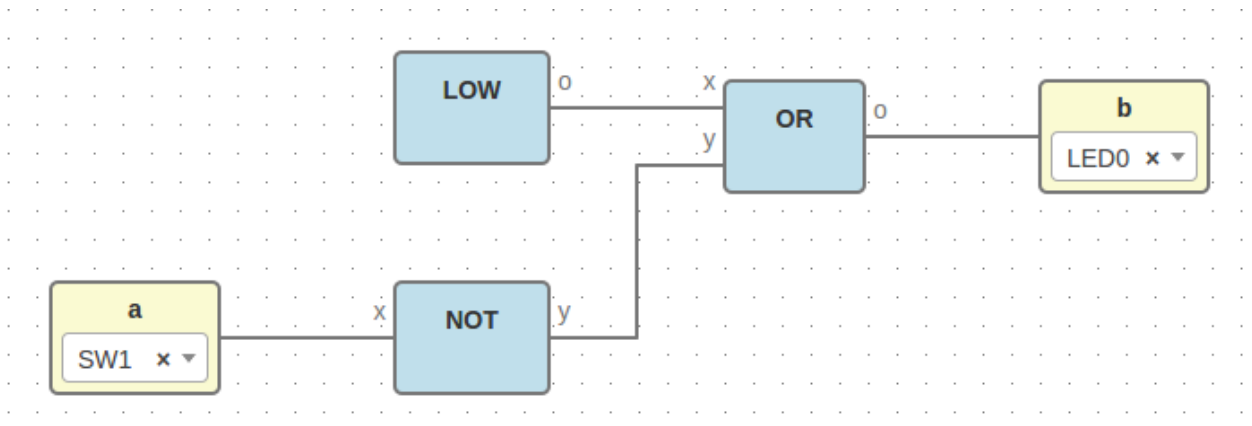

### File: cnot.ice

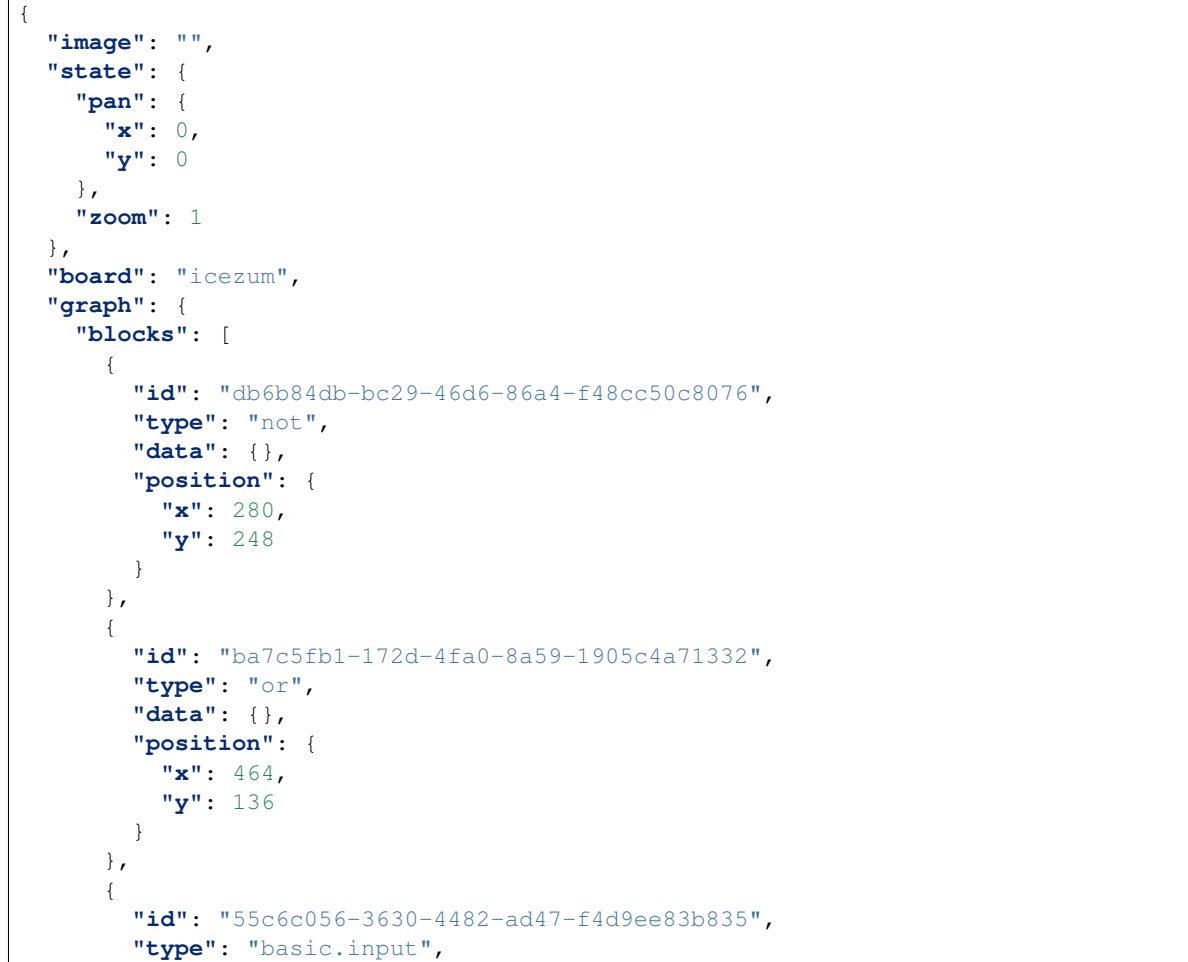

```
"data": {
      "label": "a",
      "pin": {
        "name": "SW1",
        "value": "10"
     }
    },
    "position": {
      "x": 88,
      "y": 248
   }
  },
  {
   "id": "c8c6eed3-548c-49c7-a162-282179d427b1",
    "type": "basic.output",
    "data": {
     "label": "b",
      "pin": {
        "name": "LED0",
        "value": "95"
      }
    },
    "position": {
     "x": 640,
     "y": 136
   }
 },
  {
    "id": "d2a2eac1-f8b0-4e5b-a693-626f6d14b8e5",
    "type": "low",
    "data": {},
    "position": {
     "x": 280,
      "y": 120
   }
 }
],
"wires": [
  {
   "source": {
     "block": "d2a2eac1-f8b0-4e5b-a693-626f6d14b8e5",
      "port": "19c8f68d-5022-487f-9ab0-f0a3cd58bead"
    },
    "target": {
     "block": "ba7c5fb1-172d-4fa0-8a59-1905c4a71332",
      "port": "18c2ebc7-5152-439c-9b3f-851c59bac834"
    }
  },
  {
    "source": {
     "block": "55c6c056-3630-4482-ad47-f4d9ee83b835",
     "port": "out"
   },
    "target": {
      "block": "db6b84db-bc29-46d6-86a4-f48cc50c8076",
      "port": "18c2ebc7-5152-439c-9b3f-851c59bac834"
   }
  },
```

```
{
      "source": {
        "block": "db6b84db-bc29-46d6-86a4-f48cc50c8076",
        "port": "664caf9e-5f40-4df4-800a-b626af702e62"
      },
      "target": {
        "block": "ba7c5fb1-172d-4fa0-8a59-1905c4a71332",
        "port": "97b51945-d716-4b6c-9db9-970d08541249"
      }
    },
    {
      "source": {
        "block": "ba7c5fb1-172d-4fa0-8a59-1905c4a71332",
        "port": "664caf9e-5f40-4df4-800a-b626af702e62"
      },
      "target": {
        "block": "c8c6eed3-548c-49c7-a162-282179d427b1",
        "port": "in"
      }
    }
 ]
},
"deps": {
  "or": {
    "graph": {
      "blocks": [
        {
          "id": "18c2ebc7-5152-439c-9b3f-851c59bac834",
          "type": "basic.input",
          "data": {
           "label": "x"
          },
          "position": {
            "x": 64,
            "y": 80
          }
        },
        {
          "id": "97b51945-d716-4b6c-9db9-970d08541249",
          "type": "basic.input",
          "data": {
            "label": "y"
          },
          "position": {
            "x": 64,
            "y": 208
          }
        },
        {
          "id": "664caf9e-5f40-4df4-800a-b626af702e62",
          "type": "basic.output",
          "data": {
            "label": "o"
          },
          "position": {
            "x": 752,
            "y": 144
          }
```

```
},
    {
      "id": "00925b04-5004-4307-a737-fa4e97c8b6ab",
      "type": "basic.code",
      "data": {
        "code": "// OR logic gate\n\nassign c = a | b;",
        "ports": {
          "in": [
            "a",
            ^{\rm m}b"
          \frac{1}{\sqrt{2}}"out": [
            \ ^{0} C \ ^{0}]
        }
      },
      "position": {
        "x": 256,
        "y": 48
      }
    }
 ],
  "wires": [
    {
      "source": {
        "block": "18c2ebc7-5152-439c-9b3f-851c59bac834",
        "port": "out"
      },
      "target": {
        "block": "00925b04-5004-4307-a737-fa4e97c8b6ab",
        "port": "a"
      }
    },
    {
      "source": {
        "block": "97b51945-d716-4b6c-9db9-970d08541249",
        "port": "out"
      },
      "target": {
        "block": "00925b04-5004-4307-a737-fa4e97c8b6ab",
        "port": "b"
      }
    },
    {
      "source": {
        "block": "00925b04-5004-4307-a737-fa4e97c8b6ab",
        "port": "c"
      },
      "target": {
        "block": "664caf9e-5f40-4df4-800a-b626af702e62",
        "port": "in"
      }
    }
 ]
},
"deps": {},
"image": "",
"state": {
```

```
"pan": {
      "x": 0,
      "y": 0
    },
    "zoom": 1
 }
},
"not": {
  "graph": {
    "blocks": [
      {
        "id": "18c2ebc7-5152-439c-9b3f-851c59bac834",
        "type": "basic.input",
        "data": {
          "label": "x"
        },
        "position": {
          "x": 64,
          "y": 144
        }
      },
      {
        "id": "664caf9e-5f40-4df4-800a-b626af702e62",
        "type": "basic.output",
        "data": {
          "label": "y"
        },
        "position": {
          "x": 752,
          "y": 144
        }
      },
      {
        "id": "5365ed8c-e5db-4445-938f-8d689830ea5c",
        "type": "basic.code",
        "data": {
          "code": "// NOT logic gate\n\nassign c = ! a;",
          "ports": {
            "in": [
              "a"
            ],
             "out": [
              ^{\mathrm{H}} c^{\mathrm{H}}]
          }
        },
        "position": {
          "x": 256,
          "y": 48
        }
      }
    ],
    "wires": [
      {
        "source": {
          "block": "18c2ebc7-5152-439c-9b3f-851c59bac834",
          "port": "out"
        },
```

```
"target": {
          "block": "5365ed8c-e5db-4445-938f-8d689830ea5c",
          "port": "a"
        }
      },
      {
        "source": {
          "block": "5365ed8c-e5db-4445-938f-8d689830ea5c",
          "port": "c"
        },
        "target": {
          "block": "664caf9e-5f40-4df4-800a-b626af702e62",
          "port": "in"
        }
      }
   ]
  },
  "deps": {},
  "image": "",
  "state": {
    "pan": {
      "x": 0,
      "y": 0
    },
    "zoom": 1
  }
},
"low": {
  "graph": {
    "blocks": [
      {
        "id": "b959fb96-ac67-4aea-90b3-ed35a4c17bf5",
        "type": "basic.code",
        "data": {
          "code": "// Bit 0\n\nassign v = 1'b0;",
          "ports": {
            "in": [],
            "out": [
              \mathbf{u}_{xx} w
            ]
          }
        },
        "position": {
          "x": 96,
          "y": 96
        }
      },
      {
        "id": "19c8f68d-5022-487f-9ab0-f0a3cd58bead",
        "type": "basic.output",
        "data": {
          "label": "o"
        },
        "position": {
          "x": 608,
          "y": 192
        }
      }
```

```
\frac{1}{2}"wires": [
          {
            "source": {
              "block": "b959fb96-ac67-4aea-90b3-ed35a4c17bf5",
              "port": "v"
            },
            "target": {
              "block": "19c8f68d-5022-487f-9ab0-f0a3cd58bead",
              "port": "in"
            }
          }
       ]
      },
      "deps": {},
      "image": "",
      "state": {
        "pan": {
          "x": 0,
          "y": 0
        },
        "zoom": 1
      }
   }
 }
}
```
**Generates** 

```
module main (input va1d1bb,
             output vecf2e3);
wire w0;
wire w1;
wire w2;
wire w3;
assign w1 = va1d1bb;
assign vecf2e3 = w3;
main_not va44cd3 (
 .v0e28cb(w1),
 .vcbab45(w2)
);
main_or v0b7a71 (
 .v0e28cb(w0),
 .v3ca442(w2),
 .vcbab45(w3)
);
main_low v2d7478 (
 .v608bd9(w0)
);
endmodule
module main_or (input v0e28cb,
                input v3ca442,
                output vcbab45);
wire w0;
wire w1;
wire w2;
assign w0 = v0e28cb;
```

```
assign w1 = v3ca442;
assign vcbab45 = w2;
main_or_basic_code_vf4938a vf4938a (
  .a(w0),
 .b(w1),
 .c(w2)
);
endmodule
module main_or_basic_code_vf4938a (input a,
                                   input b,
                                   output c);
// OR logic gate
assign c = a + b;
endmodule
module main_not (input v0e28cb,
                output vcbab45);
wire w0;
wire w1;
assign w0 = v0e28cb;
assign vcbab45 = w1;
main_not_basic_code_vd54ca1 vd54ca1 (
 .a(w0),
 .c(w1)
);
endmodule
module main_not_basic_code_vd54ca1 (input a,
                                    output c);
// NOT logic gate
assign c = ! a;
endmodule
module main_low (output v608bd9);
wire w0;
\texttt{assign } v608bd9 = w0;main_low_basic_code_v68c173 v68c173 (
 .v(w0)
);
endmodule
module main_low_basic_code_v68c173 (output v);
// Bit 0
assign v = 1'b0;endmodule
```
set\_io va1d1bb 10 set\_io vecf2e3 95

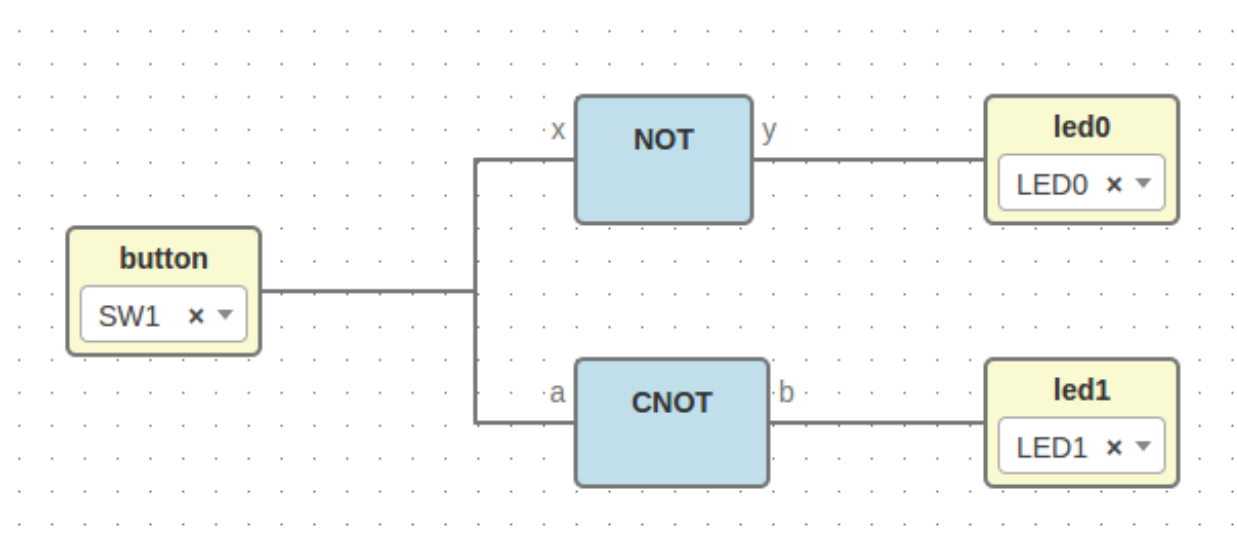

## **Dnot project**

#### File: dnot.ice

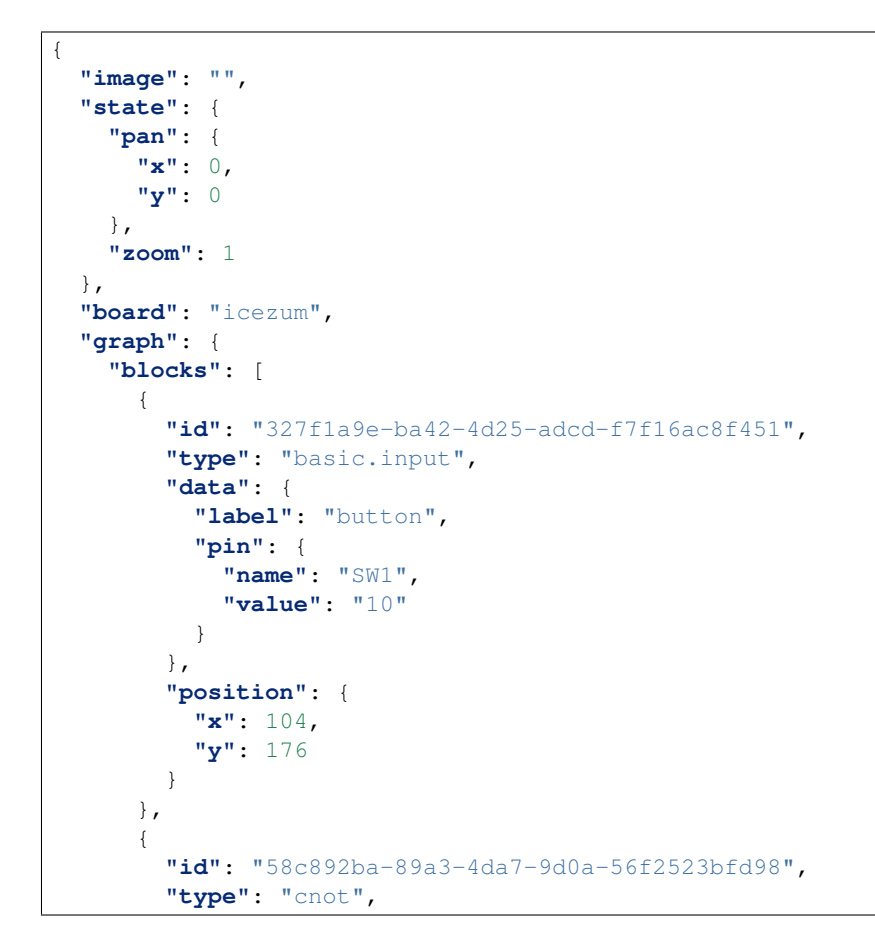

```
"data": {},
    "position": {
      "x": 352,
      "y": 240
   }
  },
  {
   "id": "88b3c210-c6f5-4cd3-a578-2e5ab8aa1562",
    "type": "not",
   "data": {},
    "position": {
     "x": 352,
     "y": 112
   }
  },
  {
   "id": "4c4d2ddd-a97d-4fcb-9c68-ba1149f25082",
    "type": "basic.output",
    "data": {
     "label": "led0",
      "pin": {
        "name": "LED0",
       "value": "95"
     }
    },
    "position": {
     "x": 552,
      "y": 112
   }
  },
  {
   "id": "0e777320-de37-4dca-a077-51fbf10a6565",
   "type": "basic.output",
    "data": {
     "label": "led1",
     "pin": {
       "name": "LED1",
       "value": "96"
     }
    },
    "position": {
      "x": 552,
      "y": 240
   }
 }
],
"wires": [
 {
    "source": {
     "block": "327f1a9e-ba42-4d25-adcd-f7f16ac8f451",
     "port": "out"
   },
    "target": {
     "block": "88b3c210-c6f5-4cd3-a578-2e5ab8aa1562",
      "port": "18c2ebc7-5152-439c-9b3f-851c59bac834"
   }
  },
  {
```

```
"source": {
        "block": "327f1a9e-ba42-4d25-adcd-f7f16ac8f451",
        "port": "out"
      },
      "target": {
        "block": "58c892ba-89a3-4da7-9d0a-56f2523bfd98",
        "port": "55c6c056-3630-4482-ad47-f4d9ee83b835"
     }
    },
    {
     "source": {
       "block": "88b3c210-c6f5-4cd3-a578-2e5ab8aa1562",
       "port": "664caf9e-5f40-4df4-800a-b626af702e62"
     },
      "target": {
        "block": "4c4d2ddd-a97d-4fcb-9c68-ba1149f25082",
        "port": "in"
      }
    },
    {
      "source": {
        "block": "58c892ba-89a3-4da7-9d0a-56f2523bfd98",
        "port": "c8c6eed3-548c-49c7-a162-282179d427b1"
     },
      "target": {
       "block": "0e777320-de37-4dca-a077-51fbf10a6565",
        "port": "in"
     }
   }
 ]
},
"deps": {
 "logic.not": {
    "graph": {
      "blocks": [
        {
          "id": "18c2ebc7-5152-439c-9b3f-851c59bac834",
          "type": "basic.input",
          "data": {
            "label": ""
          },
          "position": {
            "x": 64,
            "y": 144
          }
        },
        {
          "id": "664caf9e-5f40-4df4-800a-b626af702e62",
          "type": "basic.output",
          "data": {
            "label": ""
          },
          "position": {
            "x": 752,
            "y": 144
          }
        },
        {
```

```
"id": "5365ed8c-e5db-4445-938f-8d689830ea5c",
        "type": "basic.code",
        "data": {
          "code": "// NOT logic gate\n\nassign c = ~ a;",
          "ports": {
            "in": [
              "a"
           ],
            "out": [
              ^{\circ}"c"
            ]
         }
        },
        "position": {
          "x": 256,
          "y": 48
        }
      }
    ],
    "wires": [
     {
        "source": {
          "block": "18c2ebc7-5152-439c-9b3f-851c59bac834",
          "port": "out"
        },
        "target": {
          "block": "5365ed8c-e5db-4445-938f-8d689830ea5c",
          "port": "a"
        }
      },
      {
        "source": {
          "block": "5365ed8c-e5db-4445-938f-8d689830ea5c",
          "port": "c"
        },
        "target": {
          "block": "664caf9e-5f40-4df4-800a-b626af702e62",
          "port": "in"
        }
      }
   ]
  },
  "deps": {},
  "image": "resources/images/not.svg",
  "state": {
    "pan": {
     "x": 0,
     "y": 0
   },
   "zoom": 1
  }
},
"cnot": {
  "image": "",
  "state": {
    "pan": {
     "x": 0,
      "y": 0
```
```
},
  "zoom": 1
},
"graph": {
  "blocks": [
    {
      "id": "db6b84db-bc29-46d6-86a4-f48cc50c8076",
      "type": "not",
      "data": {},
      "position": {
        "x": 280,
        "y": 248
      }
   },
    {
      "id": "ba7c5fb1-172d-4fa0-8a59-1905c4a71332",
      "type": "or",
      "data": {},
      "position": {
        "x": 464,
        "y": 136
      }
    },
    {
      "id": "55c6c056-3630-4482-ad47-f4d9ee83b835",
      "type": "basic.input",
      "data": {
        "label": "a"
      },
      "position": {
        "x": 88,
        "y": 248
      }
    },
    {
      "id": "c8c6eed3-548c-49c7-a162-282179d427b1",
      "type": "basic.output",
      "data": {
       "label": "b"
      },
      "position": {
        "x": 640,
        "y": 136
      }
    },
    {
      "id": "d2a2eac1-f8b0-4e5b-a693-626f6d14b8e5",
      "type": "low",
      "data": {},
      "position": {
        "x": 280,
        "y": 120
      }
   }
  ],
  "wires": [
    {
      "source": {
```

```
"block": "d2a2eac1-f8b0-4e5b-a693-626f6d14b8e5",
        "port": "19c8f68d-5022-487f-9ab0-f0a3cd58bead"
      },
      "target": {
        "block": "ba7c5fb1-172d-4fa0-8a59-1905c4a71332",
        "port": "18c2ebc7-5152-439c-9b3f-851c59bac834"
      }
    },
    {
      "source": {
        "block": "55c6c056-3630-4482-ad47-f4d9ee83b835",
        "port": "out"
      },
      "target": {
        "block": "db6b84db-bc29-46d6-86a4-f48cc50c8076",
        "port": "18c2ebc7-5152-439c-9b3f-851c59bac834"
      }
    },
    {
      "source": {
        "block": "db6b84db-bc29-46d6-86a4-f48cc50c8076",
        "port": "664caf9e-5f40-4df4-800a-b626af702e62"
      },
      "target": {
        "block": "ba7c5fb1-172d-4fa0-8a59-1905c4a71332",
        "port": "97b51945-d716-4b6c-9db9-970d08541249"
      }
    },
    {
      "source": {
        "block": "ba7c5fb1-172d-4fa0-8a59-1905c4a71332",
        "port": "664caf9e-5f40-4df4-800a-b626af702e62"
      },
      "target": {
        "block": "c8c6eed3-548c-49c7-a162-282179d427b1",
        "port": "in"
     }
    }
 ]
},
"deps": {
  "or": {
    "graph": {
      "blocks": [
        {
          "id": "18c2ebc7-5152-439c-9b3f-851c59bac834",
          "type": "basic.input",
          "data": {
            "label": "x"
          },
          "position": {
            "x": 64,
            "y": 80
          }
        },
        {
          "id": "97b51945-d716-4b6c-9db9-970d08541249",
          "type": "basic.input",
```

```
"data": {
      "label": "y"
    },
    "position": {
      "x": 64,
      "y": 208
    }
  },
  {
    "id": "664caf9e-5f40-4df4-800a-b626af702e62",
    "type": "basic.output",
    "data": {
     "label": "o"
    },
    "position": {
      "x": 752,
      "y": 144
    }
  },
  {
    "id": "00925b04-5004-4307-a737-fa4e97c8b6ab",
    "type": "basic.code",
    "data": {
      "code": "// OR logic gate\n\nassign c = a | b;",
      "ports": {
        "in": [
          "a",
          "b"\vert,
        "out": [
          ^{\mathrm{II}} C^{\mathrm{II}}]
      }
    },
    "position": {
      "x": 256,
      "y": 48
   }
 }
\frac{1}{2},
"wires": [
 {
    "source": {
      "block": "18c2ebc7-5152-439c-9b3f-851c59bac834",
      "port": "out"
    },
    "target": {
      "block": "00925b04-5004-4307-a737-fa4e97c8b6ab",
      "port": "a"
    }
  },
  {
    "source": {
      "block": "97b51945-d716-4b6c-9db9-970d08541249",
      "port": "out"
    },
    "target": {
      "block": "00925b04-5004-4307-a737-fa4e97c8b6ab",
```

```
"port": "b"
        }
      },
      {
        "source": {
          "block": "00925b04-5004-4307-a737-fa4e97c8b6ab",
          "port": "c"
        },
        "target": {
          "block": "664caf9e-5f40-4df4-800a-b626af702e62",
          "port": "in"
        }
      }
    ]
  },
  "deps": {},
  "image": "",
  "state": {
    "pan": {
      "x": 0,
      "y": 0
    },
    "zoom": 1
  }
},
"not": {
  "graph": {
    "blocks": [
      {
        "id": "18c2ebc7-5152-439c-9b3f-851c59bac834",
        "type": "basic.input",
        "data": {
         "label": "x"
        },
        "position": {
          "x": 64,
          "y": 144
        }
      },
      {
        "id": "664caf9e-5f40-4df4-800a-b626af702e62",
        "type": "basic.output",
        "data": {
          "label": "y"
        },
        "position": {
          "x": 752,
          "y": 144
        }
      },
      {
        "id": "5365ed8c-e5db-4445-938f-8d689830ea5c",
        "type": "basic.code",
        "data": {
          "code": "// NOT logic gate\n\nassign c = ! a;",
          "ports": {
            "in": [
              "a"
```

```
],
              "out": [
                \mathrm{^{\mathrm{W}}}\mathrm{C}^{\mathrm{^{\mathrm{W}}}}]
           }
         },
         "position": {
           "x": 256,
           "y": 48
        }
      }
    ],
    "wires": [
      {
         "source": {
           "block": "18c2ebc7-5152-439c-9b3f-851c59bac834",
           "port": "out"
         },
         "target": {
           "block": "5365ed8c-e5db-4445-938f-8d689830ea5c",
           "port": "a"
         }
      },
       {
         "source": {
           "block": "5365ed8c-e5db-4445-938f-8d689830ea5c",
           "port": "c"
         },
         "target": {
           "block": "664caf9e-5f40-4df4-800a-b626af702e62",
           "port": "in"
         }
      }
    ]
  },
  "deps": {},
  "image": "",
  "state": {
    "pan": {
      "x": 0,
      "y": 0
    },
    "zoom": 1
  }
},
"low": {
  "graph": {
    "blocks": [
       {
         "id": "b959fb96-ac67-4aea-90b3-ed35a4c17bf5",
         "type": "basic.code",
         "data": {
           "code": "// Bit 0 \n\times \n\times 1'b0;",
           "ports": {
              "in": [],
              "out": [
                \mathbf{u}_{\mathbf{V}}\mathbf{u}]
```

```
}
            },
            "position": {
             "x": 96,
             "y": 96
            }
          },
          {
            "id": "19c8f68d-5022-487f-9ab0-f0a3cd58bead",
            "type": "basic.output",
            "data": {
              "label": "o"
            },
            "position": {
              "x": 608,
              "y": 192
            }
          }
        ],
        "wires": [
          {
            "source": {
              "block": "b959fb96-ac67-4aea-90b3-ed35a4c17bf5",
              "port": "v"
            },
            "target": {
              "block": "19c8f68d-5022-487f-9ab0-f0a3cd58bead",
              "port": "in"
            }
          }
        ]
      },
      "deps": {},
      "image": "",
      "state": {
        "pan": {
          "x": 0,
          "y": 0
        },
       "zoom": 1
      }
   }
 }
},
"not": {
  "graph": {
    "blocks": [
     {
        "id": "18c2ebc7-5152-439c-9b3f-851c59bac834",
        "type": "basic.input",
        "data": {
         "label": "x"
        },
        "position": {
          "x": 64,
          "y": 144
        }
      },
```

```
{
      "id": "664caf9e-5f40-4df4-800a-b626af702e62",
      "type": "basic.output",
      "data": {
        "label": "y"
      },
      "position": {
        "x": 752,
        "y": 144
      }
    },
    {
      "id": "5365ed8c-e5db-4445-938f-8d689830ea5c",
      "type": "basic.code",
      "data": {
        "code": "// NOT logic gate\n\nassign c = ! a;",
        "ports": {
          "in": [
            "a"
          \cdot"out": [
            ^{\circ}"^{\circ}c"
          \mathbf{I}}
      },
      "position": {
        "x": 256,
        "y": 48
      }
    }
  ],
  "wires": [
    {
      "source": {
        "block": "18c2ebc7-5152-439c-9b3f-851c59bac834",
        "port": "out"
      },
      "target": {
        "block": "5365ed8c-e5db-4445-938f-8d689830ea5c",
        "port": "a"
      }
    },
    {
      "source": {
        "block": "5365ed8c-e5db-4445-938f-8d689830ea5c",
        "port": "c"
      },
      "target": {
        "block": "664caf9e-5f40-4df4-800a-b626af702e62",
        "port": "in"
      }
    }
 ]
},
"deps": {},
"image": "",
"state": {
  "pan": {
```

```
"x": 0,
           "y": 0
         },
         "zoom": 1
      }
    }
  }
}
```
Generates

```
module main (input v121a14,
             output v31c150,
             output v71e6a9);
wire w0;
wire w1;
wire w2;
wire w3;
assign w0 = v121a14;assign w1 = v121a14;
assign v31c150 = w2;\texttt{assign} \texttt{v71e6a9} = \texttt{w3};\text{assign } w1 = w0;main_cnot vc6f497 (
 .va1d1bb(w1),
 .vecf2e3(w3)
);
main_not v59fef8 (
.v0e28cb(w0),
 .vcbab45(w2)
);
endmodule
module main_logic_not (input v0e28cb,
                        output vcbab45);
wire w0;
wire w1;
assign w0 = v0e28cb;
assign vcbab45 = w1;
main_logic_not_basic_code_vd54ca1 vd54ca1 (
 .a(w0),
 .c(w1)
);
endmodule
module main_logic_not_basic_code_vd54ca1 (input a,
                                            output c);
// NOT logic gate
assign c = ~ a;endmodule
module main_cnot (input va1d1bb,
                  output vecf2e3);
wire w0;
wire w1;
wire w2;
wire w3;
```

```
assign w1 = va1d1bb;
assign vecf2e3 = w3;
main_cnot_not va44cd3 (
  .v0e28cb(w1),
 .vcbab45(w2)
);
main_cnot_or v0b7a71 (
 .v0e28cb(w0),
 .v3ca442(w2),
 vcbab45(w3));
main_cnot_low v2d7478 (
  .v608bd9(w0)
);
endmodule
module main_cnot_or (input v0e28cb,
                      input v3ca442,
                      output vcbab45);
wire w0;
wire w1;
wire w2;
assign w0 = v0e28cb;
\texttt{assign} \ w1 = \texttt{v3ca442};\texttt{assign} vcbab45 = w2;
main_cnot_or_basic_code_vf4938a vf4938a (
  .a(w0),
 .b(w1),
  .c(w2)
);
endmodule
module main_cnot_or_basic_code_vf4938a (input a,
                                           input b,
                                           output c);
// OR logic gate
assign c = a | b;endmodule
module main_cnot_not (input v0e28cb,
                       output vcbab45);
wire w0;
wire w1;
\texttt{assign } w0 = v0e28cb;\texttt{assign} vcbab45 = w1;
main_cnot_not_basic_code_vd54ca1 vd54ca1 (
 .a(w0),
  .c(w1)
);
endmodule
module main_cnot_not_basic_code_vd54ca1 (input a,
                                           output c);
// NOT logic gate
assign c = ! a;
endmodule
```

```
module main_cnot_low (output v608bd9);
wire w0;
assign v608bd9 = w0;
main_cnot_low_basic_code_v68c173 v68c173 (
 .v(w0)
);
endmodule
module main_cnot_low_basic_code_v68c173 (output v);
// Bit 0
assign v = 1'b0;endmodule
module main_not (input v0e28cb,
                output vcbab45);
wire w0;
wire w1;
\texttt{assign } w0 = v0e28cb;\texttt{assign} vcbab45 = w1;
main_not_basic_code_vd54ca1 vd54ca1 (
 .a(w0),
 .c(w1)
);
endmodule
module main_not_basic_code_vd54ca1 (input a,
                                     output c);
// NOT logic gate
assign c = ! a;
endmodule
set_io v121a14 10
set_io v31c150 95
```
set\_io v71e6a9 96